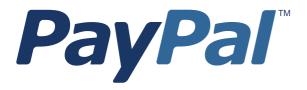

## Name-Value Pair API Reference for Germany

For Professional Use in Germany Only Currently only available in English.

A usage Professional en Allemagne uniquement Disponible en Anglais uniquement pour l'instant.

Last updated: April 2007

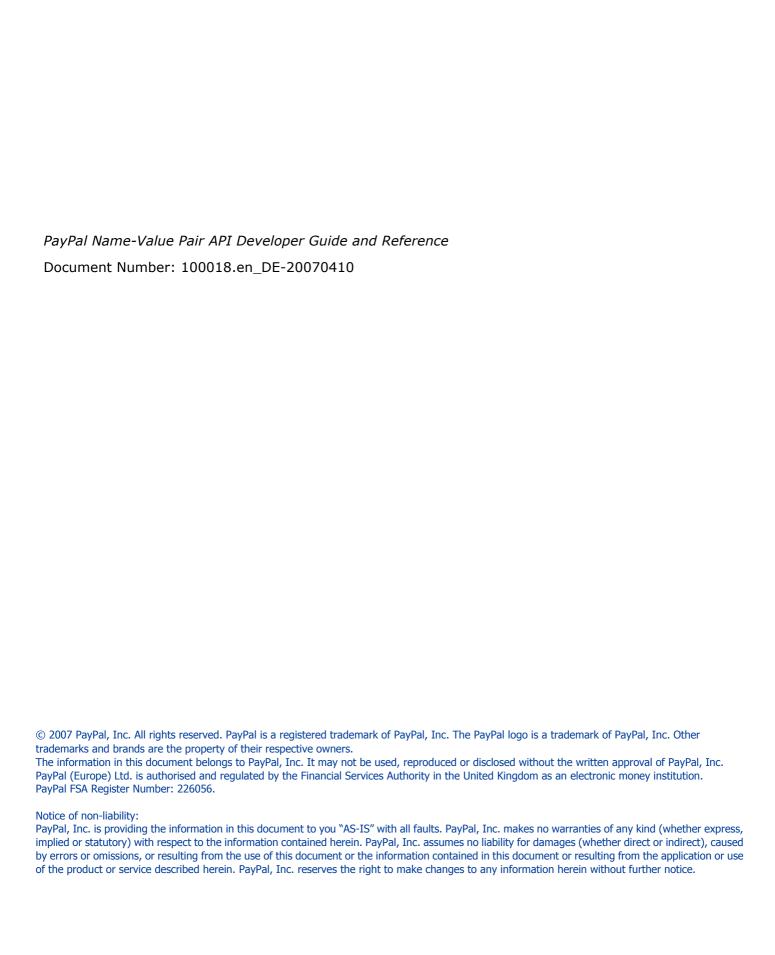

### **Contents**

| Preface |                                                            |
|---------|------------------------------------------------------------|
|         | This Document                                              |
|         | Intended Audience                                          |
|         | Documentation Problems                                     |
|         | Revision History                                           |
| Chapter | 1 Overview                                                 |
|         | Introducing the PayPal NVP API                             |
|         | Integrating with the PayPal API                            |
|         | Basic Steps                                                |
|         | Create a Web Application                                   |
|         | Get API Credentials                                        |
|         | Create and Post the Request                                |
|         | Interpret the Response                                     |
|         | Taking Your Application Live                               |
|         | Set Up a PayPal Business Account                           |
|         | Set Up API Credentials                                     |
|         | Modify Your Code                                           |
|         | Technical Details                                          |
|         | Request-Response Model                                     |
|         | Request Format                                             |
|         | Response Format                                            |
|         | Posting Using HTTPS                                        |
| Chapter | 2 Accepting PayPal in Express Checkout                     |
|         | Basic Checkout with PayPal                                 |
|         | 1. Starting the Checkout Using SetExpressCheckout          |
|         | 2. Redirecting the Customer's Browser to PayPal Login Page |
|         | 3. Getting Payer Details Using GetExpressCheckoutDetails   |
|         | 4. Making a Sale Using DoExpressCheckoutPayment            |
|         | Support giropay and electronic funds transfer              |
|         | Initiate the Flow with SetExpressCheckout                  |
|         | Redirecting the Customer to PayPal                         |

|              | Completing the Transaction                                              |
|--------------|-------------------------------------------------------------------------|
|              | Controlling the Shipping Address Using SetExpressCheckout               |
|              | Suppressing Display of Shipping Address on PayPal                       |
|              | Overriding the Shipping Address Stored on PayPal                        |
|              | Changing the Language on the PayPal Login Page Using SetExpressCheckout |
|              | Changing the Logo on the PayPal Pages Using SetExpressCheckout          |
|              | Specifying a Custom Payment Page Style                                  |
|              | Specifying Logo and Color Settings Individually                         |
|              | Form-Filling Your Payment Review Page Using GetExpressCheckoutDetails   |
|              | Making a Sale Using DoExpressCheckoutPayment                            |
|              | Changing the URL for IPN Using DoExpressCheckoutPayment                 |
|              | Including Line Item Details Using DoExpressCheckoutPayment              |
|              | Including Subtotals Using DoExpressCheckoutPayment                      |
|              | Updating Order Details Using DoExpressCheckoutPayment                   |
|              | Updating the Shipping Address Using DoExpressCheckoutPayment            |
| <b>0</b> 1 ( |                                                                         |
| Chapte       | r 3 Back-Office Administration                                          |
|              | Refunding Using RefundTransaction                                       |
|              | Full Refund                                                             |
|              | Partial Refunds                                                         |
|              | Including a Note with the Refund                                        |
|              | Searching for Transactions Using TransactionSearch                      |
|              | Viewing Details of a Single Transaction Using GetTransactionDetails     |
| Append       | dix A NVP API Method and Field Reference                                |
|              | General Characteristics of Requests and Parameters                      |
|              | Parameters                                                              |
|              | Multi-Value Fields                                                      |
|              | PayPal-Supported Transactional Currencies                               |
|              | Express Checkout                                                        |
|              | SetExpressCheckout Request                                              |
|              | SetExpressCheckout Response                                             |
|              | GetExpressCheckoutDetails Request                                       |
|              | GetExpressCheckoutDetails Response                                      |
|              | DoExpressCheckoutPayment Request                                        |
|              | DoExpressCheckoutPayment Response                                       |

|         | RefundTransaction                    |
|---------|--------------------------------------|
|         | TransactionSearch                    |
|         | GetTransactionDetails                |
|         | Mass Payment                         |
| Appendi | x B Error Message Reference          |
|         | Error Response Format                |
|         | Validation Errors                    |
|         | General API Errors                   |
|         | Express Checkout API Errors          |
|         | RefundTransaction API Errors         |
|         | TransactionSearch API Errors         |
|         | GetTransactionDetails API Errors     |
|         | MassPay API Errors                   |
|         |                                      |
| Appendi | x C NVP API Web Samples              |
|         | Descriptions of the Samples          |
|         | Accepting PayPal in Express Checkout |
|         | Getting Transaction Details          |
|         | Common Files                         |
|         | Sample API User with API Signature   |
|         | Samples Using PHP                    |
|         | Required Software                    |
|         | Download and Unzip the Samples       |
|         | Installing the Samples               |
|         | Running the Samples                  |
|         | Samples Using Classic ASP            |
|         | Required Software                    |
|         | Download and Unzip the Samples       |
|         | Installing the Samples               |
|         | Running the Samples                  |
|         | Samples Using ColdFusion             |
|         | Required Software                    |
|         | Download and Unzip the Samples       |
|         | Installing the Samples               |
|         | Running the Samples                  |

| Appendix | CD The Java SDK                              | 103   |
|----------|----------------------------------------------|-------|
| I        | Installing the Java SDK                      |       |
|          | Supported Standards                          |       |
|          | Recommended Hardware Configuration           |       |
|          | Download and Unzip the SDK                   |       |
| ,        | Post-installation Set-up                     |       |
| (        | Complete SDK and API Class Documentation     |       |
| ,        |                                              |       |
| ŀ        | Profiles                                     |       |
| ,        |                                              |       |
| ;        | Sample Applications                          |       |
|          | Sample API User with API Signature           |       |
|          | Sample API Oser with API Certificate         | . 100 |
| Appendix | E The ASP.NET SDK                            | 109   |
| I        | Installing the ASP.NET SDK                   | .109  |
|          | Supported Standards                          |       |
|          | Downloading and Installing the SDK           |       |
|          | Post-installation Set-up                     |       |
|          | Optional Custom Configurations in Web.config |       |
|          | SDK Logging                                  |       |
|          | Enabling Proxy Support                       |       |
| ,        | Uninstalling the SDK                         |       |
|          | Complete SDK and API Class Documentation     |       |
| ŀ        | Profiles                                     |       |
|          | Overview to Profile-related Classes          |       |
|          | Sample Applications                          |       |
|          | Sample API User with API Signature           |       |
|          | Sample API User with API Certificate         |       |
| I        | Installing the Samples in IIS                | . 116 |
| i        | Running the Samples                          | . 116 |
| Appendix | κ F Country Codes                            | 117   |
|          |                                              |       |
| Index    |                                              | 123   |

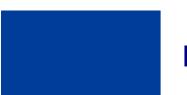

#### **Preface**

#### **This Document**

The PayPal Name-Value Pair API Developer Guide and Reference describes the PayPal Name-Value Pair API.

#### **Intended Audience**

The *PayPal Name-Value Pair API Developer Guide and Reference* is written for web developers who are implementing solutions using the Name-Value Pair API.

#### **Documentation Problems**

If you discover any errors in or have any problems with this documentation, please email us by following the instructions below. Describe the error or problem as completely as possible and give us the document title, the date of the document, and the page number or page range.

To contact Developer Technical Support about documentation problems:

Log in to your account at <a href="https://developer.paypal.com/">https://developer.paypal.com/</a> by entering your email address and password in the **Member Log In** box

Click **Help Center** at the bottom of the box on the right side of the page.

Click Email PayPal Technical Support.

Complete the form.

#### **Revision History**

Revision history for PayPal Name-Value Pair API Developer Guide and Reference.

TABLE P.1 Revision History

| Date          | Description                                                                                                    |  |
|---------------|----------------------------------------------------------------------------------------------------|--|
| April 2007    | Revised document to represent specifics for Germany.                                                                                              |  |
| February 2007 | Bug fixes including updating Line Item Details for Express Checkout APIs, dding SHIPTOCOUNTRYCODE, and adding Switch/Solo codes for AVS and CVV2. |  |
| December 2006 | Updates for bug fixes.                                                                                                    |  |
| October 2006  | First public release.                                                                                                    |  |

# Overview

This chapter describes the PayPal Name-Value Pair (NVP) API at a high level and contains the following sections:

- Introducing the PayPal NVP API
- Basic Steps
- Taking Your Application Live
- Technical Details

#### Introducing the PayPal NVP API

The PayPal NVP API is a simple programmatic interface that allows you, the merchant, to access PayPal's business functionality to:

- Accept PayPal in checkout on your website using Express Checkout.
- Pay one or more recipients using Mass Payment.
- Issue full refunds or multiple partial refunds.
- Search transactions using a start date or other criteria.
- View details of a specific transaction.

The PayPal NVP API makes it easy to add PayPal to your web application. You construct an NVP string and post it to the PayPal server using HTTPS. PayPal posts back a reponse in NVP format.

#### Integrating with the PayPal API

You can develop with the PayPal NVP API using two different approaches:

#### **Integrate Directly**

You can integrate directly with the PayPal NVP API using the programming language of your choice. This is the most straightforward and flexible approach. You can download web samples that show how to integrate directly using PHP, Classic ASP, and ColdFusion.

For more information, see Appendix C, "NVP API Web Samples."

#### **Integrate Using an SDK**

You can integrate with the NVP API using a software development kit (SDK). SDKs are provided for Java and ASP.NET. The SDKs provide simple functions for integrating with the NVP API.

For details about the PayPal NVP SDK, see Appendix D, "The Java SDK" or Appendix E, "The ASP.NET SDK."

#### Samples

To help you get started with the PayPal NVP API, samples are provided at https://www.paypal.com/IntegrationCenter/ic\_nvp.html. Using the samples, you can send API calls to the PayPal Sandbox test environment.

#### **Basic Steps**

This section describes the basic steps for programming with the PayPal NVP API.

During application development, your application communicates with the PayPal Sandbox test environment. The following section, "Taking Your Application Live" on page 11, describes how to move your application to the live PayPal environment.

**NOTE:** The simplest way to get started is to download and try out the sample applications as described in "Integrating with the PayPal API" on page 9.

#### **Create a Web Application**

Your NVP API implementation usually runs in a web application. You can write your own application or use one of the samples as a starting point.

#### **Get API Credentials**

To access the PayPal API, you need API credentials, either an API signature or API certificate, that identify you.

Use the following sample API signature and password in your sample programs that run in the PayPal Sandbox test environment.

**NOTE:** If you are using the samples, this signature is already in the code.

TABLE 1.1 Details of the Sample API Signature

| API username                                                           | sdk-three_api1.sdk.com |  |
|------------------------------------------------------------------------|------------------------|--|
| API password                                                           | QFZCWN5HZM8VBG7Q       |  |
| API signature A-IzJhZZjhg29XQ2qnhapuwxIDzyAZQ92FRP5dqBzVesOkzbdUONzmOU |                        |  |

#### **Create and Post the Request**

Create an NVP request string and post it to PayPal sandbox server. Add code to your web application to do the following tasks:

- **1.** URL-encode the name and value parameters in the request to ensure correct transmission of all characters. This is described in "URL-Encoding" on page 13.
- 2. Construct the NVP API request string as described in "Request Format" on page 14. The NVP format is described in "NVP Format" on page 12.
- **3.** Post the NVP request to the PayPal Sandbox as described in "Posting Using HTTPS" on page 16.

#### **Interpret the Response**

PayPal processes your request and posts back a reponse in NVP format. Add code to your web application to do the following tasks:

- 1. Receive the HTTP post response, and extract the NVP string.
- 2. URL-decode the parameter values as described in "URL-Encoding" on page 13.
- **3.** Take appropriate action for successful and failed reponses.

#### **Taking Your Application Live**

After you have finished coding and testing your application, deploy your application to the live PayPal server using your PayPal business account and API credentials for that account.

#### Set Up a PayPal Business Account

When you are ready to deploy your application to the live PayPal server, create a PayPal business account on <a href="https://www.paypal.com">www.paypal.com</a>.

#### **Set Up API Credentials**

To use the APIs, you need a set of credentials to identify yourself to PayPal. Create an API signature for your business account.

For instructions on setting up API credentials for the business account, go to <a href="https://www.paypal.com/IntegrationCenter/ic certificate.html">https://www.paypal.com/IntegrationCenter/ic certificate.html</a>.

**IMPORTANT:** If you are using API signature, you must protect the API signature values in your implementation. Consider storing these values in a secure location other than your web server document root and setting the file permissions so that only the system user that executes your ecommerce application can access it.

The sample code does not store these values securely. *The sample code should never be used in production.* 

**Note:** While API signature is recommended, you can also use API certificate.

#### **Modify Your Code**

In your application, change the following items from the PayPal Sandbox values to the live PayPal server values:

- The server address in the URL. (See "Posting Using HTTPS" on page 16.)
- API credentials you set up in "Set Up API Credentials" on page 11.

#### **Technical Details**

This section describes details of the technologies used by the PayPal NVP API.

#### Request-Response Model

When you use the PayPal NVP API, you post an NVP request to PayPal, and PayPal posts back an NVP response.

#### **URL Format**

The request and response are in URL-encoded format, which is defined by the Worldwide Web Consortium (W3C). URL is defined as part of the URI specification. Find out more about URI at <a href="http://www.w3.org/Addressing/">http://www.w3.org/Addressing/</a>.

#### **NVP Format**

NVP is a way of specifying names and values in a string. NVP is the informal name for the query in the URI specification. The NVP string is appended to the URL.

An NVP string conforms to the following guidelines:

- The name is separated from the value by an equal sign (=). For example: FIRSTNAME=Robert
- Name-value pairs are separated by an ampersand (&). For example: FIRSTNAME=Robert&MIDDLENAME=Herbert&LASTNAME=Moore
- The NVP string is URL-encoded.

#### **URL-Encoding**

The request and response are URL-encoded. URL-encoding ensures that you can transmit special characters, characters that are not allowed in a URL, and characters that have special meaning in a URL, such as the equal sign and ampersand. For example, the following NVP string:

NAME=Robert Moore&COMPANY=R. H. Moore & Associates

is URL-coded as follows:

NAME=Robert+Moore&COMPANY=R%2E+H%2E+Moore+%26+Associates

Use the following methods to URL-encode or URL-decode your NVP strings:

TABLE 1.2 URL-Encoding Methods

| Language       |                         | Method                                                                               |  |
|----------------|-------------------------|--------------------------------------------------------------------------------------|--|
| ASP.NET        | Encode                  | System.Web.HttpUtility.UrlEncode(buffer, Encoding.Default)                           |  |
|                | Decode                  | System.Web.HttpUtility.UrlDecode(buffer, Encoding.Default)                           |  |
| Classic<br>ASP | Encode Server.URLEncode |                                                                                      |  |
|                | Decode                  | No built-in function. Several implementation examples are available on the Internet. |  |
| Java           | Encode                  | java.net.URLEncoder.encode                                                           |  |
|                | Decode                  | java.net.URLDecoder.decode                                                           |  |
| PHP            | Encode                  | urlencode()                                                                          |  |
|                | Decode                  | urldecode()                                                                          |  |
| ColdFusion     | Encode                  | URLEncodedFormatstring [, charset ]                                                  |  |
|                | Decode                  | <pre>URLDecodeurlEncodedString[, charset])</pre>                                     |  |

#### **Request Format**

Each NVP request consists of required and optional parameters and their values. Parameter names are not case sensitive. The examples in this document use UPPERCASE for parameter names and divide the parameters into required security parameters and body parameters.

TABLE 1.3 General Format of a Request

| Required           | USER=apiUsername&PWD=apiPassword&SIGNATURE=apiSignature                    |  |  |
|--------------------|----------------------------------------------------------------------------|--|--|
| Security           | &SUBJECT=optionalThirdPartyEmailAddress&VERSION=2.3                        |  |  |
| Parameters         | The following parameters are always required:                              |  |  |
|                    | USER                                                                       |  |  |
|                    | PWD                                                                        |  |  |
|                    | VERSION=2.3                                                                |  |  |
|                    | <b>NOTE:</b> The examples show the required security parameters like this: |  |  |
|                    | [requiredSecurityParameters]                                               |  |  |
| Body<br>Parameters | &METHOD=methodName&otherRequiredAndOptionalParameters                      |  |  |

In practice, you need to concatenate all parameters and values into a single URL-encoded string. After the METHOD parameter, you can specify the parameters in any order.

#### **Required Security Parameters**

The required security parameters are described below. These are your PayPal API credentials.

TABLE 1.4 Required Security Parameters: API Credentials

| Parameter   |          | Value                                                                                            |  |
|-------------|----------|--------------------------------------------------------------------------------------------------|--|
| USER        | Required | Your PayPal API Username.                                                                        |  |
| PWD         | Required | Your PayPal API Password.                                                                        |  |
| VERSION=2.3 | Required | Version number of the NVP API service.                                                           |  |
| SIGNATURE   | Optional | Your PayPal API signature string.  If you use an API certificate, do not include this parameter. |  |
| SUBJECT     | Optional | Email address of a PayPal account that has granted you permission to make this call.             |  |
|             |          | Set this parameter only if you are calling an API on a different user's behalf.                  |  |

**IMPORTANT:** You must protect the values for USER, PWD, and SIGNATURE in your implementation. Consider storing these values in a secure location other than your web server document root and setting the file permissions so that only the system user that executes your ecommerce application can access it.

> The sample code does not store these values securely. The sample code should never be used in production.

You may see sample code where these values are stored in an HTML form. The following is an example of what you should NOT do in production:

#### **API Parameters**

The request body must contain the name of the API method in the METHOD parameter. In addition, each method has required and optional parameters:

METHOD=methodName&requiredAndOptionalParameters

All API methods and their parameters are detailed in Appendix A, "NVP API Method and Field Reference." Examples of use are in Chapter 2, "Accepting PayPal in Express Checkout," and Chapter 3, "Back-Office Administration."

#### **Response Format**

A response from the PayPal servers is a URL-encoded name-value pair string, just like the request, except it has the following general format.

#### TABLE 1.5 General Format of a Successful Response

| Success<br>Response<br>Fields | ACK=Success&TIMESTAMP=date/timeOfResponse<br>&CORRELATIONID=debuggingToken&VERSION=2.300000<br>&BUILD=buildNumber | The examples show the successful response header fields like this:  [successResponseFields] |
|-------------------------------|----------------------------------------------------------------------------------------------------|---------------------------------------------------------------------------------------------|
| API Response<br>Fields        | &NAME1=value1&NAME2=value2&NAME3=value3&                                                                          |                                                                                             |

Each response includes the ACK field. If the ACK field's value is Success or SuccessWithWarning, you should process the API response fields. In a successful response, you can ignore all fields up to and including the BUILD field. The important fields begin after the BUILD field.

The possible successful response fields for each method are detailed in Appendix A, "NVP API Method and Field Reference." What you do with the fields depends on the particular API method you are calling, such as filling-in a FORM for your user, updating your database, and so on.

#### **Error Responses**

If the ACK value is Error or Warning, API response fields are not returned. An error response has the following general format.

TABLE 1.6 Format of an Error Response

For possible causes of errors and how to correct them, see the explanation of the specific error code, short message, and long message in Appendix B, "Error Message Reference."

#### **ACK Parameter Values**

The following table lists values for the ACK parameter.

TABLE 1.7 ACK Parameter Values

| Type of Response    | Value              |
|---------------------|--------------------|
| Successful response | Success            |
|                     | SuccessWithWarning |
| Error response      | Error              |
|                     | Warning            |

#### **Posting Using HTTPS**

Your web application posts the URL-encoded NVP string over an HTTPS connection to one of the PayPal API servers. PayPal provides a live server and a Sandbox server that allows you to process transactions in a test environment.

#### **API Servers for API Signature Security**

If you use an API signature, post the request to one of these servers:

Sandbox: https://api-3t.sandbox.paypal.com/nvp

Live: https://api-3t.paypal.com/nvp

#### **API Servers for API Certificate Security**

If you use an API certificate, post the request to one of these servers:

Sandbox: https://api.sandbox.paypal.com/nvp

Live: https://api.paypal.com/nvp

2

## Accepting PayPal in Express Checkout

By choosing Express Checkout, the customer can save time by skipping several checkout steps using the billing and shipping information stored on PayPal.

This section describes how to use Express Checkout to accept payments using PayPal and contains the following topics:

- "Basic Checkout with PayPal" on page 17
- "Controlling the Shipping Address Using SetExpressCheckout" on page 21
- "Changing the Language on the PayPal Login Page Using SetExpressCheckout" on page 23
- "Changing the Logo on the PayPal Pages Using SetExpressCheckout" on page 23
- "Form-Filling Your Payment Review Page Using GetExpressCheckoutDetails" on page 24
- "Making a Sale Using DoExpressCheckoutPayment" on page 25
- "Changing the URL for IPN Using DoExpressCheckoutPayment" on page 25
- "Including Line Item Details Using DoExpressCheckoutPayment" on page 26
- "Including Subtotals Using DoExpressCheckoutPayment" on page 27
- "Updating Order Details Using DoExpressCheckoutPayment" on page 27
- "Updating the Shipping Address Using DoExpressCheckoutPayment" on page 28

#### **Basic Checkout with PayPal**

**Note:** See the *Integrationshandbuch Express-Kaufabwicklung* for details on Express Checkout including page flow, integration points, button placement, and page design.

Express Checkout with PayPal requires the following steps:

- 1. Starting the Checkout Using SetExpressCheckout
- 2. Redirecting the Customer's Browser to PayPal Login Page
- 3. Getting Payer Details Using GetExpressCheckoutDetails
- 4. Making a Sale Using DoExpressCheckoutPayment

In SetExpressCheckout response, you obtain a TOKEN that uniquely identifies this three-step transaction. You pass this TOKEN in the request to GetExpressCheckoutDetails and DoExpressCheckoutPayment. Both GetExpressCheckoutDetails and DoExpressCheckoutPayment return this TOKEN in the response.

This example shows basic checkout using the minimum number of parameters.

Basic Checkout with PayPal

#### 1. Starting the Checkout Using SetExpressCheckout

The SetExpressCheckout request method notifies PayPal that you are using Express Checkout to obtain payment from your customer.

You must always include the following parameters in SetExpressCheckout request:

- AMT
- RETURNURL
- CANCELURL

You are also advised to include the following parameters to ensure a smooth flow in case the funding methods giropay or electronic funds transfer are being used:

- GIROPAYSUCCESSURL
- GTROPAYFATLURI.
- BANKTXNPENDINGURL

#### **EXAMPLE 2.1** Starting the Checkout

| [requiredSecurityParameters]&METHOD=SetExpressCheckout&AMT=10.00&      |
|------------------------------------------------------------------------|
| RETURNURL=https://www.anycompany.com/orderprocessing/orderreview.html& |
| CANCELURL=https://www.anycompany.com/orderprocessing/shippinginfo.html |

#### Response

Request

[successResponseFields]&TOKEN=EC-3DJ78083ES565113B

**NOTE:** Because we do not specify a value for PAYMENTACTION, this parameter defaults to Sale.

Save TOKEN for use on the remaining Express Checkout calls.

#### 2. Redirecting the Customer's Browser to PayPal Login Page

After you receive a successful response from SetExpressCheckout, add the TOKEN from SetExpressCheckout response as a name/value pair to the following URL, and redirect your customer's browser to it:

```
https://www.paypal.com/cgi-bin/webscr?cmd=_express-checkout&token=value_from_SetExpressCheckoutResponse
```

For redirecting the customer's browser to the PayPal login page, PayPal recommends that you use the HTTPS response 302 "Object Moved" with the URL above as the value of the Location header in the HTTPS response. Ensure that you use an SSL-enabled server to prevent browser warnings about a mix of secure and insecure graphics.

#### 3. Getting Payer Details Using GetExpressCheckoutDetails

The GetExpressCheckoutDetails method returns information about the customer, including name and address stored on PayPal.

You must always include the following parameters in GetExpressCheckoutDetails:

• TOKEN: use the value from SetExpressCheckout response

The response contains this TOKEN and customer details.

#### **EXAMPLE 2.2** Getting Payer Details

| Request  | [requiredSecurityParameters]&METHOD=GetExpressCheckoutDetails& TOKEN=EC-3DJ78083ES565113B |
|----------|-------------------------------------------------------------------------------------------|
|          |                                                                                           |
|          | [successResponseFields]&TOKEN=EC-3DJ78083ES565113B&EMAIL=abcdef@anyemail.com&             |
|          | PAYERID=95HR9CM6D56Q2&PAYERSTATUS=verified&FIRSTNAME=John&LASTNAME=Smith&                 |
|          | COUNTRYCODE=US&SHIPTONAME=John Smith&SHIPTOSTREET=144+Main+St.&                           |
|          | SHIPTOCITY=San+Jose&SHIPTOSTATE=CA&SHIPTOCOUNTRYCODE=US&                                  |
|          | SHIPTOZIP=99221&ADDRESSID=PayPal&                                                         |
| Response | ADDRESSSTATUS=Confirmed                                                                   |

Make sure TOKEN matches the value in SetExpressCheckout response.

Save PAYERID for use on the next call.

#### 4. Making a Sale Using DoExpressCheckoutPayment

Request to obtain payment with PayPal Express Checkout using DoExpressCheckoutPayment request.

By default, you make a final sale with DoExpressCheckoutPayment request.

You must always include the following parameters in  ${\tt DoExpressCheckoutPayment}$  request:

- TOKEN: use the value from GetExpressCheckoutDetails response
- PAYERID: use the value from GetExpressCheckoutDetails response
- PAYMENTACTION: set to Sale. This is the default value in SetExpressCheckout.
- AMT: use the same value as in SetExpressCheckout request

#### EXAMPLE 2.3 Making a Sale

|         | [requiredSecurityParameters]@METHOD=DoExpressCheckoutPayment@ |
|---------|---------------------------------------------------------------|
|         | TOKEN=EC-0E881823PA052770A&AMT=10.00&                         |
| Request | PAYERID=95HR9CM6D56Q2& <b>PAYMENTACTION=Sale</b>              |
|         |                                                               |

|          | [successResponseFields&token=ec-0e881823pa052770a&                |
|----------|-------------------------------------------------------------------|
|          | TRANSACTIONID=8SC56973LM923823H&TRANSACTIONTYPE=expresscheckout&  |
|          | PAYMENTTYPE=instant&ORDERTIME=2006-08-22T20:16:05Z&AMT=10.00&     |
|          | CURRENCYCODE=USD&FEEAMT=0.59&TAXAMT=0.00&PAYMENTSTATUS=Completed& |
| Response | PENDINGREASON=None&REASONCODE=None                                |

#### Support giropay and electronic funds transfer

#### Initiate the Flow with SetExpressCheckout

To support giropay payments, you pass the following three URLs as part of the SetExpressCheckout request. These URLs tell PayPal where to redirect the customer based on the success or failure of each type of payment transaction.

TABLE 2.1 SetExpressCheckout fields for giropay

| NVP               | SOAP              | Description                                                                                                 | Required? |
|-------------------|-------------------|----------------------------------------------------------------------------------------------------|-----------|
| GIROPAYSUCCESSURL | giropaySuccessURL | The URL on the merchant site to redirect to after a successful giropay payment.                             | No        |
| GIROPAYCANCELURL  | giropayCancelURL  | The URL on the merchant site to redirect to after a giropay or bank transfer payment is cancelled or fails. | No        |
| BANKTXNPENDINGURL | BanktxnPendingURL | The URL on the merchant site to transfer to after a bank transfer payment.                                  | No        |

#### Redirecting the Customer to PayPal

After selecting a funding source on PayPal, the customer is redirected back to your website, as in the regular Express Checkout flow. There is one additional field, REDIRECTREQUIRED, returned in the response from both GetExpressCheckoutDetails and DoExpressCheckoutPayment.

If the value of this field is true, you redirect the customer from your Order Review page to <a href="https://www.paypal.com/webscr?cmd=\_complete-express-checkout&token=TOKEN">https://www.paypal.com/webscr?cmd=\_complete-express-checkout&token=TOKEN</a>. Append the token that you received in SetExpressCheckout. PayPal then redirects the customer from this redirect page to the necessary page for the selected funding source.

#### **Completing the Transaction**

Corresponding the three fields passed to SetExpressCheckout (see Table 2.1, "SetExpressCheckout fields for giropay"), you must add the following three additional pages to your website:

**TABLE 2.2** Additional pages required for giropay integration

| Page               | Description                                                                                         |
|--------------------|----------------------------------------------------------------------------------------------------|
| Order Completion   | The page to redirect the customer to after a successful giropay payment.                            |
| Order Cancellation | The page to redirect the customer to after a giropay or bank-transfer payment is cancelled or fails |
| Order Pending      | The page to redirect the customer to after a bank-transfer payment.                                 |

#### Controlling the Shipping Address Using SetExpressCheckout

You can make changes to the behavior of the shipping address with the REQCONFIRMSHIPPING, NOSHIPPING, and ADDROVERRIDE parameters in SetExpressCheckout request.

**Note:** The shipping address is specified in the SHIPTOXXX parameters.

#### Suppressing Display of Shipping Address on PayPal

To suppress the display of the customer's shipping address on the PayPal web pages, set NOSHIPPING to 1 in SetExpressCheckout request. You might want to do this if you are selling a product or service that does not require shipping.

#### **EXAMPLE 2.1** Suppressing the Shipping Address

| CANCELURL=https://www.anycompany.com/orderprocessing/shippinginfo.htm &NOSHIPPING=1 |
|-------------------------------------------------------------------------------------|
|-------------------------------------------------------------------------------------|

Controlling the Shipping Address Using SetExpressCheckout

GetExpressCheckoutDetails does not return the shipping address.

#### **EXAMPLE 2.2 GetExpressCheckoutDetails**

| Request | [requiredSecurityParameters]&METHOD=GetExpressCheckoutDetails&<br>TOKEN=EC-17C76533PL706494P              |
|---------|----------------------------------------------------------------------------------------------------|
|         | [augaca-Pagnanga-Fioldal-mayany no                                                                        |
|         | [successResponseFields]&TOKEN=EC-<br>17C76533PL706494P&EMAIL=abcdef@anycompany.com&PAYERID=95HR9CM6D56Q2& |
|         | PAYERSTATUS=verified&FIRSTNAME=John&LASTNAME=Smith&COUNTRYCODE=US&                                        |

#### Overriding the Shipping Address Stored on PayPal

To override the shipping address stored on PayPal, call SetExpressCheckout to set ADDROVERRIDE to 1 and set the shipping address fields (see Table A.3, "Ship to Address (Optional)").

The customer cannot edit the address if it has been overridden.

#### **EXAMPLE 2.3** Overriding the Shipping Address

|         | [requiredSecurityParameters]&METHOD=SetExpressCheckout&AMT=10.00&                                                                            |
|---------|----------------------------------------------------------------------------------------------------|
|         | RETURNURL=https://www.anycompany.com/orderprocessing/orderreview.html&CANCELURL=https://www.anycompany.com/orderprocessing/shippinginfo.html |
|         | &SHIPTONAME=Peter+Smith&SHIPTOSTREET=144+Main+St.&SHIPTOCITY=SAN+JOSE                                                                        |
| Request | &SHIPTOSTATE=CA&SHIPTOCOUNTRYCODE=US&SHIPTOZIP=99911& ADDROVERRIDE=1                                                                         |

GetExpressCheckoutDetails returns the overridden shipping address.

#### **EXAMPLE 2.4 GetExpressCheckoutDetails**

| Request  | [requiredSecurityParameters]&METHOD=GetExpressCheckoutDetails&TOKEN=EC-17C76533PL706494P                                                                                             |
|----------|----------------------------------------------------------------------------------------------------|
|          | [successResponseFields]&TOKEN=EC-17C76533PL706494P&                                                                                                    |
|          | PAYER=abcdef@anycompany.com&PAYERID=95HR9CM6D56Q2&PAYERSTATUS=verified&FIRSTNAME=John&LASTNAME=Smith&                                                                                |
| Response | COUNTRYCODE=US&SHIPTONAME=Peter+Smith&SHIPTOSTREET=144+Main+St.& SHIPTOCITY=SAN+JOSE&SHIPTOSTATE=CA&SHIPTOCOUNTRYCODE=US&SHIPTOZIP=95112& ADDRESSID=PayPal&ADDRESSSTATUS=Unconfirmed |

## Changing the Language on the PayPal Login Page Using SetExpressCheckout

To change the language displayed on the PayPal login page, set LOCALECODE to one of the allowable values in SetExpressCheckout. For LOCALECODE values, see Table A.2, "SetExpressCheckout Request Parameters". The following example sets LOCALECODE to French.

#### EXAMPLE 2.5 Changing the PayPal Login Page Language to French

|         | [requiredSecurityParameters]&METHOD=SetExpressCheckout&AMT=10.00&      |
|---------|------------------------------------------------------------------------|
|         | CURRENCYCODE=EUR&                                                      |
|         | RETURNURL=https://www.anycompany.com/orderprocessing/orderreview.html  |
|         | CANCELURL=https://www.anycompany.com/orderprocessing/shippinginfo.html |
| Request | &LOCALECODE=fr FR                                                      |

Response

[successResponseFields]&TOKEN=EC-17C76533PL706494P

## Changing the Logo on the PayPal Pages Using SetExpressCheckout

You can modify the logo and other color settings on the PayPal pages in two ways:

- Specifying a predefined Custom Payment Page Style
- Setting logo and color settings individually

#### **Specifying a Custom Payment Page Style**

You can set the Custom Payment Page Style for the PayPal pages by setting the PAGESTYLE parameter in SetExpressCheckout. Set PAGESTYLE to one of the Page Style Names you defined in your Custom Payment Pages on <a href="https://www.paypal.com">https://www.paypal.com</a>.

The following example sets PAGESTYLE to  ${\tt DesignerFotos-Yellow}$  in the  ${\tt SetExpressCheckout}$  method

#### **EXAMPLE 2.6** Specifying a Custom Payment Page Style

| Request  | [requiredSecurityParameters]&METHOD=SetExpressCheckout&AMT=10.00& RETURNURL=https://www.anycompany.com/orderprocessing/orderreview.html& CANCELURL=https://www.anycompany.com/orderprocessing/shippinginfo.html& PAGESTYLE=DesignerFotos-Yellow |
|----------|----------------------------------------------------------------------------------------------------|
| Response | [successResponseFields]&TOKEN=EC-17C76533PL706494P                                                                                                    |

Form-Filling Your Payment Review Page Using GetExpressCheckoutDetails

#### **Specifying Logo and Color Settings Individually**

You can modify the PayPal web pages to look like your own web pages by setting the following parameters in SetExpressCheckout:

- HDRIMG: specify an image to appear at the top left of the payment page
- HDRBORDERCOLOR: set the border color around the header of the payment page
- HDRBACKCOLOR: set the background color for the background of the header of the payment page
- PAYFLOWCOLOR: set the background color for the payment page

#### **EXAMPLE 2.7** Specifying Logo and Color Settings Individually

| Request | HDRIMG=https://www.anycompany.com/images/HeaderImage.gif&<br>HDRBORDERCOLOR=3366FF&HDRBACKCOLOR=D3EFF5&PAYFLOWCOLOR=F8F5F5                                                                                       |
|---------|----------------------------------------------------------------------------------------------------|
|         | [requiredSecurityParameters]&METHOD=SetExpressCheckout&AMT=10.00& RETURNURL=https://www.anycompany.com/orderprocessing/orderreview.html& CANCELURL=https://www.anycompany.com/orderprocessing/shippinginfo.html& |

## Form-Filling Your Payment Review Page Using GetExpressCheckoutDetails

Use the payer name and shipping address returned by GetExpressCheckoutDetails response to fill in form fields on your payment review page which you display after the customer returns from PayPal.

#### **EXAMPLE 2.8 Form-Filling Your Payment Review Page**

| Request  | [requiredSecurityParameters]&METHOD=GetExpressCheckoutDetails& TOKEN=EC-3DJ78083ES565113B                                                                                         |  |
|----------|----------------------------------------------------------------------------------------------------|--|
|          | [successResponseFields]&TOKEN=EC-3DJ78083ES565113B&EMAIL=abcdef@anyemail.com&PAYERID=95HR9CM6D56Q2&PAYERSTATUS=verified&FIRSTNAME=John&LASTNAME=Smith&                            |  |
| Response | COUNTRYCODE=US&SHIPTONAME=John Smith&SHIPTOSTREET=144+Main+St.& SHIPTOCITY=San+Jose&SHIPTOSTATE=CA&SHIPTOCOUNTRYCODE=US&SHIPTOZIP=99221& ADDRESSID=PayPal&ADDRESSSTATUS=Confirmed |  |

Get the payer name from the following parameters in GetExpressCheckoutDetails response:

- SALUTATION
- FIRSTNAME
- MIDDLENAME
- LASTNAME
- SUFFIX

Get the shipping address from the following parameters in GetExpressCheckoutDetails response:

- SHIPTONAME
- SHIPTOSTREET
- SHIPTOSTREET2
- SHIPTOCITY
- SHIPTOSTATE
- SHIPTOCOUNTRYCODE
- SHIPTOPHONENUM
- SHIPTOZIP

#### Making a Sale Using DoExpressCheckoutPayment

Use DoExpressCheckoutPayment to make a final sale.

For more information, see "Basic Checkout with PayPal" on page 17.

#### Changing the URL for IPN Using DoExpressCheckoutPayment

You can change the URL for receiving Instant Payment Notification (IPN) about this transaction by setting the NOTIFYURL parameter in DoExpressCheckoutPayment.

**Note:** If you do not specify this value in the request, the notification URL from your Merchant Profile is used, if one exists.

For more information about IPN, see the Order Management Integration Guide.

#### EXAMPLE 2.9 Changing the URL for IPN

[requiredSecurityParameters]&METHOD=DoExpressCheckoutPayment&
TOKEN=EC-8AX1275942659774U&PAYERID=95HR9CM6D56Q2&AMT=10.00&
PAYMENTACTION=Sale&NOTIFYURL=https://www.anycompany.com/process-ipn/

Request

[successResponseFields]&TOKEN=EC-8AX1275942659774U&

TRANSACTIONID=1MA55216691247718&TRANSACTIONTYPE=expresscheckout&PAYMENTTYPE=instant&ORDERTIME=2006-08-22T22:39:13Z&AMT=10.00&CURRENCYCODE=USD&FEEAMT=0.59&TAXAMT=0.00&PAYMENTSTATUS=Completed&

Response

PENDINGREASON=None&REASONCODE=None

#### Including Line Item Details Using DoExpressCheckoutPayment

You can include line item details by setting the following parameters in DoExpressCheckoutPayment:

- L\_NAME*n*: item name or description
- L NUMBER*n*: line item number
- L QTYn: item quantity
- L TAXAMT*n*: sales tax for the item
- L AMTn: cost of item

You can detail as many items as you want. Beginning with 0, append an index number to the field name and increment that index number by one for each item.

The following example sets line item details for two items. These details are recorded on PayPal.

#### EXAMPLE 2.10 Including Line Item Details

 $[required Security Parameters] \& \texttt{METHOD} = \texttt{DoExpressCheckoutPayment} \& \texttt{METHOD} = \texttt{DoExpressCheckoutPayment} \& \texttt{Method} = \texttt{Method} = \texttt{Metho$ 

TOKEN=EC-4XH62109C8044521N&PAYERID=95HR9CM6D56Q2&PAYMENTACTION=Sale&AMT=6.24& ITEMAMT=5.75&TAXAMT=0.49&L\_NUMBER0=1&L\_NAME0=A+Tale+of+Two+Cities&L\_AMT0=2.50&L\_QTY0=1&L\_TAXAMT0=0.21&L\_NAME1=Oliver+Twist&L\_NUMBER1=2&L\_AMT1=3.25&L\_QTY1=1&L\_TAXAMT1=0.28

Request

[successResponseFields]&TOKEN=EC-4XH62109C8044521N&

TRANSACTIONID=77U91743M2649930P&TRANSACTIONTYPE=expresscheckout&PAYMENTTYPE=instant&ORDERTIME=2006-08-22T22:49:50Z&AMT=6.24&CURRENCYCODE=USD&FEEAMT=0.48&TAXAMT=0.28&PAYMENTSTATUS=Completed&PENDINGREASON=None&REASONCODE=None

Response

If you specify  $L\_AMTn$ , you must specify the ITEMAMT parameter. The values for  $L\_AMTn$  and  $L\_QTYn$  should add up to the ITEMAMT.

If you specify  $L_{TAXAMT}n$ , you must specify the TAXAMT parameter. The values for  $L_{TAXAMT}n$  and  $L_{QTY}n$  should add up to TAXAMT.

Here are examples of ITEMAMT and TAXAMT:

NOTE: If the line item details do not add up to ITEMAMT or TAXAMT, the line item details are discarded, and the transaction is processed using the values of ITEMAMT or TAXAMT. The ACK value in the response is set to SuccessWithWarning.

#### Including Subtotals Using DoExpressCheckoutPayment

If you want the PayPal user to see subtotals of item cost, shipping charges, handling charges, and sales tax, include the following parameters in DoExpressCheckoutPayment:

- ITEMAMT
- SHIPPINGAMT
- HANDLINGAMT
- TAXAMT

**NOTE:** Be sure that the summed values of ITEMAMT, SHIPPINGAMT, HANDLINGAMT, and TAXAMT equal the value of AMT. You cannot include a zero amount for any of these fields, and you must set all of them.

#### **EXAMPLE 2.11** Including Subtotals

|         | [requiredSecurityParameters]&METHOD=DoExpressCheckoutPayment                  |  |
|---------|-------------------------------------------------------------------------------|--|
|         | TOKEN=EC-0EU150885J108392M&PAYERID=95HR9CM6D56Q2&PAYMENTACTION=Sale&AMT=6.24& |  |
| Request | AMT=192.22&ITEMAMT=176.02&SHIPPINGAMT=14.34&HANDLINGAMT=1.10&TAXAMT=0.76      |  |
|         |                                                                               |  |
|         |                                                                               |  |
|         |                                                                               |  |
|         | [successResponseFields]&TOKEN=EC-                                             |  |

Response

out&PAYMENTTYPE=instant&ORDERTIME=2006-08-23T16:20:22Z&AMT=192.22&CURRENCYCODE=USD&FEEAMT=5.87&TAXAMT=0.76&PAYMENTSTATUS =Completed&PENDINGREASON=None&REASONCODE=None

OEU150885J108392M&TRANSACTIONID=29W817045L6797418&TRANSACTIONTYPE=expresscheck

#### Updating Order Details Using DoExpressCheckoutPayment

You may need to update order details on PayPal if the customer makes a change to the order after returning to your order review page. If the change causes new values for one or more of the following parameters, you need to update the order details on PayPal using DoExpressCheckoutPayment:

Updating the Shipping Address Using DoExpressCheckoutPayment

- DESC: item description
- CUSTOM: field for your own use
- INVNUM: your invoice or tracking number

These three parameters may have been set in SetExpressCheckout.

#### **EXAMPLE 2.12 Updating Order Details**

|         | [requiredSecurityParameters]&METHOD=DoExpressCheckoutPayment&                                                            |  |
|---------|----------------------------------------------------------------------------------------------------|--|
|         | TOKEN=EC-                                                                                                    |  |
|         | 5JA9268562132991T&PAYERID=95HR9CM6D56Q2&PAYMENTACTION=Sale&AMT=10.00&                                                    |  |
| Request | $\texttt{DESC=Order+for+5+books} \\ \& \texttt{CUSTOM=Thank+you+for+your+business!} \\ \& \texttt{INVNUM=ABC1234567} \\$ |  |

[successResponseFields]&TOKEN=EC-

5JA9268562132991T&TRANSACTIONID=9JJ517146A732773R&TRANSACTIONTYPE=expresscheck out&PAYMENTTYPE=instant&ORDERTIME=2006-08-

23116:14:542&AMT=10.00&CURRENCYCODE=USD&FEEAMT=0.59&TAXAMT=0.00&PAYMENTSTATUS=10.00&PAYMENTSTATUS=10.00&

Response Completed&PENDINGREASON=None&REASONCODE=None

## Updating the Shipping Address Using DoExpressCheckoutPayment

You may need to update the shipping address on PayPal if the customer updates the shipping address after returning to your order review page. If this happens, you need to update the shipping address for this transaction on PayPal.

You can update the shipping address by setting the following parameters in DoExpressCheckoutPayment:

- SHIPTONAME
- SHIPTOSTREET
- SHIPTOSTREET2
- SHIPTOCITY
- SHIPTOSTATE
- SHIPTOCOUNTRYCODE
- SHIPTOPHONENUM
- SHIPTOZIP

#### **EXAMPLE 2.13** Updating the Shipping Address

| [requiredSecurityParameters]&METHOD=DoExpressCheckoutPayment&  METHOD=DoExpressCheckoutPayment&TOKEN=EC-47C20533CU265432F& |                                                                                                    |  |
|----------------------------------------------------------------------------------------------------|----------------------------------------------------------------------------------------------------|--|
|                                                                                                    |                                                                                                    |  |
|                                                                                                    | SHIPTONAME=Michael+Brown&SHIPTOSTREET=22+First+Street&SHIPTOCITY=Chicago&                                            |  |
| Request                                                                                                    | SHIPTOCOUNTRYCODE=US&SHIPTOSTATE=IL&SHIPTOZIP=60605                                                                  |  |
| <u>.</u>                                                                                                    |                                                                                                    |  |
| •                                                                                                    |                                                                                                    |  |
| •                                                                                                    | [successResponseFields]&TOKEN=EC-47C20533CU265432F&                                                                  |  |
| · · · · · · · · · · · · · · · · · · ·                                                                                      |                                                                                                    |  |
| · ·                                                                                                    | [successResponseFields]&TOKEN=EC-47C20533CU265432F&                                                                  |  |
| •                                                                                                    | [successResponseFields]&TOKEN=EC-47C20533CU265432F& TRANSACTIONID=59L39584YA765250B&TRANSACTIONTYPE=expresscheckout& |  |

#### Accepting PayPal in Express Checkout

Updating the Shipping Address Using DoExpressCheckoutPayment

#### **Back-Office Administration**

This section gives you examples of the following functions:

- "Refunding Using RefundTransaction" on page 31
- "Searching for Transactions Using TransactionSearch" on page 32
- "Viewing Details of a Single Transaction Using GetTransactionDetails" on page 33

#### Refunding Using RefundTransaction

With RefundTransaction, you can refund the full amount or a partial amount of a transaction. Specify the original transaction ID and the refund type: Full or Partial.

#### **Full Refund**

**IMPORTANT:** If you refund the full amount, do not set the AMT field.

#### **EXAMPLE 3.1** Refunding the Full Amount of a Transaction

| Request  | [requiredSecurityParameters]&METHOD=RefundTransaction&TRANSACTIONID=01945456967386<br>7<br>&REFUNDTYPE=Full                   |
|----------|----------------------------------------------------------------------------------------------------|
| Response | [successResponseFields]&refundtransactionid=4rp55200gj177180n<br>&feerefundamt=4.01&grossrefundamt=127.87&netrefundamt=123.86 |

#### **Partial Refunds**

To refund a partial amount, set REFUNDTYPE to Partial and set the AMT.

#### **EXAMPLE 3.2** Refunding A Partial Amount

| Request  | [requiredSecurityParameters]&METHOD=RefundTransaction &TRANSACTIONID=9CX07910UV614511L&REFUNDTYPE=Partial&AMT=12.95         |  |
|----------|----------------------------------------------------------------------------------------------------|--|
| Response | [successResponseFields]&refundtransactionid=1H0011898K637700r<br>&FEEREFUNDAMT=0.38&GROSSREFUNDAMT=12.95&NETREFUNDAMT=12.57 |  |

Searching for Transactions Using TransactionSearch

#### Including a Note with the Refund

Whether the refund is full or partial, you can also include a note about the refund.

#### **EXAMPLE 3.3** Including a Note with the Refund

| Request  | [requiredSecurityParameters]&METHOD=RefundTransaction&TRANSACTIONID=01945456967386 7 &REFUNDTYPE=Partial&AMT=12.95&NOTE=Customer+changed+mind. |
|----------|----------------------------------------------------------------------------------------------------|
| Response | [successResponseFields]&REFUNDTRANSACTIONID=1H0011898K637700R<br>&FEEREFUNDAMT=0.38&GROSSREFUNDAMT=12.95&NETREFUNDAMT=12.57                    |

#### Searching for Transactions Using TransactionSearch

To find all transactions that occurred on a particular date, use TransactionSearch and set the STARTDATE field to the date you desire. The date must be in UTC/GMT format.

#### **EXAMPLE 3.4** Searching for Transactions by STARTDATE

| Request | [requiredSecurityParameters]&METHOD=TransactionSearch &STARTDATE=2006-08-15T17:00:00Z |  |
|---------|---------------------------------------------------------------------------------------|--|
|         | [successResponseFields]&L TIMESTAMP0=2006-08-18T05:58:41Z&                            |  |
|         | L TIMEZONEO=GMT&L TYPEO=Authorization&L NAMEO=John+Doe&                               |  |
|         | L TRANSACTIONID0=3XK029742B016373C&L STATUS0=Pending&L AMT0=1.00&                     |  |
|         | L TIMESTAMP1=2006-08-18T05:56:20Z&L TIMEZONE1=GMT&L TYPE1=Payment&                    |  |
|         | L NAME1=John+Doe&L TRANSACTIONID1=4BV19600WF261673U&L STATUS1=Completed               |  |
|         |                                                                                       |  |
|         | L TIMESTAMP2=2006-08-18T05:53:22Z&L TIMEZONE2=GMT&L TYPE2=Payment                     |  |
|         | &L NAME2=John+Doe&L TRANSACTIONID2=6XB50622KC566325C&L STATUS2=Completed              |  |
|         | &L AMT2=1.00&L FEEAMT2=-0.33&L NETAMT2=0.67&                                          |  |
|         | L TIMESTAMP3=2006-08-18T05:38:04Z&L TIMEZONE3=GMT                                     |  |
|         | &L TYPE3=Payment&L NAME3=John+Doe&L TRANSACTIONID3=80774637LP956560E&                 |  |
|         | L STATUS3=Completed&L AMT3=1.00&L FEEAMT3-0.33&L NETAMT3=0.67&                        |  |
|         | L_TIMESTAMP4=2006-08-17T03:02:44Z&L TIMEZONE4=GMT&L TYPE4=Payment&                    |  |
|         | L NAME4=Pettibone+Smythe-Jones&L TRANSACTIONID4=8G40321568512733L&                    |  |
| Respons | L STATUS4=Completed&L AMT4=104.00&L FEEAMT4=-3.32&L NETAMT4=100.68                    |  |
| •       |                                                                                       |  |

TransactionSearch returns a multi-valued array of all transactions that match the search criteria. Each transaction begins with its date:  $\bot$ \_TIMESTAMPn, where n starts with 0 and increments by one for each transaction.

## Viewing Details of a Single Transaction Using GetTransactionDetails

To view all details about a single transaction, use GetTransactionDetails.

#### **EXAMPLE 3.5** Viewing A Transaction's Details

| [requiredSecurityParameters]&METHOD=GetTransactionDetails &TRANSACTIONID=3B288546P5019992D |  |
|--------------------------------------------------------------------------------------------|--|
| [successResponseFields]&RECEIVERBUSINESS=Jims+Hardware                                     |  |
| &RECEIVEREMAIL=jim@hardwareplace.com&RECEIVERID=WNSJNN89XVWFA                              |  |
| &PAYERID=B3KS3VFYNG9SN&PAYERSTATUS=unverified&FIRSTNAME=James&                             |  |
| LASTNAME=Biguy&COUNTRYCODE=US&SHIPTOSTATE=&ADDRESSID=PayPal&ADDRESSSTATUS=None             |  |
| &TRANSACTIONID=3B288546P5019992D&RECEIPTID=3596-6202-14612615                              |  |
| &TRANSACTIONTYPE=webaccept&PAYMENTTYPE=instant&                                            |  |
| ORDERTIME=2006-08-15T17:00:00Z&AMT=127.87&CURRENCYCODE=USD&FEEAMT=4.01                     |  |
| &TAXAMT=0.00&PENDINGREASON=None&REASONCODE=None&SALESTAX=0.00&L_QTY0=1                     |  |
|                                                                                            |  |

#### **Back-Office Administration**

3

Viewing Details of a Single Transaction Using GetTransactionDetails

#### **General Characteristics of Requests and Parameters**

#### **Parameters**

The request parameter string follows the query component syntax defined in <u>Uniform Resource Identifier (URI)</u>: <u>Generic Syntax</u>. Parameter names and their values can be upper- or lowercase. We show parameter names in uppercase for clarity. All values must be URL-encoded.

#### Multi-Value Fields

Fields that accept multiple values have names like this:

 $\bot$  FIELDNAMEn

where  $\bot$  is literal, *FIELDNAME* is the name of the parameter, and n is an index number, starting at 0 and incremented by one for each value of the field. Index numbers must be sequential.

For example, if an order contains multiple items, you can add an item cost for each item using the L *AMTn* parameter:

**L AMT0**=4.95&**L AMT1**=6.72&**L AMT2**=7.95

#### **PayPal-Supported Transactional Currencies**

The following currencies are supported by PayPal for use in transactions.

TABLE A.1 PayPal-Supported Currencies and Currency Codes for Transactions

| ISO-4217 |                   |
|----------|-------------------|
| Code     | Currency          |
| AUD      | Australian Dollar |
| CAD      | Canadian Dollar   |
| CHF      | Swiss Franc       |
| CZK      | Czech Koruna      |
| DKK      | Danish Krone      |
| EUR      | Euro              |
| GBP      | Pound Sterling    |
|          |                   |

TABLE A.1 PayPal-Supported Currencies and Currency Codes for Transactions

| ISO-4217<br>Code | Currency           |
|------------------|--------------------|
| HKD              | Hong Kong Dollar   |
| HUF              | Hungarian Forint   |
| JPY              | Japanese Yen       |
| NOK              | Norwegian Krone    |
| NZD              | New Zealand Dollar |
| PLN              | Polish Zloty       |
| SEK              | Swedish Krona      |
| SGD              | Singapore Dollar   |
| USD              | U.S. Dollar        |
|                  |                    |

#### **Express Checkout**

#### SetExpressCheckout Request

TABLE A.2 SetExpressCheckout Request Parameters

| Parameter         | Description                                                                                                    | Required         |
|-------------------|----------------------------------------------------------------------------------------------------|------------------|
| METHOD            | Name of the API: SetExpressCheckout                                                                                                    | Yes              |
| RETURNURL         | URL to which the customer's browser is returned after choosing to pay with PayPal.                                                                             | Yes              |
|                   | <b>NOTE:</b> PayPal recommends that the value be the final review page on which the customer confirms the order and payment.                                   |                  |
|                   | Character length and limitations: no limit.                                                                                                    |                  |
| CANCELURL         | URL to which the customer is returned if he does not approve the use of PayPal to pay you.                                                                     | Yes              |
|                   | NOTE: PayPal recommends that the value be the original page on which the customer chose to pay with PayPal.                                                    |                  |
|                   | Character length and limitations: no limit                                                                                                    |                  |
| GIROPAYSUCCESSURL | URL of your website where the user gets redirected once he successfully completed a transaction with giropay. This page should be the order confirmation page. | No (recommended) |

TABLE A.2 SetExpressCheckout Request Parameters (Continued)

| Parameter         | Description                                                                                                    | Required         |
|-------------------|----------------------------------------------------------------------------------------------------|------------------|
| GIROPAYCANCELURL  | URL of your website where the user gets redirected when a giropay or electronic funds transfer transaction fails.                                                                                                    | No (recommended) |
| BANKTXNPENDINGURL | URL of your website where the user gets redirected when he has initiated an electronic funds transfer.                                                                                                    | No (recommended) |
| AMT               | The total cost of the order to the customer. If shipping cost and tax charges are known, include them in this value; if not, this value should be the current sub-total of the order.                                                                                                    | Yes              |
|                   | Note: Limitations: Must not exceed \$10,000 USD in any currency. No currency symbol. Must have two decimal places, decimal separator must be a period (.), and the optional thousands separator must be a comma (,).                                                                                                    |                  |
| CURRENCYCODE      | A three-character currency code for one of the currencies listed in <a href="PayPal-Supported Transactional Currencies">PayPal-Supported Transactional Currencies</a> . Default: USD.                                                                                                    | No               |
| MAXAMT            | The expected maximum total amount of the complete order, including shipping cost and tax charges.                                                                                                    | No               |
|                   | Note: Limitations: Must not exceed \$10,000 USD in any currency. No currency symbol. Must have two decimal places, decimal separator must be a period (.), and the optional thousands separator must be a comma (,).                                                                                                    |                  |
| PAYMENTACTION     | <ul> <li>How you want to obtain payment:</li> <li>Sale indicates that this is a final sale for which you are requesting payment.</li> <li>Character length and limit: Up to 13 single-byte alphabetic characters</li> <li>Allowable Values:</li> <li>Authorization</li> <li>Order</li> <li>Sale</li> <li>Default: The transaction resulting from DoExpressCheckoutPayment request will be a final sale</li> </ul> | No               |
| EMAIL             | Email address of the buyer as entered during checkout. PayPal uses this value to pre-fill the PayPal membership sign-up portion of the PayPal login page.  Character length and limit: 127 single-byte alphanumeric characters                                                                                                    | No               |
| DESC              | Description of items the customer is purchasing. Character length and limitations: 127 single-byte alphanumeric characters                                                                                                    | No               |

TABLE A.2 SetExpressCheckout Request Parameters (Continued)

| Parameter          | Description                                                                                                    | Required |
|--------------------|----------------------------------------------------------------------------------------------------|----------|
| CUSTOM             | A free-form field for your own use, such as a tracking number or other value you want PayPal to return on GetExpressCheckoutDetails response and DoExpressCheckoutPayment response.  Character length and limitations: 256 single-byte alphanumeric characters                                          | No       |
| INVNUM             | Your own unique invoice or tracking number. PayPal returns this value to you on DoExpressCheckoutPayment response.  Character length and limitations: 127 single-byte alphanumeric characters                                                                                                    | No       |
| REQCONFIRMSHIPPING | The value 1 indicates that you require that the customer's shipping address on file with PayPal be a confirmed address.                                                                                                    | No       |
|                    | <b>NOTE:</b> Setting this field overrides the setting you have specified in your Merchant Account Profile.                                                                                                    |          |
|                    | Character length and limitations: One single-byte numeric character. Allowable values: 0, 1 Default: 0                                                                                                    |          |
| NOSHIPPING         | The value 1 indicates that on the PayPal pages, no shipping address fields should be displayed whatsoever.  Character length and limitations: Four single-byte numeric character. Allowable values: 0, 1  Default: 0                                                                                    | No       |
| ADDROVERRIDE       | The value 1 indicates that the PayPal pages should display the shipping address set by you in this SetExpressCheckout request, not the shipping address on file with PayPal for this customer.                                                                                                    | No       |
|                    | <b>NOTE:</b> Displaying the PayPal street address on file does not allow the customer to edit that address.                                                                                                    |          |
|                    | Allowable values: 0, 1 Default: 0                                                                                                    |          |
| TOKEN              | A timestamped token by which you identify to PayPal that you are processing this payment with Express Checkout.                                                                                                    | No       |
|                    | <b>NOTE:</b> The token expires after three hours.                                                                                                    |          |
|                    | If you set the token in the SetExpressCheckout request, the value of the token in the response is identical to the value in the request. Character length and limitations: 20 single-byte characters Allowable values: See the description of TOKEN in Table A.4, "SetExpressCheckout Response Fields." |          |

TABLE A.2 SetExpressCheckout Request Parameters (Continued)

| Parameter      | Description                                                                                                    | Required |
|----------------|----------------------------------------------------------------------------------------------------|----------|
| LOCALECODE     | Locale of pages displayed by PayPal during Express Checkout.  Character length and limitations: Any two-character country code.  The following two-character country codes are supported by PayPal:  • AU  • DE  • FR  • IT  • GB  • ES  • US  Any other value will default to US.  Note: For the list of country codes, see Appendix F, "Country"                                                                                | No       |
| PAGESTYLE      | Codes."  Sets the Custom Payment Page Style for payment pages associated with this button/link. This value corresponds to the HTML variable page_style for customizing payment pages. The value is the same as the Page Style Name you chose when adding or editing the page style from the Profile subtab of the My Account tab of your PayPal account.  Character length and limitations: 30 single-byte alphabetic characters. | No       |
| HDRIMG         | A URL for the image you want to appear at the top left of the payment page. The image has a maximum size of 750 pixels wide by 90 pixels high. PayPal recommends that you provide an image that is stored on a secure (https) server.  Character length and limitations: 127                                                                                                    | No       |
| HDRBORDERCOLOR | Sets the border color around the header of the payment page. The border is a 2-pixel perimeter around the header space, which is 750 pixels wide by 90 pixels high.  Character length and limitations: Six character HTML hexadecimal color code in ASCII                                                                                                    | No       |
| HDRBACKCOLOR   | Sets the background color for the header of the payment page.<br>Character length and limitation: Six character HTML hexadecimal color code in ASCII                                                                                                    | No       |
| PAYFLOWCOLOR   | Sets the background color for the payment page.  Character length and limitation: Six character HTML hexadecimal color code in ASCII                                                                                                    | No       |

TABLE A.2 SetExpressCheckout Request Parameters (Continued)

| Parameter        | Description                                                                                                    | Required |
|------------------|----------------------------------------------------------------------------------------------------|----------|
| Shipping Address | Optional shipping address. The parameters for the optional Ship to Address are described in Table A.3, "Ship to Address (Optional)." | No       |
|                  | <b>IMPORTANT:</b> Ship to Address is optional, but if you include it, certain fields are required.                                   |          |

### TABLE A.3 Ship to Address (Optional)

| Parameter         | Description                                                                                                    | Required |
|-------------------|----------------------------------------------------------------------------------------------------|----------|
| SHIPTONAME        | Person's name associated with this shipping address. Character length and limitations: 32 single-byte characters           | Yes      |
| SHIPTOSTREET      | First street address. Character length and limitations: 100 single-byte characters                                         | Yes      |
| SHIPTOCITY        | Name of city. Character length and limitations: 40 single-byte characters                                                  | Yes      |
| SHIPTOSTATE       | State or province. Character length and limitations: 40 single-byte characters                                             | Yes      |
| SHIPTOCOUNTRYCODE | Country code. Character limit: Two single-byte characters. For the list of country codes, see Appendix F, "Country Codes." | Yes      |
| SHIPTOZIP         | U.S. Zip code or other country-specific postal code. Character length and limitations: 20 single-byte characters           | Yes      |
| SHIPTOSTREET2     | Second street address. Character length and limitations: 100 single-byte characters                                        | No       |
| PHONENUM          | Phone number. Character length and limit: 20 single-byte characters                                                        | No       |

### SetExpressCheckout Response

TABLE A.4 SetExpressCheckout Response Fields

| Parameter | Description                                                                                                    |
|-----------|----------------------------------------------------------------------------------------------------|
| TOKEN     | A timestamped token by which you identify to PayPal that you are processing this payment with Express Checkout.                                                                                       |
|           | NOTE: The token expires after three hours.                                                                                                    |
|           | If you set the token in the SetExpressCheckout request, the value of the token in the response is identical to the value in the request.  Character length and limitations: 20 single-byte characters |

#### Redirecting the Customer's Browser to PayPal Login Page

After you receive a successful response from SetExpressCheckout, add the TOKEN from SetExpressCheckout response as a name/value pair to the following URL, and redirect your customer's browser to it:

https://www.paypal.com/cgi-bin/webscr?cmd=\_express-checkout&token=value from SetExpressCheckoutResponse

For redirecting the customer's browser to the PayPal login page, PayPal recommends that you use the HTTPS response 302 "Object Moved" with the URL above as the value of the Location header in the HTTPS response. Ensure that you use an SSL-enabled server to prevent browser warnings about a mix of secure and insecure graphics.

### GetExpressCheckoutDetails Request

 TABLE A.5
 GetExpressCheckoutDetails Parameters

| Parameter | Description                                                                          | Required? |
|-----------|--------------------------------------------------------------------------------------|-----------|
| METHOD    | Name of the API: GetExpressCheckoutDetails                                           | Yes       |
| TOKEN     | A timestamped token, the value of which was returned by SetExpressCheckout response. | Yes       |
|           | Character length and limitations: 20 single-byte characters                          |           |
|           | Allowable values: An unexpired token                                                 |           |

# GetExpressCheckoutDetails Response

TABLE A.6 GetExpressCheckoutDetails Response Fields

| Field        | Description                                                                                                    |
|--------------|----------------------------------------------------------------------------------------------------|
| TOKEN        | The timestamped token value that was returned by SetExpressCheckout response and passed on GetExpressCheckoutDetails request. |
|              | Character length and limitations: 20 single-byte characters                                                                   |
|              | Possible values: See the description of TOKEN in Table A.4, "SetExpressCheckout Response Fields."                             |
| EMAIL        | Email address of payer.                                                                                                    |
|              | Character length and limitations: 127 single-byte characters                                                                  |
| PAYERID      | Unique PayPal customer account identification number.                                                                         |
|              | Character length and limitations:13 single-byte alphanumeric characters.                                                      |
| PAYERSTATUS  | Status of payer.                                                                                                    |
|              | Character length and limitations: 10 single-byte alphabetic characters.                                                       |
|              | Possible values: verified, unverified                                                                                         |
| SALUTATION   | Payer's salutation.                                                                                                    |
|              | Character length and limitations: 20 single-byte characters                                                                   |
| FIRSTNAME    | Payer's first name.                                                                                                    |
|              | Character length and limitations: 25 single-byte characters                                                                   |
| MIDDLENAME   | Payer's middle name.                                                                                                    |
|              | Character length and limitations: 25 single-byte characters                                                                   |
| LASTNAME     | Payer's last name.                                                                                                    |
|              | Character length and limitations: 25 single-byte characters                                                                   |
| SUFFIX       | Payer's suffix.                                                                                                    |
|              | Character length and limitations: 12 single-byte characters                                                                   |
| COUNTRYCODE  | Payer's country of residence in the form of ISO standard 3166 two-character country codes.                                    |
|              | Character length and limitations: Two single-byte characters                                                                  |
|              | For the list of country codes, see Appendix F, "Country Codes."                                                               |
| BUSINESS     | Payer's business name.                                                                                                    |
|              | Character length and limitations: 127 single-byte characters                                                                  |
| SHIPTONAME   | Person's name associated with this address.                                                                                   |
|              | Character length and limitations: 32 single-byte characters                                                                   |
| SHIPTOSTREET | First street address.                                                                                                    |
|              | Character length and limitations: 100 single-byte characters                                                                  |

**TABLE A.6** GetExpressCheckoutDetails Response Fields (Continued)

| Field             | Description                                                                                                    |
|-------------------|----------------------------------------------------------------------------------------------------|
| SHIPTOSTREET2     | Second street address.                                                                                                    |
|                   | Character length and limitations: 100 single-byte characters                                                                                                    |
| SHIPTOCITY        | Name of city.                                                                                                    |
|                   | Character length and limitations: 40 single-byte characters                                                                                                    |
| SHIPTOSTATE       | State or province                                                                                                    |
|                   | Character length and limitations: 40 single-byte characters                                                                                                    |
| SHIPTOCOUNTRYCODE | Country code.                                                                                                    |
|                   | Character limit: Two single-byte characters.                                                                                                    |
|                   | For the list of country codes, see Appendix F, "Country Codes."                                                                                                    |
| SHIPTOZIP         | U.S. Zip code or other country-specific postal code.                                                                                                    |
|                   | Character length and limitations: 20 single-byte characters                                                                                                    |
| ADDRESSSTATUS     | Status of street address on file with PayPal                                                                                                    |
| CUSTOM            | A free-form field for your own use, as set by you in the Custom element of                                                                                                    |
|                   | SetExpressCheckout request.                                                                                                    |
|                   | Character length and limitations: 256 single-byte alphanumeric characters                                                                                                    |
| INVNUM            | Your own invoice or tracking number, as set by you in the element of the same name in                                                                                                    |
|                   | SetExpressCheckout request.                                                                                                    |
|                   | Character length and limitations: 127 single-byte alphanumeric characters                                                                                                    |
| PHONENUM          | Payer's contact telephone number.                                                                                                    |
|                   | <b>NOTE:</b> PayPal returns a contact telephone number only if your Merchant account profile settings require that the buyer enter one.                                                                                                    |
|                   | Character length and limitations: Field mask is XXX-XXXX (for US numbers) or +XXX XXXXXXX (for international numbers)                                                                                                    |
| REDIRECTREQUIRED  | If the value equals "True," you must redirect the user after the DoExpressCheckout call. The value here indicates that you should inform your user on the Review Order page that he will be redirected to PayPal to complete the transaction. |

### **DoExpressCheckoutPayment Request**

Request to obtain payment with PayPal Express Checkout.

**IMPORTANT:** PayPal requires that a merchant using Express Checkout display to the customer the same amount that the merchant sends to PayPal in the AMT parameter with the DoExpressCheckoutPayment request API.

TABLE A.7 DoExpressCheckoutPayment Parameters

| Parameter     | Description                                                                                                    | Required? |
|---------------|----------------------------------------------------------------------------------------------------|-----------|
| METHOD        | Name of the API: DoExpressCheckoutPayment                                                                                                    | Yes       |
| TOKEN         | The timestamped token value that was returned by SetExpressCheckout response and passed on GetExpressCheckoutDetails request.  Character length and limitations: 20 single-byte characters                                                                                                    | Yes       |
| PAYMENTACTION | <ul> <li>How you want to obtain payment:</li> <li>Sale indicates that this is a final sale for which you are requesting payment.</li> <li>Character length and limit: Up to 13 single-byte alphabetic characters</li> <li>Allowable Values:</li> <li>Authorization</li> <li>Order</li> <li>Sale</li> <li>Default: The transaction resulting from DoExpressCheckoutPayment request will be a final sale</li> </ul> | Yes       |
| PAYERID       | Unique PayPal customer account identification number as returned by GetExpressCheckoutDetails response.  Character length and limitations: 13 single-byte alphanumeric characters.                                                                                                    | Yes       |
| AMT           | Total of order, including shipping, handling, and tax.  Note: Limitations: Must not exceed \$10,000 USD in any currency.  No currency symbol. Must have two decimal places, decimal separator must be a period (.), and the optional thousands separator must be a comma (,).                                                                                                    | Yes       |
| DESC          | Description of items the customer is purchasing.  Character length and limitations: 127 single-byte alphanumeric characters                                                                                                    | No        |
| CUSTOM        | A free-form field for your own use.  Character length and limitations: 256 single-byte alphanumeric characters                                                                                                    | No        |
| INVNUM        | Your own invoice or tracking number.  Character length and limitations: 127 single-byte alphanumeric characters                                                                                                    | No        |
| BUTTONSOURCE  | An identification code for use by third-party applications to identify transactions.  Character length and limitations: 32 single-byte alphanumeric characters                                                                                                    | No        |

**TABLE A.7 DoExpressCheckoutPayment Parameters** (Continued)

| Parameter    | Description                                                                                                    | Required? |
|--------------|----------------------------------------------------------------------------------------------------|-----------|
| NOTIFYURL    | Your URL for receiving Instant Payment Notification (IPN) about this transaction.                                                                                                    | No        |
|              | NOTE: If you do not specify this value in the request, the notification URL from your Merchant Profile is used, if one exists.                                                                                                    |           |
|              | Character length and limitations: 2,048 single-byte alphanumeric characters                                                                                                    |           |
| ITEMAMT      | Sum of cost of all items in this order.  Limitations: Must not exceed \$10,000 USD in any currency. No currency symbol. Must have two decimal places, decimal separator must be a period (.), and the optional thousands separator must be a comma (,).                            | No        |
|              | <b>NOTE:</b> ITEMAMT is required if you specify a value for L_AMT <i>n</i> .                                                                                                    |           |
| SHIPPINGAMT  | Total shipping costs for this order.                                                                                                    | No        |
|              | NOTE: Character length and limitations: Must not exceed \$10,000 USD in any currency. No currency symbol. Regardless of currency, decimal separator must be a period (.), and the optional thousands separator must be a comma (,). Equivalent to nine characters maximum for USD. |           |
| HANDLINGAMT  | Total handling costs for this order.                                                                                                    | No        |
|              | NOTE: Character length and limitations: Must not exceed \$10,000 USD in any currency. No currency symbol. Regardless of currency, decimal separator must be a period (.), and the optional thousands separator must be a comma (,). Equivalent to nine characters maximum for USD. |           |
| TAXAMT       | Sum of tax for all items in this order.                                                                                                    | No        |
|              | NOTE: Character length and limitations: Must not exceed \$10,000 USD in any currency. No currency symbol. Regardless of currency, decimal separator must be a period (.), and the optional thousands separator must be a comma (,). Equivalent to nine characters maximum for USD. |           |
|              | <b>NOTE:</b> TAXAMT is required if you specify a value for L_TAXAMT <i>n</i> .                                                                                                    |           |
| CURRENCYCODE | A three-character currency code for one of the currencies listed in <u>PayPal-Supported Transactional Currencies</u> . Default: USD.                                                                                                    | No        |
| L_NAMEn      | Item name.                                                                                                    | No        |
|              | Character length and limitations: 127 single-byte characters                                                                                                    |           |
|              | These parameters should be ordered sequentially beginning with 0, for example, L_NAME0, L_NAME1, and so forth.                                                                                                    |           |

**TABLE A.7 DoExpressCheckoutPayment Parameters** (Continued)

| Parameter        | Description                                                                                                    | Required? |
|------------------|----------------------------------------------------------------------------------------------------|-----------|
| L_NUMBERn        | Item number.                                                                                                    | No        |
|                  | Character length and limitations: 127 single-byte characters                                                                                                    |           |
|                  | These parameters should be ordered sequentially beginning with 0, for example, $L_NUMBER0$ , $L_NUMBER1$ , and so forth.                                                                                                    |           |
| L_QTYn           | Item quantity.                                                                                                    | No        |
|                  | Character length and limitations: Any positive integer                                                                                                    |           |
|                  | These parameters should be ordered sequentially beginning with 0, for example, $L_QTY1$ , $L_QTY1$ , and so forth.                                                                                                    |           |
| L_TAXAMTn        | Item sales tax.                                                                                                    | No        |
|                  | Character length and limitations: Must not exceed \$10,000 USD in any currency. No currency symbol. Regardless of currency, decimal separator must be a period (.), and the optional thousands separator must be a comma (,). Equivalent to nine characters maximum for USD. |           |
|                  | These parameters should be ordered sequentially beginning with 0, for example, $L_TAXAMT0$ , $L_TAXAMT1$ , and so forth.                                                                                                    |           |
| L_AMTn           | Cost of item                                                                                                    | No        |
|                  | Character length and limitations: Must not exceed \$10,000 USD in any currency. No currency symbol. Regardless of currency, decimal separator must be a period (.), and the optional thousands separator must be a comma (,). Equivalent to nine characters maximum for USD. |           |
|                  | These parameters should be ordered sequentially beginning with 0, for example, $L\_AMT0$ , $L\_AMT1$ , and so forth.                                                                                                    |           |
| Shipping Address | Optional shipping address. The parameters for the optional Ship to Address are described in Table A.8, "Optional Ship to Address."                                                                                                    | No        |
|                  | <b>IMPORTANT:</b> Ship to Address is optional, but if you include it, certain fields are required.                                                                                                    |           |

### TABLE A.8 Optional Ship to Address

| Parameter    | Description                                                                                             | Required? |
|--------------|----------------------------------------------------------------------------------------------------|-----------|
| SHIPTONAME   | Person's name associated with this address. Character length and limitations: 32 single-byte characters | Yes       |
| SHIPTOSTREET | First street address. Character length and limitations: 100 single-byte characters                      | Yes       |
| SHIPTOCITY   | Name of city. Character length and limitations: 40 single-byte characters                               | Yes       |

 TABLE A.8
 Optional Ship to Address (Continued)

| Parameter         | Description                                                                                                    | Required? |
|-------------------|----------------------------------------------------------------------------------------------------|-----------|
| SHIPTOSTATE       | State or province. Character length and limitations: 40 single-byte characters                                            | Yes       |
| SHIPTOCOUNTRYCODE | Country code. Character limit: Two single-byte characters For the list of country codes, see Appendix F, "Country Codes." | Yes       |
| SHIPTOZIP         | U.S. ZIP code or other country-specific postal code. Character length and limitations: 20 single-byte characters          | Yes       |
| SHIPTOSTREET2     | Second street address. Character length and limitations: 100 single-byte characters                                       | No        |
| SHIPTOPHONENUM    | Phone number. Character length and limit: 20 single-byte characters                                                       | No        |

# **DoExpressCheckoutPayment Response**

TABLE A.9 DoExpressCheckout Payment Response Fields

| Field           | Description                                                                                                    |
|-----------------|----------------------------------------------------------------------------------------------------|
| TOKEN           | The timestamped token value that was returned by SetExpressCheckout response and passed on GetExpressCheckoutDetails request.                                  |
|                 | Character length and limitations:20 single-byte characters                                                                                                    |
|                 | Allowable values: See the description of TOKEN in Table A.4, "SetExpressCheckout Response Fields."                                                             |
| TRANSACTIONID   | Unique transaction ID of the payment.                                                                                                    |
|                 | <b>Note:</b> If the PaymentAction of the request was Authorization or Order, this value is your AuthorizationID for use with the Authorization & Capture APIs. |
|                 | Character length and limitations:19 single-byte characters                                                                                                    |
|                 | Possible values: Transaction specific                                                                                                    |
| TRANSACTIONTYPE | The type of transaction                                                                                                    |
|                 | Character length and limitations:15 single-byte characters                                                                                                    |
|                 | Possible values:                                                                                                    |
|                 | • cart                                                                                                    |
|                 | • express-checkout                                                                                                    |

**TABLE A.9 DoExpressCheckout Payment Response Fields** (Continued)

| Field        | Description                                                                                                    |
|--------------|----------------------------------------------------------------------------------------------------|
| PAYMENTTYPE  | Indicates whether the payment is instant or delayed.                                                                                                    |
|              | Character length and limitations: Seven single-byte characters                                                                                                    |
|              | Possible values:                                                                                                    |
|              | • none                                                                                                    |
|              | • echeck                                                                                                    |
|              | • instant                                                                                                    |
| ORDERTIME    | Time/date stamp of payment                                                                                                    |
|              | Possible values: Transaction specific                                                                                                    |
| AMT          | The final amount charged, including any shipping and taxes from your Merchant Profile.                                                                             |
|              | Character length and limitations: Does not exceed \$10,000 USD in any currency.                                                                                    |
|              | No currency symbol. Regardless of currency, decimal separator is a period (.), and                                                                                 |
|              | the optional thousands separator is a comma (,). Equivalent to nine characters maximum for USD.                                                                    |
|              | Possible Values: Transaction specific                                                                                                    |
|              | *                                                                                                    |
| CURRENCYCODE | A three-character currency code for one of the currencies listed in <u>PayPay-Supported</u> Transactional Currencies. Default: USD.                                |
|              |                                                                                                    |
| FEEAMT       | PayPal fee amount charged for the transaction                                                                                                    |
|              | Character length and limitations: Does not exceed \$10,000 USD in any currency.                                                                                    |
|              | No currency symbol. Regardless of currency, decimal separator is a period (.), and the optional thousands separator is a comma (,). Equivalent to nine characters  |
|              | maximum for USD.                                                                                                    |
|              | Possible values: Transaction specific                                                                                                    |
| SETTLEAMT    | Amount deposited in your PayPal account after a currency conversion.                                                                                               |
| SETTILLAM    | Possible values: Transaction specific                                                                                                    |
|              | •                                                                                                    |
| TAXAMT       | Tax charged on the transaction.                                                                                                    |
|              | Character length and limitations: Does not exceed \$10,000 USD in any currency. No currency symbol. Regardless of currency, decimal separator is a period (.), and |
|              | the optional thousands separator is a comma (,). Equivalent to nine characters                                                                                     |
|              | maximum for USD.                                                                                                    |
|              | Possible values: Transaction specific                                                                                                    |
| EXCHANGERATE | Exchange rate if a currency conversion occurred. Relevant only if your are billing in their                                                                        |
|              | non-primary currency. If the customer chooses to pay with a currency other than the non-                                                                           |
|              | primary currency, the conversion occurs in the customer's account.                                                                                                 |
|              | Character length and limitations: a decimal that does not exceed 17 characters, including                                                                          |
|              | decimal point                                                                                                    |
|              | Possible values: Transaction specific                                                                                                    |

 TABLE A.9
 DoExpressCheckout Payment Response Fields (Continued)

| Field            | Description                                                                                                    |
|------------------|----------------------------------------------------------------------------------------------------|
| PAYMENTSTATUS    | Status of the payment:  Completed: The payment has been completed, and the funds have been added successfully to your account balance.  Pending: The payment is pending. See the PendingReason element for more information.                                                                                                    |
| PENDINGREASON    | <ul> <li>The reason the payment is pending:</li> <li>none: No pending reason</li> <li>address: The payment is pending because your customer did not include a confirmed shipping address and your Payment Receiving Preferences is set such that you want to manually accept or deny each of these payments. To change your preference, go to the Preferences section of your Profile.</li> <li>echeck: The payment is pending because it was made by an eCheck that has not yet cleared.</li> <li>intl: The payment is pending because you hold a non-U.S. account and do not have a withdrawal mechanism. You must manually accept or deny this payment from your Account Overview.</li> <li>multi-currency: You do not have a balance in the currency sent, and you do not have your Payment Receiving Preferences set to automatically convert and accept this payment. You must manually accept or deny this payment.</li> <li>verify: The payment is pending because you are not yet verified. You must verify your account before you can accept this payment.</li> <li>other: The payment is pending for a reason other than those listed above. For more information, contact PayPal customer service.</li> </ul>                                                                                                    |
| REASONCODE       | <ul> <li>The reason for a reversal if TransactionType is reversal:</li> <li>none: No reason code</li> <li>chargeback: A reversal has occurred on this transaction due to a chargeback by your customer.</li> <li>guarantee: A reversal has occurred on this transaction due to your customer triggering a money-back guarantee.</li> <li>buyer-complaint: A reversal has occurred on this transaction due to a complaint about the transaction from your customer.</li> <li>refund: A reversal has occurred on this transaction because you have given the customer a refund.</li> <li>other: A reversal has occurred on this transaction due to a reason not listed above.</li> </ul>                                                                                                    |
| REDIRECTREQUIRED | If the value equals "True" you have to redirect the user to PayPal. PayPal will direct the user according to the selected payment methods (e.g. to giropay).  When redirecting the user to Paypal you need to append the Token-value to the following redirect URL <a href="https://www.paypal.com/webscr?cmd=" https:="" webscr?cmd="complete-express-checkout&amp;token=TOKEN" www.paypal.com="">https://www.paypal.com/webscr?cmd="complete-express-checkout&amp;token=TOKEN"&gt;https://www.paypal.com/webscr?cmd="complete-express-checkout&amp;token=TOKEN"&gt;https://www.paypal.com/webscr?cmd="comple</a> |

### RefundTransaction

TABLE A.10 RefundTransaction Request Parameters

| Parameter     | Description                                                                                                    | Required? |
|---------------|----------------------------------------------------------------------------------------------------|-----------|
| METHOD        | Name of API call: RefundTransaction                                                                                                    | Yes       |
| TRANSACTIONID | Unique identifier of a transaction                                                                                                    | Yes       |
|               | Character length and limitations: 17 single-byte alphanumeric characters                                                                                          |           |
| REFUNDTYPE    | Type of refund you are making                                                                                                    | Yes       |
|               | • Other                                                                                                    |           |
|               | • Full                                                                                                    |           |
|               | • Partial                                                                                                    |           |
| AMT           | Refund amount.                                                                                                    | No        |
|               | Amount is required if RefundType is Partial.                                                                                                    |           |
|               | NOTE: If RefundType is Full, do not set Amount unless your merchant account has been enabled to issue refunds greater than the amount in referenced transactions. |           |
| NOTE          | Custom memo about the refund.                                                                                                    | No        |
|               | Character length and limitations: 255 single-byte alphanumeric characters                                                                                         |           |

### TABLE A.11 DoRefund Response Fields

| Field               | Description                                                                                      |
|---------------------|--------------------------------------------------------------------------------------------------|
| REFUNDTRANSACTIONID | Unique transaction ID of the refund. Character length and limitations: 17 single-byte characters |
| NETREFUNDAMT        | Amount subtracted from PayPal balance of original recipient of payment to make this refund       |
| FEEREFUNDAMT        | Transaction fee refunded to original recipient of payment                                        |
| GROSSREFUNDAMT      | Amount of money refunded to original payer                                                       |

### **TransactionSearch**

With TransactionSearch you must always set the StartDate field. Some other behavior:

- Setting TransactionID overrides all other fields (even the required StartDate field).
- The effect of setting other elements is additive or can alter the search criteria.

TransactionSearch returns up to 100 matches. Partial matches are displayed. For example, setting the TransactionSearchRequest FirstName to "Jess" returns results such as "Jessica" and "Jesse".

The most important returned element is TransactionID, which you can pass to GetTransactionDetails in order to retrieve all available information about a specific transaction.

TABLE A.12 TransactionSearch Request Parameters

| Parameter     | Description                                                                                                    | Required |
|---------------|----------------------------------------------------------------------------------------------------|----------|
| METHOD        | Name of API call: TransactionSearch                                                                                                    | Yes      |
| STARTDATE     | The earliest transaction date at which to start the search.                                                                                                    | Yes      |
|               | NOTE: No wildcards are allowed. The value must be in UTC/GMT format.                                                                                                    |          |
| ENDDATE       | The latest transaction date to be included in the search                                                                                                    | No       |
| EMAIL         | Search by the buyer's email address<br>Character length and limitations: 127 single-byte alphanumeric characters                                                             | No       |
| RECEIVER      | Search by the receiver's email address. If the merchant account has only one email, this is the primary email. Can also be a non-primary email.                              | No       |
| RECEIPTID     | Search by the PayPal Account Optional receipt ID                                                                                                    | No       |
| TRANSACTIONID | Search by the transaction ID.                                                                                                    | No       |
|               | <b>NOTE:</b> The returned results are from the merchant's transaction records.                                                                                               |          |
|               | Character length and limitations: 19 single-byte characters maximum                                                                                                    |          |
| INVNUM        | Search by invoice identification key, as set by you for the original transaction. This field searches the records for items sold by the merchant, not the items purchased.   | No       |
|               | NOTE: No wildcards are allowed.                                                                                                    |          |
|               | Character length and limitations: 127 single-byte characters maximum                                                                                                    |          |
| ACCT          | Search by credit card number, as set by you for the original transaction. This field searches the records for items sold by the merchant, not the items purchased.           | No       |
|               | Note: No wildcards are allowed.                                                                                                    |          |
|               | Character length and limitations: Must be at least 11 and no more than 25 single-byte numeric characters maximum. Special punctuation, such as dashes or spaces, is ignored. |          |
| SALUTATION    | Buyer's salutation Character length and limitations: 20 single-byte characters                                                                                               | No       |
| FIRSTNAME     | Buyer's first name<br>Character length and limitations: 25 single-byte characters                                                                                            | No       |

TABLE A.12 TransactionSearch Request Parameters (Continued)

| Parameter         | Description                                                                                                    | Required |
|-------------------|----------------------------------------------------------------------------------------------------|----------|
| MIDDLENAME        | Buyer's middle name<br>Character length and limitations: 25 single-byte characters                                                                                                    | No       |
| LASTNAME          | Buyer's last name<br>Character length and limitations: 2025 single-byte characters                                                                                                    | No       |
| SUFFIX            | Payer's suffix Character length and limitations: 12 single-byte characters                                                                                                    | No       |
| AUCTIONITEMNUMBER | Search by auction item number of the purchased goods                                                                                                    | No       |
| TRANSACTIONCLASS  | Search by classification of transaction.  Note: Some kinds of possible classes of transactions are not searchable with this field. You cannot search for bank transfer withdrawals, for example.                                                                                                    | No       |
|                   | <ul> <li>All: all transaction classifications</li> <li>Sent: only payments sent</li> <li>Received: only payments received</li> <li>MassPay: only mass payments</li> <li>MoneyRequest: only money requests</li> <li>FundsAdded: only funds added to balance</li> <li>FundsWithdrawn: only funds withdrawn from balance</li> <li>Referral: only transactions involving referrals</li> <li>Fee: only transactions involving fees</li> <li>Subscription: only transactions involving dividends</li> <li>Billpay: only transactions involving BillPay Transactions</li> <li>Refund: only transactions involving funds</li> <li>CurrencyConversions: only transactions involving currency conversions</li> <li>BalanceTransfer: only transactions involving balance transfers</li> <li>Reversal: only transactions involving BillPay reversals</li> <li>Shipping: only transactions involving UPS shipping fees</li> <li>BalanceAffecting: only transactions that affect the account balance</li> <li>ECheck: only transactions involving eCheck</li> </ul> |          |
| AMT               | Search by transaction amount                                                                                                    | No       |

**TABLE A.12 TransactionSearch Request Parameters** (Continued)

| Parameter | Description                                                                                                    | Required |
|-----------|----------------------------------------------------------------------------------------------------|----------|
| STATUS    | <ul> <li>Search by transaction status:</li> <li>Pending: The payment is pending. The specific reason the payment is pending is returned by the GetTransactionDetails API PendingReason field.</li> <li>Processing: The payment is being processed.</li> <li>Success: The payment has been completed and the funds have been added successfully to your account balance.</li> <li>Denied: You denied the payment. This happens only if the payment was previously pending.</li> <li>Reversed: A payment was reversed due to a chargeback or other</li> </ul> | No       |
|           | was previously pending.                                                                                                    |          |

TABLE A.13 TransactionSearch Response Fields

| Field            | Description                                                                                                    |
|------------------|----------------------------------------------------------------------------------------------------|
| L_TIMESTAMPn     | The date and time (in UTC/GMT format) the transaction occurred                                                                                                    |
|                  | These parameters should be ordered sequentially beginning with $0$ , for example, $L\_TIMESTAMP0$ , $L\_TIMESTAMP1$ , and so forth.                                                                                       |
| L_TIMEZONEn      | The time zone of the transaction                                                                                                    |
|                  | These parameters should be ordered sequentially beginning with 0, for example, $\texttt{L\_TIMEZONE0}$ , $\texttt{L\_TIMEZONE1}$ , and so forth.                                                                          |
| L_TYPEn          | The type of the transaction                                                                                                    |
|                  | These parameters should be ordered sequentially beginning with 0, for example, $\bot\_\texttt{TYPE0}$ , $\bot\_\texttt{TYPE1}$ , and so forth.                                                                            |
| L_EMAILn         | The email address of either the payer or the payment recipient (the "payee"). If the payment amount is positive, this field is the recipient of the funds. If the payment is negative, this field is the paying customer. |
|                  | These parameters should be ordered sequentially beginning with 0, for example, L_EMAILO, L_EMAIL1, and so forth.                                                                                                    |
| L_NAMEn          | Display name of the payer                                                                                                    |
|                  | These parameters should be ordered sequentially beginning with $0$ , for example, L_NAME $0$ , L_NAME $1$ , and so forth.                                                                                                 |
| L_TRANSACTIONIDn | Seller's transaction ID                                                                                                    |
|                  | These parameters should be ordered sequentially beginning with 0, for example, L_TRANSACTIONIDO, L_TRANSACTIONID1, and so forth.                                                                                          |
| L_STATUSn        | The status of the transaction.                                                                                                    |
|                  | These parameters should be ordered sequentially beginning with $0$ , for example, L_STATUS0, L_STATUS1, and so forth.                                                                                                    |

TABLE A.13 TransactionSearch Response Fields (Continued)

| Field     | Description                                                                                                    |
|-----------|----------------------------------------------------------------------------------------------------|
| L_AMTn    | The total gross amount charged, including any profile shipping cost and taxes                                           |
|           | These parameters should be ordered sequentially beginning with $0$ , for example, $L\_AMT0$ , $L\_AMT1$ , and so forth. |
| L_FEEAMTn | The fee that PayPal charged for the transaction                                                                         |
|           | These parameters should be ordered sequentially beginning with $0$ , for example, L_FEEAMT0, L_FEEAMT1, and so forth.   |
| L_NETAMTn | The net amount of the transaction                                                                                       |
|           | These parameters should be ordered sequentially beginning with $0$ , for example, L_NETAMT0, L_NETAMT1, and so forth.   |

# **GetTransactionDetails**

TABLE A.14 GetTransactionDetails Request Parameters

| Parameter     | Per Description  Name of the API: GetTransactionDetails                                                                                                    |     |
|---------------|----------------------------------------------------------------------------------------------------|-----|
| METHOD        |                                                                                                    |     |
| TRANSACTIONID | Unique identifier of a transaction.                                                                                                    | Yes |
|               | NOTE: The details for some kinds of transactions cannot be retrieved with GetTransactionDetails. You cannot obtain details of bank transfer withdrawals, for example. |     |
|               | Character length and limitations: 17 single-byte alphanumeric characters                                                                                              |     |

### TABLE A.15 GetTransactionDetails Response Fields

| Parameter Description |                                                                                                    |  |
|-----------------------|----------------------------------------------------------------------------------------------------|--|
| RECEIVERBUSINESS      | Email address or account ID of the payment recipient (the seller). Equivalent to Receiver if payment is sent to primary account.                              |  |
|                       | Character length and limitations: 127 single-byte alphanumeric characters                                                                                     |  |
| RECEIVEREMAIL         | Primary email address of the payment recipient (the seller).                                                                                                  |  |
|                       | If you are the recipient of the payment and the payment is sent to your non-primary email address, the value of Receiver is still your primary email address. |  |
|                       | Character length and limitations: 127 single-byte alphanumeric characters                                                                                     |  |
| RECEIVERID            | Unique account ID of the payment recipient (the seller). This value is the same the value of the recipient's referral ID.                                     |  |

**TABLE A.15 GetTransactionDetails Response Fields** (Continued)

| Parameter         | Description                                                                 |  |
|-------------------|-----------------------------------------------------------------------------|--|
| EMAIL             | Email address of payer                                                      |  |
|                   | Character length and limitations: 127 single-byte characters                |  |
| PAYERID           | Unique customer ID.                                                         |  |
|                   | Character length and limitations: 13 single-byte alphanumeric characters.   |  |
| PAYERSTATUS       | Status of payer's email address:                                            |  |
|                   | Verified                                                                    |  |
|                   | Unverified                                                                  |  |
| FIRSTNAME         | Payer's first name                                                          |  |
|                   | Character length and limitations: 25 single-byte characters                 |  |
| LASTNAME          | Payer's last name                                                           |  |
|                   | Character length and limitations: 25 single-byte characters                 |  |
| MIDDLENAME        | Payer's middle name                                                         |  |
|                   | Character length and limitations: 25 single-byte characters                 |  |
| PAYERBUSINESS     | Payer's business name.                                                      |  |
|                   | Character length and limitations: 127 single-byte characters                |  |
| SHIPTOCOUNTRYCODE | Payment sender's country of residence using standard two-character ISO 3166 |  |
|                   | country codes.                                                              |  |
|                   | Character length and limitations: Two single-byte characters                |  |
|                   | For the list of country codes, see Appendix F, "Country Codes."             |  |
| SALUTATION        | Payer's salutation                                                          |  |
|                   | Character length and limitations: 20 single-byte characters                 |  |
| SUFFIX            | Payer's suffix                                                              |  |
|                   | Character length and limitations: 12 single-byte characters                 |  |
| ADDRESSOWNER      | eBay company that maintains this address                                    |  |
| ADDRESSSTATUS     | Status of the address on file with PayPal:                                  |  |
|                   | None                                                                        |  |
|                   | Confirmed                                                                   |  |
|                   | Unconfirmed                                                                 |  |
| SHIPTOCITY        | Name of city.                                                               |  |
|                   | Character length and limitations: 120 single-byte alphanumeric characters   |  |
| SHIPTONAME        | Person's name associated with this address.                                 |  |
|                   | Character length and limitations: 32 single-byte alphanumeric characters    |  |
| SHIPTOPHONENUM    | Phone number associated with this address                                   |  |
|                   | Postal code                                                                 |  |

TABLE A.15 GetTransactionDetails Response Fields (Continued)

| Parameter           | Description                                                                                                    |
|---------------------|----------------------------------------------------------------------------------------------------|
| SHIPTOSTATE         | State or province.                                                                                                    |
|                     | Character length and limitations: 120 single-byte alphanumeric characters                                                           |
| SHIPTOSTREET        | First street address.                                                                                                    |
|                     | Character length and limitations: 300 single-byte alphanumeric characters                                                           |
| SHIPTOSTREET2       | Second street address.                                                                                                    |
|                     | Character length and limitations: 300 single-byte alphanumeric characters                                                           |
| PARENTTRANSACTIONID | Original transaction to which this transaction is related. This field is populated for the following transaction types:  • Reversal |
|                     | • Capture of an authorized transaction.                                                                                             |
|                     | Reauthorization of a transaction.                                                                                                   |
|                     | • Capture of an order. The value of ParentTransactionID is the original OrderID.                                                    |
|                     | <ul> <li>Authorization of an order. The value of ParentTransactionID is the<br/>original OrderID.</li> </ul>                        |
|                     | • Capture of an order authorization.                                                                                                |
|                     | <ul> <li>Void of an order. The value of ParentTransactionID is the original<br/>OrderID.</li> </ul>                                 |
|                     | Character length and limitations: 19 single-byte characters                                                                         |
| TRANSACTIONID       | PayPal transaction identification number                                                                                            |
|                     | Character length and limitations: 19 single-byte characters                                                                         |
| RECEIPTID           | Receipt ID                                                                                                    |
|                     | Character length and limitations: 16 digits in xxxx-xxxx-xxxx format                                                                |
| TRANSACTIONTYPE     | The type of transaction                                                                                                    |
|                     | cart: Transaction created by customer via the PayPal Shopping Cart feature.                                                         |
|                     | send-money: Transaction created by customer from the Send Money tab on the PayPal website.                                          |
|                     | web-accept: Transaction created by customer via Buy Now, Donation, or Auction Smart Logos.                                          |
|                     | subscription term." subscription created by customer via Subscription. eot means "end of subscription term."                        |
|                     | merch-pmt: preapproved payment.                                                                                                    |
|                     | mass-pay: Transaction created via MassPay.                                                                                          |
|                     | virtual-terminal: Transaction created via merchant virtual terminal.                                                                |
| PAYMENTTYPE         | Indicates whether the payment is instant or delayed.                                                                                |
|                     | Character length and limitations: Seven single-byte characters                                                                      |
|                     |                                                                                                    |
| ORDERTIME           | Date and time of payment                                                                                                    |

 TABLE A.15 GetTransactionDetails Response Fields (Continued)

| Parameter     | Description                                                                                                    |  |
|---------------|----------------------------------------------------------------------------------------------------|--|
| FEEAMT        | Transaction fee associated with the payment                                                                                                    |  |
| SETTLEAMT     | Amount deposited into the account's primary balance after a currency conversion from automatic conversion through your Payment Receiving Preferences or manual conversion through manually accepting a payment. This amount is calculated after fees and taxes have been assessed.                                                                                                    |  |
| TAXAMT        | Amount of tax for transaction                                                                                                    |  |
| EXCHANGERATE  | Exchange rate for transaction                                                                                                    |  |
| PAYMENTSTATUS | Status of the payment:  • None: No status  • Canceled-Reversal: This means a reversal has been canceled. For example, you won a dispute with the customer, and the funds for the transaction that was reversed have been returned to you.  • Completed: The payment has been completed, and the funds have been added successfully to your account balance.  • Denied: You denied the payment. This happens only if the payment was previously pending because of possible reasons described for the PendingReason element.  • Expired: the authorization period for this payment has been reached.  • Failed: The payment has failed. This happens only if the payment was made from your customer's bank account.  • Pending: The payment is pending. See the PendingReason field for more information.  • Refunded: You refunded the payment.  • Reversed: A payment was reversed due to a chargeback or other type of reversal. The funds have been removed from your account balance and returned to the buyer. The reason for the reversal is specified in the ReasonCode |  |
|               | <ul> <li>element.</li> <li>Processed: A payment has been accepted.</li> <li>Voided: An authorization for this transaction has been voided.</li> </ul>                                                                                                    |  |

TABLE A.15 GetTransactionDetails Response Fields (Continued)

| Parameter     | Description                                                                                                    |  |
|---------------|----------------------------------------------------------------------------------------------------|--|
| PENDINGREASON | <b>NOTE:</b> PendingReason is returned in the response only if PaymentStatus is Pending.                                                                                                    |  |
|               | The reason the payment is pending:                                                                                                    |  |
|               | <ul> <li>none: No pending reason</li> </ul>                                                                                                    |  |
|               | <ul> <li>address: The payment is pending because your customer did not include a confirmed shipping address and your Payment Receiving Preferences is set such that you want to manually accept or deny each of these payments. To change your preference, go to the Preferences section of your Profile.</li> <li>echeck: The payment is pending because it was made by an eCheck that has not yet cleared.</li> </ul> |  |
|               | <ul> <li>intl: The payment is pending because you hold a non-U.S. account and do not<br/>have a withdrawal mechanism. You must manually accept or deny this payment<br/>from your Account Overview.</li> </ul>                                                                                                    |  |
|               | <ul> <li>multi-currency: You do not have a balance in the currency sent, and you do not have your Payment Receiving Preferences set to automatically convert and accept this payment. You must manually accept or deny this payment.</li> </ul>                                                                                                    |  |
|               | • verify: The payment is pending because you are not yet verified. You must verify your account before you can accept this payment.                                                                                                    |  |
|               | <ul> <li>other: The payment is pending for a reason other than those listed above. For<br/>more information, contact PayPal Customer Service.</li> </ul>                                                                                                    |  |
| REASONCODE    | The reason for a reversal if TransactionType is reversal:  • none: No reason code                                                                                                    |  |
|               | <ul> <li>chargeback: A reversal has occurred on this transaction due to a chargeback<br/>by your customer.</li> </ul>                                                                                                    |  |
|               | <ul> <li>guarantee: A reversal has occurred on this transaction due to your customer<br/>triggering a money-back guarantee.</li> </ul>                                                                                                    |  |
|               | <ul> <li>buyer-complaint: A reversal has occurred on this transaction due to a<br/>complaint about the transaction from your customer.</li> </ul>                                                                                                    |  |
|               | <ul> <li>refund: A reversal has occurred on this transaction because you have given<br/>the customer a refund.</li> </ul>                                                                                                    |  |
|               | <ul> <li>other: A reversal has occurred on this transaction due to a reason not listed<br/>above.</li> </ul>                                                                                                    |  |
| INVNUM        | Invoice number you set in the original transaction.                                                                                                    |  |
|               | Character length and limitations: 127 single-byte alphanumeric characters                                                                                                    |  |
| CUSTOM        | Custom field you set in the original transaction.                                                                                                    |  |
|               | Character length and limitations: 127 single-byte alphanumeric characters                                                                                                    |  |
| NOTE          | Memo entered by your customer in PayPal Website Payments note field.                                                                                                    |  |
|               | Character length and limitations: 255 single-byte alphanumeric characters                                                                                                    |  |
| SALESTAX      | Amount of tax charged on payment                                                                                                    |  |

**TABLE A.15 GetTransactionDetails Response Fields** (Continued)

| Parameter        | Description                                                                                                    |  |
|------------------|----------------------------------------------------------------------------------------------------|--|
| L_DESCn          | Item name set by you or entered by the customer. If this was a shopping cart transaction, PayPal appends the number of the item to the HTML item_name variable. For example, item_name1, item_name2, and so forth. |  |
|                  | Character length and limitations: 127 single-byte alphanumeric characters                                                                                                    |  |
|                  | These parameters should be ordered sequentially beginning with $0$ , for example, $L_DESCO$ , $L_DESCO$ , and so forth.                                                                                            |  |
| L_NUMBERn        | Item number set by you. If this was a shopping cart transaction, PayPal appends the number of the item to the HTML item_number variable. For example, item_number1, item_number2, and so forth.                    |  |
|                  | Character length and limitations: 127 single-byte alphanumeric characters                                                                                                    |  |
|                  | These parameters should be ordered sequentially beginning with $0$ , for example, L_NUMBER0, L_NUMBER1, and so forth.                                                                                              |  |
| L_QTYn           | Quantity set by you or entered by the customer. Character length and limitations: no limit                                                                                                    |  |
|                  | These parameters should be ordered sequentially beginning with 0, for example, $L_QTY0$ , $L_QTY1$ , and so forth.                                                                                                 |  |
| L_AMTn           | Cost of item                                                                                                    |  |
|                  | These parameters should be ordered sequentially beginning with 0, for example, $\verb L_AMT0 $ , $\verb L_AMT1 $ , and so forth.                                                                                   |  |
| L_OPTIONSn       | PayPal item options for shopping cart                                                                                                    |  |
|                  | These parameters should be ordered sequentially beginning with $0$ , for example, L_OPTIONS0, L_OPTIONS1, and so forth.                                                                                            |  |
| SUBSCRIPTIONID   | ID generated by PayPal for the subscriber.                                                                                                    |  |
|                  | Character length and limitations: no limit                                                                                                    |  |
| SUBSCRIPTIONDATE | Subscription start date                                                                                                    |  |
| EFFECTIVEDATE    | Date when the subscription modification will be effective                                                                                                    |  |
| RETRYTIME        | Date PayPal will retry a failed subscription payment.                                                                                                    |  |
| USERNAME         | Username generated by PayPal and given to subscriber to access the subscription. Character length and limitations: 64 alphanumeric single-byte characters                                                          |  |
| PASSWORD         | Password generated by PayPal and given to subscriber to access the subscription. For security, the value of the password is hashed.  Character length and limitations: 128 alphanumeric single-byte characters     |  |
| RECURRENCES      | The number of payment installments that will occur at the regular rate.  Character length and limitations: no limit                                                                                                |  |
| REATTEMPT        | Indicates whether reattempts should occur upon payment failures                                                                                                    |  |

**TABLE A.15 GetTransactionDetails Response Fields** (Continued)

| Parameter   | Description                                                                                        |  |
|-------------|----------------------------------------------------------------------------------------------------|--|
| RECURRING   | Indicates whether regular rate recurs.  1 = Yes                                                    |  |
| PERIOD      | The period of time that the subscriber will be charged. Character length and limitations: no limit |  |
| BUYERID     | Customer's auction ID                                                                              |  |
| CLOSINGDATE | Auction's close date                                                                               |  |
| MULTIITEM   | Counter used for multi-item auction payments                                                       |  |

# **Mass Payment**

### TABLE A.16 MassPay Parameters

| Parameter             | Description                                                                                                    |                  |
|-----------------------|----------------------------------------------------------------------------------------------------|------------------|
| METHOD                | Name of the API: MassPay                                                                                                    |                  |
| RECEIVERTYPE          | Indicates how you identify the recipients of payments in all the individual mass payment items: either by EmailAddress (L_EMAILn in the individual item) or by UserID (L_RECEIVERID_n in the individual item). |                  |
| L_AMT <i>n</i>        | Payment amount.                                                                                                    | Yes              |
| CURRENCYCODE          | A three-character currency code for one of the currencies listed in <u>PayPay-Supported Transactional Currencies</u> . Default: USD.                                                                           |                  |
| L_EMAIL <i>n</i>      | Email address of recipient.                                                                                                    | Depends          |
|                       | <b>NOTE:</b> You must specify either L_EMAILn or L_RECEIVERIDn, but you must not mix them. Use only one or the other, but not both, in a single request.                                                       |                  |
|                       | Character length and limitations: 127 single-byte characters maximum.                                                                                                    |                  |
|                       | These parameters should be ordered sequentially beginning with 0, for example, $\texttt{L}\_\texttt{EMAILO}$ , $\texttt{L}\_\texttt{EMAILI}$ , and so forth.                                                   |                  |
| L_RECEIVERID <b>n</b> | Unique PayPal customer account number. This value corresponds to the value of PAYERID returned by GetTransactionDetails.                                                                                       | Depends<br>on    |
|                       | These parameters should be ordered sequentially beginning with 0, for example, $\texttt{L}_{\texttt{RECEIVERID0}}$ , $\texttt{L}_{\texttt{RECEIVERID1}}$ , and so forth.                                       | RECEIVE<br>RTYPE |

TABLE A.16 MassPay Parameters (Continued)

| Parameter           | Description                                                                                                    | Require<br>d? |
|---------------------|----------------------------------------------------------------------------------------------------|---------------|
| L_UNIQUEID <i>n</i> | Transaction-specific identification number for tracking in an accounting system.                                                                                                    | No            |
|                     | Character length and limitations: 30 single-byte characters. No whitespace allowed.                                                                                                    |               |
|                     | These parameters should be ordered sequentially beginning with 0, for example, $\texttt{L\_UNIQUEID0}$ , $\texttt{L\_UNIQUEID1}$ , and so forth.                                                               |               |
| L_NOTE <b>n</b>     | Custom note for each recipient.  Character length and limitations: 4,000 single-byte alphanumeric characters                                                                                                   | No            |
|                     | These parameters should be ordered sequentially beginning with 0, for example, L_NOTE0, L_NOTE1, and so forth.                                                                                                 |               |
| EMAILSUBJECT        | The subject line of the email that PayPal sends when the transaction is completed. The subject line is the same for all recipients.  Character length and limitations: 255 single-byte alphanumeric characters | No            |

### TABLE A.17 MassPay Response Fields

The fields in the response are the standard response header fields. See [successResponseHeader].

# NVP API Method and Field Reference

Mass Payment

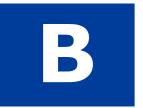

# **Error Message Reference**

This chapter contains error messages for the API.

# **Error Response Format**

If the ACK value is Error or Warning, specific API response fields are not returned. An error response has the following general format

### TABLE B.1 Format of an Error Response

| Response<br>Fields on Error | ACK=Error&TIMESTAMP=date/timeOfResponse<br>&CORRELATIONID=debuggingToken&VERSION=2.300000<br>&BUILD=buildNumber&L_ERRORCODE0=errorCode&<br>L_SHORTMESSAGE0=shortMessage<br>&L_LONGMESSAGE0=longMessage&L_SEVERITYCODE0=severityCode | Multiple errors can be returned. Each set of errors has a different numeric suffix, starting with 0 and incremented by one for each error. |
|-----------------------------|----------------------------------------------------------------------------------------------------|----------------------------------------------------------------------------------------------------|
|-----------------------------|----------------------------------------------------------------------------------------------------|----------------------------------------------------------------------------------------------------|

### **Validation Errors**

TABLE B.1 Validation Errors

| Error Code | Short Message      | Long Message                                              |
|------------|--------------------|-----------------------------------------------------------|
| 81000      | Missing Parameter  | Required Parameter Missing : Unable to identify parameter |
| 81001      | Invalid Parameter  | A Parameter is Invalid : Unable to identify parameter     |
| 81002      | Unspecified Method | Method Specified is not Supported                         |
| 81003      | Unspecified Method | No Method Specified                                       |
| 81004      | Unspecified Method | No Request Received                                       |
| 81100      | Missing Parameter  | OrderTotal (Amt): Required parameter missing              |
| 81101      | Missing Parameter  | MaxAmt : Required parameter missing                       |
| 81102      | Missing Parameter  | ReturnURL: Required parameter missing                     |
| 81103      | Missing Parameter  | NotifyURL: Required parameter missing                     |
| 81104      | Missing Parameter  | CancelURL : Required parameter missing                    |

TABLE B.1 Validation Errors

| Error Code | Short Message     | Long Message                                    |
|------------|-------------------|-------------------------------------------------|
| 81105      | Missing Parameter | ShipToStreet: Required parameter missing        |
| 81106      | Missing Parameter | ShipToStreet2 : Required parameter missing      |
| 81107      | Missing Parameter | ShipToCity: Required parameter missing          |
| 81108      | Missing Parameter | ShipToState: Required parameter missing         |
| 81109      | Missing Parameter | ShipToZip: Required parameter missing           |
| 81110      | Missing Parameter | Country: Required parameter missing             |
| 81111      | Missing Parameter | ReqConfirmShipping : Required parameter missing |
| 81112      | Missing Parameter | NoShipping: Required parameter missing          |
| 81113      | Missing Parameter | AddrOverride: Required parameter missing        |
| 81114      | Missing Parameter | LocaleCode: Required parameter missing          |
| 81115      | Missing Parameter | PaymentAction: Required parameter missing       |
| 81116      | Missing Parameter | Email: Required parameter missing               |
| 81117      | Missing Parameter | Token: Required parameter missing               |
| 81118      | Missing Parameter | PayerID : Required parameter missing            |
| 81119      | Missing Parameter | ItemAmt : Required parameter missing            |
| 81120      | Missing Parameter | ShippingAmt: Required parameter missing         |
| 81121      | Missing Parameter | HandlingTotal Amt : Required parameter missing  |
| 81122      | Missing Parameter | TaxAmt : Required parameter missing             |
| 81123      | Missing Parameter | IPAddress : Required parameter missing          |
| 81124      | Missing Parameter | ShipToName: Required parameter missing          |
| 81125      | Missing Parameter | L_Amt : Required parameter missing              |
| 81126      | Missing Parameter | Amt : Required parameter missing                |
| 81127      | Missing Parameter | L_TaxAmt : Required parameter missing           |
| 81128      | Missing Parameter | AuthorizationID: Required parameter missing     |
| 81129      | Missing Parameter | CompleteType : Required parameter missing       |
| 81130      | Missing Parameter | CurrencyCode : Required parameter missing       |
| 81131      | Missing Parameter | TransactionID : Required parameter missing      |
| 81132      | Missing Parameter | TransactionEntity: Required parameter missing   |
| 81133      | Missing Parameter | Acct : Required parameter missing               |
| 81134      | Missing Parameter | ExpDate : Required parameter missing            |

TABLE B.1 Validation Errors

| Error Code | Short Message     | Long Message                               |  |
|------------|-------------------|--------------------------------------------|--|
| 81135      | Missing Parameter | FirstName : Required parameter missing     |  |
| 81136      | Missing Parameter | LastName : Required parameter missing      |  |
| 81137      | Missing Parameter | Street: Required parameter missing         |  |
| 81138      | Missing Parameter | Street2 : Required parameter missing       |  |
| 81139      | Missing Parameter | City: Required parameter missing           |  |
| 81140      | Missing Parameter | State: Required parameter missing          |  |
| 81141      | Missing Parameter | Zip: Required parameter missing            |  |
| 81142      | Missing Parameter | CountryCode: Required parameter missing    |  |
| 81143      | Missing Parameter | RefundType: Required parameter missing     |  |
| 81144      | Missing Parameter | StartDate : Required parameter missing     |  |
| 81145      | Missing Parameter | EndDate : Required parameter missing       |  |
| 81146      | Missing Parameter | MPID : Required parameter missing          |  |
| 81147      | Missing Parameter | CreditCardType: Required parameter missing |  |
| 81148      | Missing Parameter | User: Required parameter missing           |  |
| 81149      | Missing Parameter | Pwd : Required parameter missing           |  |
| 81150      | Missing Parameter | Version: Required parameter missing        |  |
| 81200      | Invalid Parameter | Amt : Invalid parameter                    |  |
| 81201      | Invalid Parameter | MaxAmt : Invalid parameter                 |  |
| 81203      | Invalid Parameter | NotifyURL : Invalid parameter              |  |
| 81205      | Invalid Parameter | ShipToStreet : Invalid parameter           |  |
| 81206      | Invalid Parameter | ShipToStreet2: Invalid parameter           |  |
| 81207      | Invalid Parameter | ShipToCity: Invalid parameter              |  |
| 81208      | Invalid Parameter | ShipToState : Invalid parameter            |  |
| 81209      | Invalid Parameter | ShipToZip: Invalid parameter               |  |
| 81210      | Invalid Parameter | Country: Invalid parameter                 |  |
| 81211      | Invalid Parameter | ReqConfirmShipping: Invalid parameter      |  |
| 81212      | Invalid Parameter | Noshipping : Invalid parameter             |  |
| 81213      | Invalid Parameter | AddrOverride : Invalid parameter           |  |
| 81214      | Invalid Parameter | LocaleCode : Invalid parameter             |  |
| 81215      | Invalid Parameter | PaymentAction : Invalid parameter          |  |

TABLE B.1 Validation Errors

| Error Code | Short Message     | Long Message                          |
|------------|-------------------|---------------------------------------|
| 81219      | Invalid Parameter | ItemAmt : Invalid parameter           |
| 81220      | Invalid Parameter | ShippingAmt : Invalid parameter       |
| 81221      | Invalid Parameter | HandlingTotal Amt : Invalid parameter |
| 81222      | Invalid Parameter | TaxAmt : Invalid parameter            |
| 81223      | Invalid Parameter | IPAddress : Invalid parameter         |
| 81224      | Invalid Parameter | ShipToName : Invalid parameter        |
| 81225      | Invalid Parameter | L_Amt : Invalid parameter             |
| 81226      | Invalid Parameter | Amt : Invalid parameter               |
| 81227      | Invalid Parameter | L_TaxAmt : Invalid parameter          |
| 81229      | Invalid Parameter | CompleteType : Invalid parameter      |
| 81230      | Invalid Parameter | CurrencyCode : Invalid parameter      |
| 81232      | Invalid Parameter | TransactionEntity: Invalid parameter  |
| 81234      | Invalid Parameter | ExpDate : Invalid parameter           |
| 81235      | Invalid Parameter | FirstName : Invalid parameter         |
| 81236      | Invalid Parameter | LastName : Invalid parameter          |
| 81237      | Invalid Parameter | Street : Invalid parameter            |
| 81238      | Invalid Parameter | Street2 : Invalid parameter           |
| 81239      | Invalid Parameter | City: Invalid parameter               |
| 81243      | Invalid Parameter | RefundType : Invalid parameter        |
| 81244      | Invalid Parameter | StartDate : Invalid parameter         |
| 81245      | Invalid Parameter | EndDate : Invalid parameter           |
| 81247      | Invalid Parameter | CreditCardType : Invalid parameter    |
| 81248      | Invalid Parameter | Username: Invalid parameter           |
| 81249      | Invalid Parameter | Password : Invalid parameter          |
| 81250      | Invalid Parameter | Version: Invalid parameter            |
| 81251      | Internal Error    | Internal Service Error                |

# **General API Errors**

TABLE B.2 General API Errors

| Error Code | Short<br>Message                           | Long Message                                      | Correcting This Error                                                                                                    |
|------------|--------------------------------------------|---------------------------------------------------|----------------------------------------------------------------------------------------------------|
| 10002      | Authentication<br>/Authorization<br>Failed | Username/Password is incorrect                    | This error can be caused by an incorrect API username, an incorrect API password, or an invalid API signature. Make sure that all three of these values are correct. For your security, PayPal does not report exactly which of these three values might be in error. |
| 10002      | Authentication<br>/Authorization<br>Failed | You do not have permissions to make this API call |                                                                                                    |
| 10002      | Authentication /Authorization Failed       | Account is locked or inactive                     |                                                                                                    |
| 10002      | Internal Error                             | Internal Error                                    |                                                                                                    |
| 10002      | Authentication<br>/Authorization<br>Failed | Internal Error                                    |                                                                                                    |
| 10002      | Authentication /Authorization Failed       | Account is not verified                           |                                                                                                    |
| 10002      | Authentication<br>/Authorization<br>Failed | This call is not defined in the database!         |                                                                                                    |
| 10002      | Authentication<br>/Authorization<br>Failed | Token is not valid                                |                                                                                                    |
| 10002      | Restricted account                         | Account is restricted                             | Your PayPal merchant account has been restricted. Contact your PayPal account manager for resolution.                                                                                                    |

# Express Checkout API Errors

TABLE B.2 General API Errors

| Error Code | Short<br>Message                           | Long Message                            | Correcting This Error |
|------------|--------------------------------------------|-----------------------------------------|-----------------------|
| 10002      | Authentication<br>/Authorization<br>Failed | Token is not valid                      |                       |
| 10002      | Authentication<br>/Authorization<br>Failed | API access is disabled for this account |                       |
| 10002      | Authentication<br>/Authorization<br>Failed | Client certificate is disabled          |                       |
| 10002      | Restricted account                         | Account is restricted                   |                       |

# **Express Checkout API Errors**

TABLE B.3 SetExpressCheckout API Errors

| Error Code | Short<br>Message                                                                               | Long Message                                                                                   | Correcting This Error |
|------------|------------------------------------------------------------------------------------------------|------------------------------------------------------------------------------------------------|-----------------------|
| 10001      | ButtonSource value truncated.                                                                  | The transaction could not be loaded                                                            |                       |
| 10001      | Internal Error                                                                                 | Internal Error                                                                                 |                       |
| 10004      | Transaction refused because of an invalid argument. See additional error messages for details. | Transaction refused because of an invalid argument. See additional error messages for details. |                       |
| 10004      | Transaction refused because of an invalid argument. See additional error messages for details. | The transaction id is not valid                                                                |                       |

TABLE B.3 SetExpressCheckout API Errors

| Error Code | Short<br>Message                                                                               | Long Message                                                                                                    | Correcting This Error |
|------------|------------------------------------------------------------------------------------------------|----------------------------------------------------------------------------------------------------|-----------------------|
| 10007      | Permission denied                                                                              | You do not have permissions to make this API call                                                                    |                       |
| 10102      | PaymentActio<br>n of Order<br>Temporarily<br>Unavailable                                       | PaymentAction of Order is temporarily unavailable. Please try later or use other PaymentAction.                      |                       |
| 10103      | Please use<br>another<br>Solution Type.                                                        | Your Solution Type is temporarily unavailable. If possible, please use another Solution Type.                        |                       |
| 10402      | Authorization only is not allowed for merchant.                                                | This merchant account is not permitted to set<br>PaymentAction to Authorization. Please<br>contact Customer Service. |                       |
| 10404      | Transaction refused because of an invalid argument. See additional error messages for details. | ReturnURL is missing.                                                                                                |                       |
| 10405      | Transaction refused because of an invalid argument. See additional error messages for details. | CancelURL is missing.                                                                                                |                       |
| 10407      | Transaction refused because of an invalid argument. See additional error messages for details. | Invalid buyer email address (BuyerEmail).                                                                            |                       |
| 10409      | You're not authorized to access this info.                                                     | Express Checkout token was issued for a merchant account other than yours.                                           |                       |

Express Checkout API Errors

TABLE B.3 SetExpressCheckout API Errors

| Error Code | Short<br>Message                                    | Long Message                                                               | Correcting This Error                                                                                                    |
|------------|-----------------------------------------------------|----------------------------------------------------------------------------|----------------------------------------------------------------------------------------------------|
| 10410      | Invalid token                                       | Invalid token.                                                             |                                                                                                    |
| 10411      | This Express<br>Checkout<br>session has<br>expired. | This Express Checkout session has expired. Token value is no longer valid. | The token returned by SetExpressCheckout response expires after three hours. If you attempt to send the DoExpressCheckoutPaym ent after that time, you will receive error code 10411 in the DoExpressCheckoutPaym ent response. If you receive this error, you must return your customer to PayPal to approve the use of PayPal again. Display an error message to inform the customer that the transaction expired, and provide a button to return to PayPal. In this situation, you are effectively restarting the entire checkout process. (Do not reuse the expired token value on SetExpressCheckout request.) However, because you already know the final OrderTotal, be sure to update the value for that element if appropriate. You might also want to update the values for ReturnURL and CancelURL, if necessary. |

TABLE B.3 SetExpressCheckout API Errors

| Error Code | Short<br>Message                                                                               | Long Message                                                                           | Correcting This Error                                                                                                    |
|------------|------------------------------------------------------------------------------------------------|----------------------------------------------------------------------------------------|----------------------------------------------------------------------------------------------------|
| 10412      | Duplicate invoice                                                                              | Payment has already been made for this InvoiceID.                                      | PayPal checks that InvoiceID values are unique for any particular merchant. If you send an InvoiceID value already associated with another transaction in the PayPal system, PayPal returns error code 10412.                                            |
|            |                                                                                                |                                                                                        | You might not be able to correct this error during an actual checkout. If you get this error, research why might occur and modify your implementation of Express Checkout to ensure that you generate unique invoice identification numbers.             |
| 10415      | Transaction refused because of an invalid argument. See additional error messages for details. | A successful transaction has already been completed for this token.                    | PayPal allows a token only once for a successful transaction.  Handling this error  If you determine that your customers are clicking your "Place Order" button twice, PayPal recommends that you disable the button after your customer has clicked it. |
| 10425      | Express Checkout has been disabled for this merchant.                                          | Express Checkout has been disabled for this merchant. Please contact Customer Service. |                                                                                                    |
| 10432      | Transaction refused because of an invalid argument. See additional error messages for details. | Invoice ID value exceeds maximum allowable length.                                     |                                                                                                    |

TABLE B.3 SetExpressCheckout API Errors

| Error Code | Short<br>Message                                                                               | Long Message                                             | Correcting This Error |
|------------|------------------------------------------------------------------------------------------------|----------------------------------------------------------|-----------------------|
| 10433      | Transaction refused because of an invalid argument. See additional error messages for details. | Value of OrderDescription element has been truncated.    |                       |
| 10434      | Transaction refused because of an invalid argument. See additional error messages for details. | Value of Custom element has been truncated.              |                       |
| 10436      | Transaction refused because of an invalid argument. See additional error messages for details. | PageStyle value exceeds maximum allowable length.        |                       |
| 10437      | Transaction refused because of an invalid argument. See additional error messages for details. | cpp-header-image value exceeds maximum allowable length. |                       |
| 10438      | Transaction refused because of an invalid argument. See additional error messages for details. | cpp-header-image value exceeds maximum allowable length. |                       |

TABLE B.3 SetExpressCheckout API Errors

| Error Code | Short<br>Message                                                                               | Long Message                                                                                                    | Correcting This Error |
|------------|------------------------------------------------------------------------------------------------|----------------------------------------------------------------------------------------------------|-----------------------|
| 10439      | Transaction refused because of an invalid argument. See additional error messages for details. | cpp-header-image value exceeds maximum allowable length.                                                                     |                       |
| 10440      | Transaction refused because of an invalid argument. See additional error messages for details. | cpp-header-image value exceeds maximum allowable length.                                                                     |                       |
| 10471      | Transaction refused because of an invalid argument. See additional error messages for details. | ReturnURL: Invalid parameter                                                                                                 |                       |
| 10472      | Transaction refused because of an invalid argument. See additional error messages for details. | CancelURL is invalid.                                                                                                    |                       |
| 10537      | Risk Control<br>Country Filter<br>Failure                                                      | The transaction was refused because the country was prohibited as a result of your Country Monitor Risk Control Settings.    |                       |
| 10538      | Risk Control<br>Max Amount<br>Failure                                                          | The transaction was refused because the maximum amount was exceeded as a result of your Maximum Amount Risk Control Settings |                       |

TABLE B.3 SetExpressCheckout API Errors

| Error Code | Short<br>Message                                                                      | Long Message                                                         | Correcting This Error |
|------------|---------------------------------------------------------------------------------------|----------------------------------------------------------------------|-----------------------|
| 10539      | Payment<br>declined by<br>your Risk<br>Controls<br>settings:<br>PayPal Risk<br>Model. | Payment declined by your Risk Controls settings: PayPal Risk Model.  |                       |
| 10725      | Shipping<br>Address<br>Country Error                                                  | There was an error in the Shipping Address<br>Country field          |                       |
| 10727      | Shipping<br>Address1<br>Empty                                                         | The field Shipping Address1 is required                              |                       |
| 10728      | Shipping<br>Address City<br>Empty                                                     | The field Shipping Address City is required                          |                       |
| 10729      | Shipping<br>Address State<br>Empty                                                    | The field Shipping Address State is required                         |                       |
| 10730      | Shipping<br>Address Postal<br>Code Empty                                              | The field Shipping Address Postal Code is required                   |                       |
| 10731      | Shipping<br>Address<br>Country Empty                                                  | The field Shipping Address Country is required                       |                       |
| 10736      | Shipping<br>Address<br>Invalid City<br>State Postal<br>Code                           | A match of the Shipping Address City, State, and Postal Code failed. |                       |

TABLE B.4 GetExpressCheckoutDetails API Errors

| Error<br>Code | Short<br>Message | Long Message                             | Correcting This Error |
|---------------|------------------|------------------------------------------|-----------------------|
| 10001         | Internal Error   | Internal Error                           |                       |
| 10001         | Internal Error   | Transaction failed due to internal error |                       |

TABLE B.4 GetExpressCheckoutDetails API Errors

| Error<br>Code | Short<br>Message                                                                               | Long Message                                                                                            | Correcting This Error |
|---------------|------------------------------------------------------------------------------------------------|----------------------------------------------------------------------------------------------------|-----------------------|
| 10001         | ButtonSource value truncated.                                                                  | The transaction could not be loaded                                                                     |                       |
| 10001         | ButtonSource value truncated.                                                                  | The transaction could not be loaded                                                                     |                       |
| 10004         | Transaction refused because of an invalid argument. See additional error messages for details. | Transaction refused because of<br>an invalid argument. See<br>additional error messages for<br>details. |                       |
| 10004         | Transaction refused because of an invalid argument. See additional error messages for details. | The transaction id is not valid                                                                         |                       |
| 10004         | Invalid<br>transaction<br>type                                                                 | You can not get the details for this type of transaction                                                |                       |
| 10004         | Transaction refused because of an invalid argument. See additional error messages for details. | The transaction could not be loaded                                                                     |                       |
| 10004         | Transaction refused because of an invalid argument. See additional error messages for details. | The transaction id is not valid                                                                         |                       |

TABLE B.4 GetExpressCheckoutDetails API Errors

| Error<br>Code | Short<br>Message                                    | Long Message                                                               | Correcting This Error |
|---------------|-----------------------------------------------------|----------------------------------------------------------------------------|-----------------------|
| 10007         | Permission denied                                   | You do not have permissions to make this API call                          |                       |
| 10007         | Permission denied                                   | You do not have permission to get the details of this transaction          |                       |
| 10007         | Permission denied                                   | You do not have permissions to make this API call                          |                       |
| 10408         | Express<br>Checkout<br>token is<br>missing.         | Express Checkout token is missing.                                         |                       |
| 10409         | You're not authorized to access this info.          | Express Checkout token was issued for a merchant account other than yours. |                       |
| 10410         | Invalid token                                       | Invalid token.                                                             |                       |
| 10411         | This Express<br>Checkout<br>session has<br>expired. | This Express Checkout session has expired. Token value is no longer valid. |                       |

## TABLE B.5 DoExpressCheckoutPayment API Errors

| Error<br>Code | Short<br>Message              | Long Message                                                                  | Correcting This Error |
|---------------|-------------------------------|-------------------------------------------------------------------------------|-----------------------|
| 10001         | Internal Error                | Transaction failed due to internal error                                      |                       |
| 10001         | Internal Error                | Warning an internal error has occurred. The transaction id may not be correct |                       |
| 10001         | ButtonSource value truncated. | The transaction could not be loaded                                           |                       |
| 10001         | Internal Error                | Internal Error                                                                |                       |

TABLE B.5 DoExpressCheckoutPayment API Errors

| Error<br>Code | Short<br>Message                                                                               | Long Message                                                                                            | Correcting This Error |
|---------------|------------------------------------------------------------------------------------------------|----------------------------------------------------------------------------------------------------|-----------------------|
| 10004         | Transaction refused because of an invalid argument. See additional error messages for details. | Transaction refused because of<br>an invalid argument. See<br>additional error messages for<br>details. |                       |
| 10004         | Transaction refused because of an invalid argument. See additional error messages for details. | The transaction id is not valid                                                                         |                       |
| 10007         | Permission denied                                                                              | You do not have permissions to make this API call                                                       |                       |
| 10406         | Transaction refused because of an invalid argument. See additional error messages for details. | The PayerID value is invalid.                                                                           |                       |
| 10408         | Express<br>Checkout<br>token is<br>missing.                                                    | Express Checkout token is missing.                                                                      |                       |
| 10409         | You're not authorized to access this info.                                                     | Express Checkout token was issued for a merchant account other than yours.                              |                       |
| 10410         | Invalid token                                                                                  | Invalid token.                                                                                          |                       |
| 10411         | This Express<br>Checkout<br>session has<br>expired.                                            | This Express Checkout session has expired. Token value is no longer valid.                              |                       |
| 10412         | Duplicate invoice                                                                              | Payment has already been made for this InvoiceID.                                                       |                       |

# Express Checkout API Errors

TABLE B.5 DoExpressCheckoutPayment API Errors

| Error<br>Code | Short<br>Message                                                                                                    | Long Message                                                             | Correcting This Error                                                                                                    |
|---------------|----------------------------------------------------------------------------------------------------|--------------------------------------------------------------------------|----------------------------------------------------------------------------------------------------|
| 10413         | Transaction<br>refused<br>because of an<br>invalid<br>argument. See<br>additional error<br>messages for<br>details. | The totals of the cart item amounts do not match order amounts.          | If you include any of the following element values with DoExpressCheckoutPayment, the sum of their values must equal the value of OrderTotal.  • ItemTotal  • ShippingTotal  • HandlingTotal  • TaxTotal  If you get this error, research why it might have occurred and modify your implementation of Express Checkout to ensure proper addition of the values. |
| 10414         | Transaction refused because of an invalid argument. See additional error messages for details.                      | The amount exceeds the maximum amount for a single transaction.          |                                                                                                    |
| 10415         | Transaction refused because of an invalid argument. See additional error messages for details.                      | A successful transaction has already been completed for this token.      |                                                                                                    |
| 10416         | Transaction refused because of an invalid argument. See additional error messages for details.                      | You have exceeded the maximum number of payment attempts for this token. | You can send a maximum of 10 DoExpressCheckoutPayment API calls for any single token value, after which the token becomes invalid.                                                                                                    |

TABLE B.5 DoExpressCheckoutPayment API Errors

| Error<br>Code | Short<br>Message                                                                               | Long Message                                                                                              | Correcting This Error                                                                                                    |
|---------------|------------------------------------------------------------------------------------------------|----------------------------------------------------------------------------------------------------|----------------------------------------------------------------------------------------------------|
| 10417         | Transaction cannot complete.                                                                   | The transaction cannot complete successfully. Instruct the customer to use an alternative payment method. | It is possible that the payment method the customer chooses on PayPal might not succeed when you send DoExpressCheckoutPayment. The most likely cause is that the customer's credit card failed bank authorization. Another possible, though rare, cause is that the final OrderTotal is significantly higher than the original estimated OrderTotal you sent with SetExpressCheckout at Integration Point 1, and the final OrderTotal does not pass PayPal's risk model analysis.  If the customer has no other PayPal funding source that is likely to succeed, DoExpressCheckoutPayment response returns error code 10417.  Instruct the customer that PayPal is unable to process the payment and redisplay alternative payment methods with which the customer can pay. |
| 10418         | Transaction refused because of an invalid argument. See additional error messages for details. | The currencies of the shopping cart amounts must be the same.                                             |                                                                                                    |
| 10419         | Express<br>Checkout<br>PayerID is<br>missing.                                                  | Express Checkout PayerID is missing.                                                                      |                                                                                                    |
| 10420         | Transaction refused because of an invalid argument. See additional error messages for details. | Express Checkout PaymentAction is missing.                                                                |                                                                                                    |

# Express Checkout API Errors

TABLE B.5 DoExpressCheckoutPayment API Errors

| Error<br>Code | Short<br>Message                                                                                                    | Long Message                                                                         | Correcting This Error                                                                                                    |
|---------------|----------------------------------------------------------------------------------------------------|--------------------------------------------------------------------------------------|----------------------------------------------------------------------------------------------------|
| 10421         | This Express<br>Checkout<br>session<br>belongs to a<br>different<br>customer.                                       | This Express Checkout session belongs to a different customer. Token value mismatch. | When your customer logs into PayPal, the PayPal PayerID is associated with the Express Checkout token. This error is caused by mixing tokens for two different PayerIDs. The Token and PayerID returned for any particular customer by GetExpressCheckoutDetails response must be the same ones you send with DoExpressCheckoutPayment.  Verify that your programs are properly associating the Tokens and PayerIDs.                                                                                                    |
| 10422         | Customer must<br>choose new<br>funding<br>sources.                                                                  | The customer must return to PayPal to select new funding sources.                    | It is possible that the payment method the customer chooses on PayPal might not succeed when you send DoExpressCheckoutPayment request. If the customer has a different PayPal funding source that is likely to succeed, DoExpressCheckoutPayment response returns error code 10422 so you can redirect the customer back to PayPal.                                                                                                    |
| 10423         | Transaction refused because of an invalid argument. See additional error messages for details.                      | This transaction cannot be completed with PaymentAction of Authorization.            | This error occurs if at Integration Point 1, you set PaymentAction to Sale with SetExpressCheckout request but at Integration Point 3, you set PaymentAction to Authorization with DoExpressCheckoutPayment. PayPal does not allow this switch from Sale to Authorization in a single checkout session. PayPal does allow the reverse, however. You can set PaymentAction to Authorization with SetExpressCheckout at Integration Point 1 and switch PaymentAction to Sale with DoExpressCheckoutPayment at Integration Point 3. |
| 10424         | Transaction<br>refused<br>because of an<br>invalid<br>argument. See<br>additional error<br>messages for<br>details. | Shipping address is invalid.                                                         | If you receive this error message, PayPal recommends that you return your customer to PayPal to review and approve new valid funding sources. Although this error is rare, you should consider trapping the error to display a message to the customer describing what happened, along with a button or hyperlink to return to PayPal. For the rules of this calculation, see the chapter about best practices in the <i>PayPal Express Checkout Integration Guide</i> .                                                         |

TABLE B.5 DoExpressCheckoutPayment API Errors

| Error<br>Code | Short<br>Message                                                                               | Long Message                                                                  | Correcting This Error |
|---------------|------------------------------------------------------------------------------------------------|-------------------------------------------------------------------------------|-----------------------|
| 10431         | Item amount is invalid.                                                                        | Item amount is invalid.                                                       |                       |
| 10432         | Transaction refused because of an invalid argument. See additional error messages for details. | Invoice ID value exceeds maximum allowable length.                            |                       |
| 10433         | Transaction refused because of an invalid argument. See additional error messages for details. | Value of OrderDescription element has been truncated.                         |                       |
| 10434         | Transaction refused because of an invalid argument. See additional error messages for details. | Value of Custom element has been truncated.                                   |                       |
| 10435         | Transaction refused because of an invalid argument. See additional error messages for details. | The customer has not yet confirmed payment for this Express Checkout session. |                       |
| 10441         | Transaction refused because of an invalid argument. See additional error messages for details. | The NotifyURL element value exceeds maximum allowable length.                 |                       |

# Express Checkout API Errors

TABLE B.5 DoExpressCheckoutPayment API Errors

| Error<br>Code | Short<br>Message                                                                               | Long Message                                                                                                    | Correcting This Error                                                                                                    |
|---------------|------------------------------------------------------------------------------------------------|----------------------------------------------------------------------------------------------------|----------------------------------------------------------------------------------------------------|
| 10442         | ButtonSource value truncated.                                                                  | The ButtonSource element value exceeds maximum allowable length.                                                                          |                                                                                                    |
| 10443         | Transaction refused because of an invalid argument. See additional error messages for details. | This transaction cannot be completed with PaymentAction of Order.                                                                         |                                                                                                    |
| 10444         | Transaction refused because of an invalid argument. See additional error messages for details. | The transaction currency specified must be the same as previously specified.                                                              |                                                                                                    |
| 10445         | This transaction cannot be processed at this time. Please try again later.                     | This transaction cannot be processed at this time. Please try again later.                                                                |                                                                                                    |
| 10446         | Unconfirmed email                                                                              | A confirmed email is required to make this API call.                                                                                      |                                                                                                    |
| 10474         | Invalid Data                                                                                   | This transaction cannot be processed. The country code in the shipping address must match the buyer's country of residence.               | The buyer selects the country of residence when they sign up for their PayPal account. The country of residence is displayed after the dash in the title on the Account Overview page. |
| 10537         | Risk Control<br>Country Filter<br>Failure                                                      | The transaction was refused because the country was prohibited as a result of your Country Monitor Risk Control Settings.                 |                                                                                                    |
| 10538         | Risk Control<br>Max Amount<br>Failure                                                          | The transaction was refused<br>because the maximum amount<br>was exceeded as a result of your<br>Maximum Amount Risk Control<br>Settings. |                                                                                                    |

TABLE B.5 DoExpressCheckoutPayment API Errors

| Error<br>Code | Short<br>Message                                                                      | Long Message                                                               | Correcting This Error |
|---------------|---------------------------------------------------------------------------------------|----------------------------------------------------------------------------|-----------------------|
| 10539         | Payment<br>declined by<br>your Risk<br>Controls<br>settings:<br>PayPal Risk<br>Model. | Payment declined by your Risk<br>Controls settings: PayPal Risk<br>Model.  |                       |
| 10725         | Shipping<br>Address<br>Country Error                                                  | There was an error in the Shipping Address Country field                   |                       |
| 10727         | Shipping<br>Address1<br>Empty                                                         | The field Shipping Address1 is required                                    |                       |
| 10728         | Shipping<br>Address City<br>Empty                                                     | The field Shipping Address City is required                                |                       |
| 10729         | Shipping<br>Address State<br>Empty                                                    | The field Shipping Address State is required                               |                       |
| 10730         | Shipping<br>Address Postal<br>Code Empty                                              | The field Shipping Address<br>Postal Code is required                      |                       |
| 10731         | Shipping<br>Address<br>Country Empty                                                  | The field Shipping Address<br>Country is required                          |                       |
| 10736         | Shipping<br>Address<br>Invalid City<br>State Postal<br>Code                           | A match of the Shipping Address<br>City, State, and Postal Code<br>failed. |                       |

## **RefundTransaction API Errors**

TABLE B.6 RefundTransaction API Errors

| Error Code | Short<br>Message                                                                               | Long Message                                                                  | Correcting This Error |
|------------|------------------------------------------------------------------------------------------------|-------------------------------------------------------------------------------|-----------------------|
| 10001      | Internal Error                                                                                 | Internal Error                                                                |                       |
| 10001      | Internal Error                                                                                 | Warning an internal error has occurred. The transaction id may not be correct |                       |
| 10001      | ButtonSource value truncated.                                                                  | The transaction could not be loaded                                           |                       |
| 10001      | Internal Error                                                                                 | Internal Error                                                                |                       |
| 10004      | Transaction refused because of an invalid argument. See additional error messages for details. | The partial refund amount must be a positive amount                           |                       |
| 10004      | Transaction refused because of an invalid argument. See additional error messages for details. | You can not specify a partial amount with a full refund                       |                       |
| 10004      | Transaction refused because of an invalid argument. See additional error messages for details. | A transaction id is required                                                  |                       |

TABLE B.6 RefundTransaction API Errors

| Error Code | Short<br>Message                                                                               | Long Message                                            | Correcting This Error |
|------------|------------------------------------------------------------------------------------------------|---------------------------------------------------------|-----------------------|
| 10004      | Transaction refused because of an invalid argument. See additional error messages for details. | The partial refund amount must be a positive amount     |                       |
| 10004      | Transaction refused because of an invalid argument. See additional error messages for details. | You can not specify a partial amount with a full refund |                       |
| 10004      | Transaction refused because of an invalid argument. See additional error messages for details. | A transaction id is required                            |                       |
| 10004      | Transaction refused because of an invalid argument. See additional error messages for details. | Transaction class is not supported                      |                       |
| 10004      | Transaction refused because of an invalid argument. See additional error messages for details. | The transaction id is not valid                         |                       |
| 10007      | Permission denied                                                                              | You do not have permission to refund this transaction   |                       |

# RefundTransaction API Errors

TABLE B.6 RefundTransaction API Errors

| Error Code | Short<br>Message    | Long Message                                                                                                    | Correcting This Error                                                                                                    |
|------------|---------------------|----------------------------------------------------------------------------------------------------|----------------------------------------------------------------------------------------------------|
| 10007      | Permission denied   | You do not have permissions to make this API call                                                                                        |                                                                                                    |
| 10009      | Transaction refused | You do not have a verified ACH                                                                                                    | This error can be caused by insufficient funds in your PayPal balance to cover the amount of the refund and either your not having yet verified the bank account associated with your PayPal account or your not having any bank account associated with your PayPal account at all.  Ensure that you have sufficient funds in your PayPal balance and that you have verified the associated bank account. |
| 10009      | Transaction refused | The partial refund amount must be less than or equal to the original transaction amount                                                  |                                                                                                    |
| 10009      | Transaction refused | The partial refund amount must be less than or equal to the remaining amount                                                             |                                                                                                    |
| 10009      | Transaction refused | The partial refund amount is not valid                                                                                                   |                                                                                                    |
| 10009      | Transaction refused | Because a complaint case exists on this transaction, only a refund of the full or full remaining amount of the transaction can be issued |                                                                                                    |
| 10009      | Transaction refused | You are over the time limit to perform a refund on this transaction                                                                      |                                                                                                    |
| 10009      | Transaction refused | Can not do a full refund after a partial refund                                                                                          |                                                                                                    |
| 10009      | Transaction refused | Account is locked or inactive                                                                                                    |                                                                                                    |
| 10009      | Transaction refused | The partial refund must be the same currency as the original transaction                                                                 |                                                                                                    |
| 10009      | Transaction refused | This transaction has already been fully refunded                                                                                         |                                                                                                    |

TABLE B.6 RefundTransaction API Errors

| Error Code | Short<br>Message                                                                               | Long Message                                                   | Correcting This Error |
|------------|------------------------------------------------------------------------------------------------|----------------------------------------------------------------|-----------------------|
| 10009      | Transaction refused                                                                            | Account is restricted                                          |                       |
| 10009      | Transaction refused                                                                            | You can not refund this type of transaction                    |                       |
| 10009      | Transaction refused                                                                            | You can not do a partial refund on this transaction            |                       |
| 10009      | Transaction refused                                                                            | The account for the counterparty is locked or inactive         |                       |
| 10009      | Transaction refused                                                                            | You can not refund this type of transaction                    |                       |
| 10011      | Invalid<br>transaction id<br>value                                                             | Transaction refused because of an invalid transaction id value |                       |
| 11001      | Transaction refused because of an invalid argument. See additional error messages for details. | Transaction class is not supported                             |                       |

## **TransactionSearch API Errors**

TABLE B.2 TransactionSearch API Errors

| Error<br>Code | Short Message                                                                                  | Long Message                        |
|---------------|------------------------------------------------------------------------------------------------|-------------------------------------|
| 10001         | Internal Error                                                                                 | Internal Error                      |
| 10001         | ButtonSource value truncated.                                                                  | The transaction could not be loaded |
| 10003         | Transaction refused because of an invalid argument. See additional error messages for details. | Start date is a required parameter  |

## TransactionSearch API Errors

TABLE B.2 TransactionSearch API Errors

| Error<br>Code | Short Message                                                                                  | Long Message                                                |
|---------------|------------------------------------------------------------------------------------------------|-------------------------------------------------------------|
| 10004         | Transaction refused because of an invalid argument. See additional error messages for details. | Start date is invalid                                       |
| 10004         | Transaction refused because of an invalid argument. See additional error messages for details. | End date is invalid                                         |
| 10004         | Transaction refused because of an invalid argument. See additional error messages for details. | Currency is not supported                                   |
| 10004         | Transaction refused because of an invalid argument. See additional error messages for details. | Transaction class is not supported                          |
| 10004         | Transaction refused because of an invalid argument. See additional error messages for details. | Receipt id is not valid                                     |
| 10004         | Transaction refused because of an invalid argument. See additional error messages for details. | Payer email is invalid                                      |
| 10004         | Transaction refused because of an invalid argument. See additional error messages for details. | Auction item id is not valid                                |
| 10004         | Transaction refused because of an invalid argument. See additional error messages for details. | Receiver email is invalid                                   |
| 10004         | Transaction refused because of an invalid argument. See additional error messages for details. | You can not search for a transaction id and a receipt id    |
| 10004         | Transaction refused because of an invalid argument. See additional error messages for details. | Receiver can only be specified for payments you've received |

TABLE B.2 TransactionSearch API Errors

| Error<br>Code | Short Message                                                                                  | Long Message                                                                                                    |
|---------------|------------------------------------------------------------------------------------------------|----------------------------------------------------------------------------------------------------|
| 10004         | Transaction refused because of an invalid argument. See additional error messages for details. | The transaction id is not valid                                                                                 |
| 10007         | Permission denied                                                                              | You do not have permissions to search for this transaction                                                      |
| 10007         | Permission denied                                                                              | You do not have permissions to make this API call                                                               |
| 11002         | Search warning                                                                                 | The number of results were truncated. Please change your search parameters if you wish to see all your results. |

## **GetTransactionDetails API Errors**

TABLE B.7 GetTransactionDetails API Errors

| Error Code | Short<br>Message | Long Message   |
|------------|------------------|----------------|
| 10001      | Internal Error   | Internal Error |

## **MassPay API Errors**

TABLE B.8 MassPay API Errors

| Error Code | Short<br>Message              | Long Message                                                                                                    |
|------------|-------------------------------|----------------------------------------------------------------------------------------------------|
| 10001      | Invalid account number.       | The transaction failed as a result of an invalid credit card number. Check the number or attempt with another card. |
| 10001      | Internal Error                | Internal Error                                                                                                    |
| 10001      | Internal Error                | The transaction could not be loaded                                                                                 |
| 10001      | ButtonSource value truncated. | The transaction could not be loaded                                                                                 |

TABLE B.8 MassPay API Errors

| Error Code | Short<br>Message                                                                               | Long Message                                                        |
|------------|------------------------------------------------------------------------------------------------|---------------------------------------------------------------------|
| 10001      | Transaction refused because of an invalid argument. See additional error messages for details. | The masspay receiver_type is not a recognizable type                |
| 10002      | Account locked                                                                                 | The user account is locked                                          |
| 10004      | Transaction refused because of an invalid argument. See additional error messages for details. | The number of input records is greater than maximum allowed         |
| 10004      | Transaction refused because of an invalid argument. See additional error messages for details. | The number of input records is less than or equal to zero           |
| 10004      | Transaction refused because of an invalid argument. See additional error messages for details. | The note string length exceeds the maximum limit of 4000 characters |
| 10004      | Transaction refused because of an invalid argument. See additional error messages for details. | The amount is missing                                               |

TABLE B.8 MassPay API Errors

| Error Code | Short<br>Message                                                                               | Long Message                                                  |
|------------|------------------------------------------------------------------------------------------------|---------------------------------------------------------------|
| 10004      | Transaction refused because of an invalid argument. See additional error messages for details. | The currency is missing                                       |
| 10004      | Transaction refused because of an invalid argument. See additional error messages for details. | Currency is not supported                                     |
| 10004      | Transaction refused because of an invalid argument. See additional error messages for details. | The amount is not a valid number                              |
| 10004      | Transaction refused because of an invalid argument. See additional error messages for details. | The amount exceeds the max limit of a single mass pay item ~1 |
| 10004      | Transaction refused because of an invalid argument. See additional error messages for details. | The amount is less than or equal to zero                      |

TABLE B.8 MassPay API Errors

| Error Code | Short<br>Message                                                                               | Long Message                                                                                             |  |
|------------|------------------------------------------------------------------------------------------------|----------------------------------------------------------------------------------------------------|--|
| 10004      | Transaction refused because of an invalid argument. See additional error messages for details. | The unique id string length exceeds the maximum limit of 30 characters                                   |  |
| 10004      | Transaction refused because of an invalid argument. See additional error messages for details. | The unique id string contains a space as a character                                                     |  |
| 10004      | Transaction refused because of an invalid argument. See additional error messages for details. | The transaction id is not valid                                                                          |  |
| 10007      | Permission denied                                                                              | You do not have permissions to make this API call                                                        |  |
| 10301      | User not allowed                                                                               | The user is not allowed to send money through Mass Pay                                                   |  |
| 10303      | Restricted account                                                                             | Account is restricted                                                                                    |  |
| 10304      | Unconfirmed email                                                                              | The user account has unconfirmed email                                                                   |  |
| 10305      | Limit<br>Exceeded                                                                              | The user account needs to have its sending limit removed in order to make a mass payment.                |  |
| 10306      | Limit<br>Exceeded                                                                              | The user's international account needs to have its sending limit removed in order to make a mass payment |  |
| 10307      | Receive only account                                                                           | The user account is receive only and therefore cannot send payments out                                  |  |

TABLE B.8 MassPay API Errors

| Error Code | Short<br>Message                            | Long Message                                                                                                   |  |
|------------|---------------------------------------------|----------------------------------------------------------------------------------------------------|--|
| 10308      | Masspay<br>server<br>configuration<br>error | There is some configuration error                                                                              |  |
| 10309      | Masspay<br>server<br>unavailable            | The mass pay server is unavailable                                                                             |  |
| 10310      | Unable to create payment                    | Unable to create payments for masspay                                                                          |  |
| 10311      | Unable to submit payment                    | Unable to submit payments for masspay                                                                          |  |
| 10312      | Masspay<br>server error                     | The masspay server has reported errors                                                                         |  |
| 10313      | Masspay<br>Invalid Data                     | The masspay input file includes invalid data                                                                   |  |
| 10314      | Masspay input parse error                   | The input to the masspay server is incorrect. Please make sure that you are using a correctly formatted input. |  |
| 10317      | Masspay<br>Invalid Email                    | The masspay input file includes invalid Email                                                                  |  |
| 10320      | Internal Error                              | Internal Error                                                                                                 |  |
| 10321      | Insufficient funds                          | The account does not have sufficient funds to do this masspay                                                  |  |
| 10327      | Masspay<br>Invalid UserID                   | The masspay input file includes invalid UserID                                                                 |  |

## Error Message Reference

MassPay API Errors

# C

# **NVP API Web Samples**

This chapter describes the NVP API Web Samples which access the NVP API directly. This section includes the following topics:

- "Descriptions of the Samples" on page 95
- "Samples Using PHP" on page 99
- "Samples Using PHP" on page 99
- "Samples Using Classic ASP" on page 100

## **Descriptions of the Samples**

The web samples consist of the following:

- "Accepting PayPal in Express Checkout" on page 95
- "Getting Transaction Details" on page 97
- "Common Files" on page 98

The main page of the samples, index.html or Default.htm, contains links to each sample.

**Note:** We describe the code samples for all programming languages in this section. Language specific filenames are shown as *filename.ext*. For example, SetExpressCheckout.ext stands for SetExpressCheckout.java, SetExpressCheckout.php, and so forth.

## **Accepting PayPal in Express Checkout**

This sample shows how to use Express Checkout to accept payments using PayPal. Access this sample from the following choices displayed on index.html or Default.htm:

**ExpressCheckout - Sale** Do basic checkout with PayPal.

In the  ${\tt SetExpressCheckout}$  request, the <code>PAYMENTACTION</code>

parameter is set to Sale.

## Descriptions of the Samples

The primary files for this sample are:

TABLE C.1 Express Checkout Files

| File                          | Description                                                                                                    |
|-------------------------------|----------------------------------------------------------------------------------------------------|
| SetExpressCheckout.ext        | This is the main web page for the Express Checkout sample. The page allows the user to enter amount and currency type. It also accept input variable paymentType which becomes the value of the PAYMENTACTION parameter.  When the user clicks the <b>Submit</b> button, ReviewOrder.ext is called.                                                                                  |
|                               | Called by index.html or Default.htm.                                                                                                    |
|                               | Calls ReviewOrder.ext.                                                                                                    |
| ReviewOrder.ext               | This file is called after the user clicks on a button during the checkout process to use PayPal's Express Checkout. The user logs in to their PayPal account.                                                                                                    |
|                               | This file is called twice.                                                                                                    |
|                               | On the first pass, the code executes the if statement:                                                                                                    |
|                               | if (! isset (\$token))  The code collects transaction parameters from the form displayed by SetExpressCheckout.ext then constructs and sends a SetExpressCheckout request string to the PayPal server. The paymentType variable becomes the PAYMENTACTION parameter of the request string. The RETURNURL parameter is set to this file; this is how ReviewOrder.ext is called twice. |
|                               | On the second pass, the code executes the else statement.                                                                                                    |
|                               | On the first pass, the buyer completed the authorization in their PayPal account; now the code gets the payer details by sending a GetExpressCheckoutDetails request to the PayPal server. Then the code calls GetExpressCheckoutDetails.ext.                                                                                                    |
|                               | NOTE: Be sure to check the value of PAYPAL_URL. The buyer is sent to this URL to authorize payment with their PayPal account. For testing purposes, this should be set to the PayPal sandbox.                                                                                                    |
|                               | Called by SetExpressCheckout.ext.                                                                                                    |
|                               | Calls GetExpressCheckoutDetails.ext, CallerService.ext, and Display.ext.                                                                                                    |
| GetExpressCheckoutDetails.ext | This functionality is called after the buyer returns from PayPal and has authorized the payment.                                                                                                    |
|                               | Displays the payer details returned by the GetExpressCheckoutDetails response and calls DoExpressCheckoutPayment.ext to complete the payment authorization.                                                                                                    |
|                               | Called by ReviewOrder.ext.                                                                                                    |
|                               | Calls DoExpressCheckoutPayment.ext and CallerService.ext.                                                                                                    |

 TABLE C.1
 Express Checkout Files (Continued)

| File                         | Description                                                                                                    |
|------------------------------|----------------------------------------------------------------------------------------------------|
| DoExpressCheckoutPayment.ext | This functionality is called to complete the payment with PayPal and display the result to the buyer.  The code constructs and sends the DoExpressCheckoutPayment request string to the PayPal server.  Called by GetExpressCheckoutDetails.ext and CallerService.ext. |

## **Getting Transaction Details**

This sample shows how to use the GetTransactionDetails request. Access this sample from the following choice displayed on index.html or Default.htm:

| GetTransactionDetails | Gets transaction details for a specific transaction ID.                 |
|-----------------------|-------------------------------------------------------------------------|
|                       | The main page displays a text box where the user enters a               |
|                       | transaction ID. When the user clicks the <b>Submit</b> button, the code |
|                       | constructs an NVP API request to GetTransactionDetails                  |
|                       | and sends it to the PayPal server.                                      |

The primary files for this sample are:

TABLE C.2 Get Transaction Details Files

| File                      | Description                                                                                                    |
|---------------------------|----------------------------------------------------------------------------------------------------|
| GetTransactionDetails.ext | This is the main page for GetTransactionDetails sample. This page displays a text box where the user enters a transaction ID and a <b>Submit</b> button that calls TransactionDetails. <i>ext</i> .                                                                                       |
|                           | Calls TransactionDetails.ext.                                                                                                    |
| TransactionDetails.ext    | Sends a GetTransactionDetails NVP API request to PayPal.                                                                                                    |
|                           | The code retrieves the transaction ID and constructs the NVP API request string to send to the PayPal server. The request to PayPal uses an API signature.                                                                                                    |
|                           | After receiving the response from the PayPal server, the code displays the request and response in the browser. If the response was a success, it displays the response parameters. If the response was an error, it displays the errors received.  Called by GetTransactionDetails.html. |

#### **Common Files**

The following files are common to the samples.

TABLE C.3 Common Files

| File              | Description                                                                                                    |
|-------------------|----------------------------------------------------------------------------------------------------|
| index.html        | The main web page with links to each sample.                                                                                                    |
| Default.htm       | Calls SetExpressCheckout.ext, and GetTransactionDetails.html.                                                                                                    |
| sdk.css           | Cascading Style Sheet (CSS) used by index.html or Default.htm.                                                                                                    |
| CallerService.ext | This is the configuration file for the samples. This file contains the parameters needed to make an API call.                                                         |
|                   | The samples come with an API signature for making API calls to the PayPal sandbox. The API signature is described in "Sample API User with API Signature" on page 98. |
|                   | Called by TransactionDetails.ext, ReviewOrder.ext, and Display.ext.                                                                                                   |
| Display.ext       | Displays request and response parameters. If there is an error, displays request and error parameters.                                                                |
|                   | Called by TransactionDetails.ext, and                                                                                                    |
|                   | DoExpressCheckoutPayment.ext.                                                                                                    |

## Sample API User with API Signature

The samples come with an API signature for use with the samples and the PayPal Sandbox. This API signature belongs to the following user:

TABLE C.1 Details of the Sample API Signature

| API username  | sdk-three_api1.sdk.com                                   |
|---------------|----------------------------------------------------------|
| API password  | QFZCWN5HZM8VBG7Q                                         |
| API signature | A-IzJhZZjhg29XQ2qnhapuwxIDzyAZQ92FRP5dqBzVesOkzbdUONzmOU |

**IMPORTANT:** You must protect the API signature values in your implementation. Consider storing these values in a secure location other than your web server document root and setting the file permissions so that only the system user executing your ecommerce application can access it.

The sample code does not store these values securely. *The sample code should never be used in production*.

## **Samples Using PHP**

This section contains information for configuring and running the NVP API Web Samples Using PHP.

#### **Required Software**

The following software is required:

TABLE C.4 Required Software

| Software                        | Version           | Download Location                |
|---------------------------------|-------------------|----------------------------------|
| PHP with CURL extension enabled | 4.4.2 or greater  | http://www.php.net/downloads.php |
| Apache HTTP Server              | 1.3.17 or greater | http://httpd.apache.org/         |

You must install and configure PHP with the Apache HTTP Server.

### **Download and Unzip the Samples**

The latest version of the Web Samples are available at https://www.paypal.com/IntegrationCenter/ic nvp.html.

- 1. Download the zipfile distribution.
- 2. Unzip the zipfile to any directory of you choose.

### **Installing the Samples**

Copy the sample folder, php\_nvp\_samples, to the docroot of the Apache HTTP Server. By default docroot is in *datadir*/htdocs.

#### **Running the Samples**

First, make sure that you have installed the required software and the samples.

You can run the samples by entering the following address in a web browser:

http://name\_of\_Apache\_HTTP\_Server:port/php nvp samples/index.html

## **Samples Using Classic ASP**

This section contains information for configuring and running the NVP API Web Samples Using Classic ASP.

#### **Required Software**

No additional software is required.

## **Download and Unzip the Samples**

The latest version of the Web Samples are available at https://www.paypal.com/IntegrationCenter/ic\_nvp.html.

- 1. Download the zipfile distribution.
- 2. Unzip the zipfile to any directory of you choose.

## **Installing the Samples**

The samples must be installed in IIS. The samples require IIS version 5.1 or above.

Create a virtual directory named PayPalClassicAspNvpSamples in IIS that points to Samples\_Root.

#### **Running the Samples**

First, make sure that you have installed the required software and the samples.

You can run the samples by entering the following address in a web browser:

http://name\_of\_Server.port/PayPalClassicAspNvpSamples/Default.htm

## **Samples Using ColdFusion**

This section contains information for configuring and running the NVP API Web Samples Using ColdFusion.

#### **Required Software**

The following software is required:

TABLE C.5 Supported Standards

| Standard   | Version | Download Location                         |
|------------|---------|-------------------------------------------|
| ColdFusion | 7.x MX  | http://www.adobe.com/products/coldfusion/ |

## **Download and Unzip the Samples**

The latest version of the Web Samples are available at https://www.paypal.com/IntegrationCenter/ic nvp.html.

- 1. Download the zipfile distribution.
- 2. Unzip the zipfile to any directory of you choose.

#### Installing the Samples

**Note:** The samples assume that ColdFusion is running on Microsoft Windows.

**3.** Copy the sample folder to your ColdFusion application server web document root, *ColdFusionMX7\_root\_directory*\wwwroot.

## **Running the Samples**

First, make sure that you have installed the required software and the samples.

You can run the samples by entering the following address in a web browser:

http://name\_of\_Server:port/cf\_nvp\_samples/index.html

## **NVP API Web Samples**

Samples Using ColdFusion

# The Java SDK

This section describes how to use the Java SDK for the NVP API and includes the following topics:

- "Installing the Java SDK" on page 103
- "Profiles" on page 106
- "Sample Applications" on page 107

## Installing the Java SDK

This section details the software and hardware supported and required by the PayPal SDK, installation, and post-installation tasks.

## **Supported Standards**

The PayPal SDK has been verified to work with the following standards.

TABLE D.1 Supported Standards

| Standard                 | Version          |
|--------------------------|------------------|
| Java Runtime Environment | 1.4.2 or greater |

#### **Supported Human Languages**

The PayPal SDK is available in U.S. English.

#### **SDK Version Number**

This guide describes PayPal Java SDK version 5.1.1.

## **Recommended Hardware Configuration**

The minimum hardware requirements for using the PayPal SDK in development and test are listed below. Production systems might require more capacity, depending on their expected load.

**TABLE D.2** Recommended Hardware Configuration

| Component  | Minimum Capacity |
|------------|------------------|
| RAM        | 256 MB           |
| CPU        | Pentium 1 GHz    |
| Disk space | 50 MB            |

### Download and Unzip the SDK

The latest version of the PayPal SDK is available at https://www.paypal.com/IntegrationCenter/ic nvp.html.

- 1. Download the zipfile distribution.
- 2. Unzip the zipfile to any directory of you choose.

Note: We refer to the directory in which you choose to extract the SDK as: SDK\_root.

#### Post-installation Set-up

This section details steps you must take before you start using the PayPal SDK.

#### Adding SDK JAR Files to CLASSPATH

Before developing applications with the Java SDK, be sure to add the SDK JAR files in SDK\_root/lib to your CLASSPATH environment variable.

#### **SDK Directories and Optional Configurations**

The Java SDK components are organized into different subdirectories, as shown in Table D.3, "PayPal SDK for Java: Directories and Contents."

TABLE D.3 PayPal SDK for Java: Directories and Contents

| Directory | Descrption                                                    |
|-----------|---------------------------------------------------------------|
| cert      | PayPal public certificates for Live PayPal and PayPal Sandbox |
| docs      | SDK API documentation                                         |
| lib       | SDK libraries                                                 |
| licenses  | License files                                                 |

DirectoryDescrptionsamplesExample code that use the SDK.srcSDK source codetoolsThird-party applications

**TABLE D.3** PayPal SDK for Java: Directories and Contents (Continued)

## **Complete SDK and API Class Documentation**

Complete Javadoc documentation for all PayPal SDK interfaces, classes, methods, structures, and data types are included with the SDK distribution. To view the documentation, open the following file with your web browser:

SDK root/docs/index.html

#### **SDK Logging**

The PayPal SDK uses log4j public domain logging software. For complete information, see the documentation at <a href="http://logging.apache.org/log4j/docs/">http://logging.apache.org/log4j/docs/</a>

#### **Setting Log Levels**

Set the value of the level element in SDK root/lib/log4j.properties.

TABLE D.4 SDK Logging Levels

| Level | Description                                                                                                    |
|-------|----------------------------------------------------------------------------------------------------|
| ALL   | Same as DEBUG                                                                                                    |
| ERROR | Log only severe errors                                                                                                    |
| INFO  | Date/time of API operation, operation name, elapsed time, success or failure indication                                                                                             |
| DEBUG | Full text of requests and responses and other debugging messages. Because DEBUG logging can degrade the performance of the SDK, be careful about using it for day-to-day operation. |
|       | <b>NOTE:</b> Because requests and responses are asynchronous, the recording of requests and responses might appear out of sequence in the log file.                                 |

#### **Logfile Backup**

The default size of the SDK log is 10MB. You can set this size larger or smaller with the value of param name="MaxFileSize" in log4j.properties. When the log file reaches its maximum size, a backup file is created and a new logfile begins.

## **Profiles**

Before the SDK can be used, it must know the profile of the user accessing its services. A profile is a collection of information about a merchant or developer who uses the PayPal SDK. An API profile is associated with API Services and includes:

- A PayPal API username and password.
- If you are using API certificates, the path to the API certificate in P12 format and the private key password to that certificate.
- If you are using API signatures, the signature string.
- The optional name of a third-party who authorizes the caller to invoke PayPal APIs on his behalf. This third-party is called a subject
- The PayPal environment for processing API calls: live or sandbox.

An EWP profile is associated with EWP Services includes:

- The path to the merchant's local copy of that public certificate
- The private key password for that public certificate
- The path to a merchant's private key file for digitally signing data
- The URL to which the button form POSTs
- The optional URL of a payment button image. The default is PayPal's standard Buy Now button.

For more information about how EWP works, see the Website Payments Standard Integration Guide, available at

https://www.paypal.com/en US/pdf/PP WebsitePaymentsStandard IntegrationGuide.pdf.

#### Overview to Profile-related Classes

The primary interfaces and classes for SDK profiles are described in Table D.5, "Interface and Classes for SDK Profiles," on page 106

TABLE D.5 Interface and Classes for SDK Profiles

| Interface/Class      | Descriptions                                                                                                    |
|----------------------|----------------------------------------------------------------------------------------------------|
| APIProfile interface | This interface defines the basic information that PayPal needs to know about a user of the PayPal Web Service APIs. Developers must create an instance of APIProfile for each account that accesses the APIs. For single-merchant developers, only a single APIProfile instance is needed. PayPal provides two implementation classes suitable for the needs of most SDK developers: CertificateAPIProfile and SignatureAPIProfile. However, you are free to write a custom implementation if you need additional functionality the default classes do not offer. |

**TABLE D.5** Interface and Classes for SDK Profiles (Continued)

| Interface/Class      | Descriptions                                                                                                    |
|----------------------|----------------------------------------------------------------------------------------------------|
| EWPProfile interface | This interface defines the basic information that PayPal needs to know about a user of PayPal's Encrypted Website Payments (EWP) service. Developers must create an instance of EWPProfile for each account that generates the encrypted button code; for single-merchant users this will just be a single instance). PayPal provides a basic implementation class called DefaultEWPProfile suitable for the needs of most SDK developers. However, you are free to write a custom implementation if you need functionality the default class does not offer. |
| ProfileFactory class | This class creates both APIProfile and EWPProfile objects. It contains static methods that handle the instantiation and construction of profile objects.                                                                                                    |
| Profiles class       | This data class represents all profiles the SDK knows about. It contains two collections, one for APIProfiles and one for EWPProfiles. This class is provided to ProfileHandler to save profile data and returned from ProfileHandler to retrieve profile data.                                                                                                    |

## **Sample Applications**

The PayPal SDK includes sample applications in the *SDK\_root*/samples directory. Each subdirectory comes with a README file that explains how to set up the application.

TABLE D.6 PayPal SDK for Java: Sample Code in SDK\_root/samples

| Subdirectory | Descrption                                                                                                    |
|--------------|----------------------------------------------------------------------------------------------------|
| Cert         | API certificates used by the sample applications                                                                                                    |
| JSP          | JavaScript implementation for Apache Tomcat of the following PayPal APIs:  • Express Checkout for final sale and for authorization  • TransactionSearch  • GetTransactionDetails  • RefundTransaction |
| SampleApp    | Native Java application to call TransactionSearch, and GetTransactionDetails                                                                                                    |

## Sample API User with API Signature

The samples come with an API signature for use with the samples and the PayPal Sandbox. This API signature belongs to the following user:

**TABLE D.7** Details of the Sample API Signature

| API username  | sdk-three_api1.sdk.com                                   |
|---------------|----------------------------------------------------------|
| API password  | QFZCWN5HZM8VBG7Q                                         |
| API signature | A-IzJhZZjhg29XQ2qnhapuwxIDzyAZQ92FRP5dqBzVesOkzbdUONzmOU |

**IMPORTANT:** You must protect the API signature values in your implementation. Consider storing these values in a secure location other than your web server document root and setting the file permissions so that only the system user executing your ecommerce application can access it.

> The sample code does not store these values securely. *The sample code* should never be used in production.

#### Sample API User with API Certificate

The samples come with an API digital certificate for use with the SDK and the PayPal Sandbox. This certificate belongs to the following user:

TABLE D.8 Details of the SDK Sample API Certificate

| Location of Certificate | <pre>SDK_root\samples\Certs\sdk-seller.p12</pre> |
|-------------------------|--------------------------------------------------|
| API Username            | sdk-seller_api1.sdk.com                          |
| API Password            | 12345678                                         |
| PKCS12 Passphrase       | password                                         |

**IMPORTANT:** You must protect the API Certificate values in your implementation.

Consider storing these values in a secure location other than your web server document root and setting the file permissions so that only the system user executing your ecommerce application can access it.

The sample code does not store these values securely. *The sample code* should never be used in production.

# The ASP.NET SDK

This section describes how to use the ASP.NET SDK for the NVP API and includes the following topics:

- "Installing the ASP.NET SDK" on page 109
- "Profiles" on page 113
- "Sample Applications" on page 115

# Installing the ASP.NET SDK

This section details the software and hardware supported and required by the PayPal SDK, installation, and post-installation tasks.

## **Supported Standards**

The PayPal SDK has been verified to work with the following standards.

TABLE E.1 Supported Standards

| Standard                 | Version             |
|--------------------------|---------------------|
| Microsoft .NET Framework | 1.1, Service Pack 1 |

#### **Supported Human Languages**

The PayPal SDK is available in U.S. English.

#### **SDK Version Number**

This guide describes PayPal ASP.NET SDK version 5.1.1.

# Installing the ASP.NET SDK

#### **Minimum Hardware Requirements**

The following table lists the minimum hardware requirements for using the PayPal SDK in development and test. Production systems might require more capacity, depending on their expected load.

**TABLE E.2** Minimum System Hardware Requirements

| Component  | Minimum Capacity |
|------------|------------------|
| RAM        | 256 MB           |
| CPU        | Pentium 1 GHz    |
| Disk space | 50 MB            |

Required: Microsoft .NET Framework 1.1, Service Pack 1

**IMPORTANT:** The PayPal SDK requires Service Pack 1 for Microsoft .NET Framework 1.1. You can get Service Pack 1 from the Microsoft web site.

#### Downloading and Installing the SDK

The latest version of the PayPal SDK is available at https://www.paypal.com/IntegrationCenter/ic\_nvp.html. You can download either a self-extracting installation program or a zipfile distribution.

The installation is straightforward and requires no special instruction. You have the option to install the SDK source, if you like.

#### Post-installation Set-up

This section details steps to take before you start using the PayPal SDK.

#### Referencing the SDK DLLs

Before developing applications with the SDK, be sure to add references in your ASP.NET projects to the SDK dynamic load libraries (DLLs) in SDK root\bin.

#### **Installing the Samples**

The SDK comes with sample applications for your study and use. These samples can be installed in Microsoft Internet Information Server (IIS). For more information about the samples, see "Sample Applications" on page 115. For more information about installing in IIS, see "Installing the Samples in IIS" on page 116.

#### **SDK Directories and Optional Configurations**

The SDK components are organized into different subdirectories, as shown in Table E.3, "PayPal SDK Directories and Contents."

TABLE E.3 PayPal SDK Directories and Contents

| Directory      | Descrption                                                                                                    |
|----------------|----------------------------------------------------------------------------------------------------|
| bin            | Compiled SDK DLLs                                                                                                    |
| docs           | Ndoc class                                                                                                    |
|                | documentation and SDK guide                                                                                           |
| samples\ASPNET | Example code that use the SDK, in subdirectories                                                                      |
| samples\cert   | <pre>sdk-seller.p12 API certificate for API user sdk-<br/>seller_api1.sdk.com</pre>                                   |
| src            | Visual Studio project files and SDK source files. This folder is present only if you installed the source of the SDK. |

#### **Optional Custom Configurations in Web.config**

You can add optional custom settings to the Web.config file.

#### **Adding PayPal Settings**

First, add a <section name="paypal"> tag, as shown below. The section must be enclosed in <configSections> that comes immediately after the top-level <configuration> tag.

The optional custom settings themselves are in a <paypal> block later in the file:

```
<paypal>
     ... custom settings ...
</paypal>
```

#### **SDK Logging**

The PayPal SDK uses log4net public domain logging software. For information about log4net, see the log4net documentation at

http://logging.apache.org/log4net/release/manual/introduction.html.

This section describes SDK logging levels, in which configuration files you set the desired level, and request logging.

# Installing the ASP.NET SDK

#### Log Levels

The SDK varies the amount of detail it records according to four

logging levels.

TABLE E.4 SDK Logging Levels

| Level | Description                                                                                                    |
|-------|----------------------------------------------------------------------------------------------------|
| ALL   | Same as DEBUG                                                                                                    |
| ERROR | Log only severe errors                                                                                                    |
| INFO  | Date/time of API operation, operation name, elapsed time, success or failure indication                                                                                     |
| DEBUG | Full text of requests and responses and other debugging messages. DEBUG logging can degrade the performance of the SDK. Be careful about using it for day-to-day operation. |
|       | <b>NOTE:</b> Because requests and responses are asynchronous, the recording of requests and responses might appear out of sequence in the log file.                         |

#### **Setting SDK Log Levels**

To enable logging for your SDK-based web applications, add the following lines inside the <configuration> block of the Web.config file. You can copy these lines from the SDK\_root\samples\ASPNET\Web.config file.

- You might want to change the value of the file element to write log records to a location you prefer.
- Set the value of the level element to the desired detail described in Table E.4, "SDK Logging Levels."

```
<configSections>
     <section name="log4net"</pre>
      type="log4net.Config.Log4NetConfigurationSectionHandler,log4net"/>
</configSections>
<log4net>
     <appender name="PAYPALLOGFILE"</pre>
type="log4net.Appender.RollingFileAppender">
        <file value="logs/paypal.sdk.log" />
        <appendToFile value="true" />
        <encoding value="UTF-8" />
        <rollingStyle value="5" />
        <maxSizeRollBackups value="10" />
        <maximumFileSize value="10MB" />
        <staticLogFileName value="true" />
        <layout type="log4net.Layout.PatternLayout">
            <conversionPattern</pre>
               value="%d{dd MMM yyyy HH:mm:ss} %-5p [%C{1}] %m%n" />
        </layout>
     </appender>
```

## **Enabling Proxy Support**

If your application is behind a proxy server, you must enable proxy support in the Web.config file. For details on how to use the system.net element in the Web.config file, please refer to Configuring Internet Applications in the MSDN Library.

#### Uninstalling the SDK

To uninstall the SDK, use the Microsoft Windows control panel Add/Remove Programs.

#### Complete SDK and API Class Documentation

Complete Microsoft .NET Ndoc documentation for all PayPal SDK interfaces, classes, methods, structures, and data types are included with the SDK distribution. To view the documentation, open the following file with your web browser:

```
SDK_root/docs/PayPalBaseAPI.chm
```

#### **Profiles**

Before the SDK can be used, it must know the profile of the user accessing its services. A profile is a collection of information about a merchant or developer who uses the PayPal SDK. An API profile is associated with API Services and includes:

- A PayPal API username and password.
- If you are using API certificates, the path to the API certificate in P12 format and the private key password to that certificate.
- If you are using API signatures, the signature string.
- The optional name of a third-party who authorizes the caller to invoke PayPal APIs on his behalf. This third-party is called a subject.
- The PayPal environment for processing API calls: live or sandbox.

An EWP profile is associated with EWP Services includes:

- The path to the merchant's local copy of that public certificate
- The private key password for that public certificate
- The path to a merchant's private key file for digitally signing data

- The URL to which the button form POSTs
- The optional URL of a payment button image. The default is PayPal's standard Buy Now button.

For more information about how EWP works, see the Website Payments Standard Integration Guide, available at

https://www.paypal.com/en\_US/pdf/PP\_WebsitePaymentsStandard\_IntegrationGuide.pdf.

#### **Overview to Profile-related Classes**

The primary interfaces and classes for SDK profiles are described in Table E.5, "Summary of ASP.NET SDK Profile-related Interfaces and Classes."

TABLE E.5 Summary of ASP.NET SDK Profile-related Interfaces and Classes

| Interface/Class       | Description                                                                                                    |
|-----------------------|----------------------------------------------------------------------------------------------------|
| IAPIProfile interface | This interface defines the basic information that PayPal needs to know about a user of the PayPal Web Service APIs. Developers must create an instance of IAPIProfile for each account that accesses the APIs. For single-merchant developers, only a single IAPIProfile instance is needed. PayPal provides a default implementation class called DefaultAPIProfile suitable for the needs of most SDK developers. However, you are free to write a custom implementation if you need additional functionality the default class does not offer.             |
| ProfileFactory class  | This class creates the IAPIProfile object. It contains static methods that handle the instantiation and construction of profile objects.                                                                                                    |
| EWPProfile interface  | This interface defines the basic information that PayPal needs to know about a user of PayPal's Encrypted Website Payments (EWP) service. Developers must create an instance of EWPProfile for each account that generates the encrypted button code; for single-merchant users this will just be a single instance). PayPal provides a basic implementation class called DefaultEWPProfile suitable for the needs of most SDK developers. However, you are free to write a custom implementation if you need functionality the default class does not offer. |

# **Sample Applications**

The PayPal SDK includes sample applications in the SDK\_root\samples\ASPNET folder. The samples\ASPNET folder is divided into subfolders by products.

TABLE E.6 Samples by Product

| Subfolder in<br>SDK_Root\samples\ASPNET | Products              |  |
|-----------------------------------------|-----------------------|--|
|                                         | GetTransactionDetails |  |
|                                         | MassPay               |  |
|                                         | RefundTransaction     |  |
|                                         | TransactionSearch     |  |
| wppro                                   | Express Checkout      |  |

# Sample API User with API Signature

The samples come with an API signature for use with the samples and the PayPal Sandbox. This API signature belongs to the following user:

TABLE E.7 Details of the Sample API Signature

| API username  | sdk-three_api1.sdk.com                                   |
|---------------|----------------------------------------------------------|
| API password  | QFZCWN5HZM8VBG7Q                                         |
| API signature | A-IzJhZZjhg29XQ2qnhapuwxIDzyAZQ92FRP5dqBzVesOkzbdUONzmOU |

**IMPORTANT:** You must protect the API signature values in your implementation. Consider storing these values in a secure location other than your web server document root and setting the file permissions so that only the system user executing your ecommerce application can access it.

The sample code does not store these values securely. *The sample code should never be used in production*.

# Sample API User with API Certificate

The samples come with an API digital certificate for use with the SDK and the PayPal Sandbox. This certificate belongs to the following user:

TABLE E.8 Details of the SDK Sample API Certificate

| Location of Certificate | <pre>SDK_root\samples\Certs\sdk-seller.p12</pre> |
|-------------------------|--------------------------------------------------|
| API Username            | sdk-seller_api1.sdk.com                          |
| API Password            | 12345678                                         |
| PKCS12 Passphrase       | password                                         |

**IMPORTANT:** You must protect the API Certificate values in your implementation. Consider storing these values in a secure location other than your web server document root and setting the file permissions so that only the system user executing your ecommerce application can access it.

The sample code does not store these values securely. *The sample code should never be used in production*.

# Installing the Samples in IIS

**Note:** Be sure you are logged in as an administrator, IIS running, and WinHttpCertCfg.exe is in your PATH.

To install the samples in Microsoft IIS:

- 1. Run SDK\_root\samples\ASPNET\InstallSample.bat.
- **2.** To enable logging, change the permissions on the *localComputerName*\ASPNET folder to Full Control.

InstallSample.bat does the following:

- Creates a virtual directory named PaypalASPNETSample in IIS that points to SDK\_root\samples\ASPNET.
- Loads the sample API certificate SDK\_root\samples\Certs\sdk-seller.p12 into the Microsoft Windows system store.
- Uses the WinHttpCertCfg.exe command to grant unlimited access for account Everyone to that certificate.

# **Running the Samples**

To run the samples, in Internet Explorer, open <a href="http://localhost/PaypalASPNETSamples">http://localhost/PaypalASPNETSamples</a>.

# **Country Codes**

**NOTE:** This table lists country codes defined by <u>ISO 3166-1</u>.

#### **Table 1: Country Codes**

| <b>Table 1: Country Codes</b> | S    | BELGIUM                  |
|-------------------------------|------|--------------------------|
| Country                       | Code | BELIZE                   |
| AFGHANISTAN                   | AF   | BENIN                    |
| ÅLAND ISLANDS                 | AX   | BERMUDA                  |
| ALBANIA                       | AL   | BHUTAN                   |
| ALGERIA                       | DZ   | BOLIVIA                  |
| AMERICAN SAMOA                | AS   | BOSNIA AND HERZEGOVINA   |
| ANDORRA                       | AD   | BOTSWANA                 |
| ANGOLA                        | AO   | BOUVET ISLAND            |
| ANGUILLA                      | AI   | BRAZIL                   |
| ANTARCTICA                    | AQ   | BRITISH INDIAN OCEAN     |
| ANTIGUA AND BARBUDA           | AG   | TERRITORY                |
| ARGENTINA                     | AR   | BRUNEI DARUSSALAM        |
| ARMENIA                       | AM   | BULGARIA                 |
| ARUBA                         | AW   | BURKINA FASO             |
| AUSTRALIA                     | AU   | BURUNDI                  |
| AUSTRIA                       | AT   | CAMBODIA                 |
| AZERBAIJAN                    | AZ   | CAMEROON                 |
| BAHAMAS                       | BS   | CANADA                   |
| BAHRAIN                       | ВН   | CAPE VERDE               |
| BANGLADESH                    | BD   | CAYMAN ISLANDS           |
| BARBADOS                      | BB   | CENTRAL AFRICAN REPUBLIC |
|                               |      | CHAD                     |

Country

**BELARUS** 

Code

BY

| Country                 | Code | Country          | Code |
|-------------------------|------|------------------|------|
| CHILE                   | CL   | FALKLAND ISLANDS | FK   |
| CHINA                   | CN   | (MALVINAS)       |      |
| CHRISTMAS ISLAND        | CX   | FAROE ISLANDS    | FO   |
| COCOS (KEELING) ISLANDS | CC   | FIJI             | FJ   |
| COLOMBIA                | CO   | FINLAND          | FI   |
| COMOROS                 | KM   | FRANCE           | FR   |
| CONGO                   | CG   | FRENCH GUIANA    | GF   |
| CONGO, THE DEMOCRATIC   | CD   | FRENCH POLYNESIA | PF   |
| REPUBLIC OF THE         |      | FRENCH SOUTHERN  | TF   |
| COOK ISLANDS            | CK   | TERRITORIES      |      |
| COSTA RICA              | CR   | GABON            | GA   |
| COTE D'IVOIRE           | CI   | GAMBIA           | GM   |
| CROATIA                 | HR   | GEORGIA          | GE   |
| CUBA                    | CU   | GERMANY          | DE   |
| CYPRUS                  | CY   | GHANA            | GH   |
| CZECH REPUBLIC          | CZ   | GIBRALTAR        | GI   |
| DENMARK                 | DK   | GREECE           | GR   |
| DJIBOUTI                | DJ   | GREENLAND        | GL   |
| DOMINICA                | DM   | GRENADA          | GD   |
| DOMINICAN REPUBLIC      | DO   | GUADELOUPE       | GP   |
| ECUADOR                 | EC   | GUAM             | GU   |
| EGYPT                   | EG   | GUATEMALA        | GT   |
| EL SALVADOR             | SV   | GUERNSEY         | GG   |
| EQUATORIAL GUINEA       | GQ   | GUINEA           | GN   |
|                         | ER   | GUINEA-BISSAU    | GW   |
| ERITREA                 |      | GUYANA           | GY   |
| ESTONIA                 | EE   | HAITI            | НТ   |
| ETHIOPIA                | ET   |                  |      |

| Country                                   | Code | Country                                       | Code     |
|-------------------------------------------|------|-----------------------------------------------|----------|
| HEARD ISLAND AND                          | HM   | LATVIA                                        | LV       |
| MCDONALD ISLANDS                          |      | LEBANON                                       | LB       |
| HOLY SEE (VATICAN CITY<br>STATE)          | VA   | LESOTHO                                       | LS       |
| HONDURAS                                  | HN   | LIBERIA                                       | LR       |
| HONG KONG                                 | НК   | LIBYAN ARAB JAMAHIRIYA                        | LY       |
| HUNGARY                                   | HU   | LIECHTENSTEIN                                 | LI       |
| ICELAND                                   | IS   | LITHUANIA                                     | LT       |
| INDIA                                     | IN   | LUXEMBOURG                                    | LU       |
| INDONESIA                                 | ID   | MACAO                                         | MO       |
| IRAN, ISLAMIC REPUBLIC OF                 | IR   | MACEDONIA, THE FORMER<br>YUGOSLAV REPUBLIC OF | MK       |
| IRAQ                                      | IQ   | MADAGASCAR                                    | MG       |
| IRELAND                                   | IE   | MALAWI                                        | MW       |
| ISLE OF MAN                               | IM   | MALAYSIA                                      | MY       |
| ISRAEL                                    | IL   | MALDIVES                                      | MV       |
| ITALY                                     | IT   | MALI                                          | ML       |
| JAMAICA                                   | JM   | MALTA                                         | MT       |
| JAPAN                                     | JP   | MARSHALL ISLANDS                              | MH       |
| JERSEY                                    | JE   | MARTINIQUE                                    | MQ       |
| JORDAN                                    | JO   | MAURITANIA                                    | MR       |
| KAZAKHSTAN                                | KZ   | MAURITIUS                                     | MU       |
| KENYA                                     | KE   | MAYOTTE                                       | YT       |
| KIRIBATI                                  | KI   | MEXICO                                        | MX       |
| KOREA, DEMOCRATIC<br>PEOPLE'S REPUBLIC OF | KP   | MICRONESIA, FEDERATED<br>STATES OF            | FM       |
| KOREA, REPUBLIC OF                        | KR   |                                               | MD       |
| KUWAIT                                    | KW   | MOLDOVA, REPUBLIC OF                          |          |
| KYRGYZSTAN                                | KG   | MONGOLIA                                      | MC<br>MN |
| LAO PEOPLE'S DEMOCRATIC<br>REPUBLIC       | LA   | MONGOLIA<br>MONTSERRAT                        | MN<br>MS |

| Country                | Code | Country                   | Code |
|------------------------|------|---------------------------|------|
| MOROCCO                | MA   | PHILIPPINES               | PH   |
| MOZAMBIQUE             | MZ   | PITCAIRN                  | PN   |
| MYANMAR                | MM   | POLAND                    | PL   |
| NAMIBIA                | NA   | PORTUGAL                  | PT   |
| NAURU                  | NR   | PUERTO RICO               | PR   |
| NEPAL                  | NP   | QATAR                     | QA   |
| NETHERLANDS            | NL   | REUNION                   | RE   |
| NETHERLANDS ANTILLES   | AN   | ROMANIA                   | RO   |
| NEW CALEDONIA          | NC   | RUSSIAN FEDERATION        | RU   |
| NEW ZEALAND            | NZ   | RWANDA                    | RW   |
| NICARAGUA              | NI   | SAINT HELENA              | SH   |
| NIGER                  | NE   | SAINT KITTS AND NEVIS     | KN   |
| NIGERIA                | NG   | SAINT LUCIA               | LC   |
| NIUE                   | NU   | SAINT PIERRE AND MIQUELON | PM   |
| NORFOLK ISLAND         | NF   | SAINT VINCENT AND THE     | VC   |
| NORTHERN MARIANA       | MP   | GRENADINES                | **** |
| ISLANDS                |      | SAMOA                     | WS   |
| NORWAY                 | NO   | SAN MARINO                | SM   |
| OMAN                   | OM   | SAO TOME AND PRINCIPE     | ST   |
| PAKISTAN               | PK   | SAUDI ARABIA              | SA   |
| PALAU                  | PW   | SENEGAL                   | SN   |
| PALESTINIAN TERRITORY, | PS   | SERBIA AND MONTENEGRO     | CS   |
| OCCUPIED               |      | SEYCHELLES                | SC   |
| PANAMA                 | PA   | SIERRA LEONE              | SL   |
| PAPUA NEW GUINEA       | PG   | SINGAPORE                 | SG   |
| PARAGUAY               | PY   | SLOVAKIA                  | SK   |
| PERU                   | PE   | SLOVENIA                  | SI   |
|                        |      |                           |      |

| Country                   | Code | Country                 | Code |
|---------------------------|------|-------------------------|------|
| SOLOMON ISLANDS           | SB   | UGANDA                  | UG   |
| SOMALIA                   | SO   | UKRAINE                 | UA   |
| SOUTH AFRICA              | ZA   | UNITED ARAB EMIRATES    | AE   |
| SOUTH GEORGIA AND THE     | GS   | UNITED KINGDOM          | GB   |
| SOUTH SANDWICH ISLANDS    | 7.0  | UNITED STATES           | US   |
| SPAIN                     | ES   | UNITED STATES MINOR     | UM   |
| SRI LANKA                 | LK   | OUTLYING ISLANDS        |      |
| SUDAN                     | SD   | URUGUAY                 | UY   |
| SURINAME                  | SR   | UZBEKISTAN              | UZ   |
| SVALBARD AND JAN MAYEN    | SJ   | VANUATU                 | VU   |
| SWAZILAND                 | SZ   | VENEZUELA               | VE   |
| SWEDEN                    | SE   | VIET NAM                | VN   |
| SWITZERLAND               | СН   | VIRGIN ISLANDS, BRITISH | VG   |
| SYRIAN ARAB REPUBLIC      | SY   | VIRGIN ISLANDS, U.S.    | VI   |
| TAIWAN, PROVINCE OF CHINA | TW   | WALLIS AND FUTUNA       | WF   |
| TAJIKISTAN                | TJ   | WESTERN SAHARA          | EH   |
| TANZANIA, UNITED REPUBLIC | TZ   | YEMEN                   | YE   |
| OF                        |      | ZAMBIA                  | ZM   |
| THAILAND                  | TH   | ZIMBABWE                | ZW   |
| TIMOR-LESTE               | TL   |                         |      |
| TOGO                      | TG   |                         |      |
| TOKELAU                   | TK   |                         |      |
| TONGA                     | TO   |                         |      |
| TRINIDAD AND TOBAGO       | TT   |                         |      |
| TUNISIA                   | TN   |                         |      |
| TURKEY                    | TR   |                         |      |
| TURKMENISTAN              | TM   |                         |      |
| TURKS AND CAICOS ISLANDS  | TC   |                         |      |
| TUVALU                    | TV   |                         |      |

# Index

| A                                    | C                               |
|--------------------------------------|---------------------------------|
|                                      |                                 |
| ACCT 51                              | CAD 35                          |
| ACK 15, 16, 63                       | Canadian Dollar 35              |
| Add/Remove Programs 113              | Canceled-Reversal 57            |
| ADDRESSOWNER 55                      | CANCELURL 36                    |
| ADDRESSSTATUS 43, 55                 | certificate                     |
| ADDROVERRIDE 38                      | sample 108, 116                 |
| AMT 31                               | CertificateAPIProfile class 106 |
| DoExpressCheckoutPayment 44          | CHF 35                          |
| DoExpressCheckoutPayment response 48 | chm documentation 113           |
| GetTransactionDetails response 56    | CLASSPATH 104                   |
| refunding 31                         | CLOSINGDATE 60                  |
| RefundTransaction 50                 | ColdFusion 101                  |
| SetExpressCheckout 37                | Completed 57                    |
| TransactionSearch 52                 | CORRELATIONID 15, 16, 63        |
| API certificate 10, 16               | COUNTRYCODE 42                  |
| API credentials 14                   | currency codes 35               |
| getting 10                           | CURRENCYCODE 37, 45, 48, 60     |
| setting up 11                        | CUSTOM 38, 43, 44, 58           |
| API parameters 15                    | Czech Koruna 35                 |
| API Password 10, 98, 108, 115        | CZK 35                          |
| API signature 10, 16                 |                                 |
| api.sandbox.paypal.com 16            | D                               |
| api-3t.paypal.com 16                 | D                               |
| api-3t.sandbox.paypal.com 16         | Danish Krone 35                 |
| APIProfile interface 106             | DefaultAPIProfile class 114     |
| AUCTIONITEMNUMBER 52                 | Denied 57                       |
| AUD 35                               | Denied (transaction status) 53  |
| Australian Dollar 35                 | DESC 37, 44                     |
| AuthorizationID 47                   | digital certificate             |
|                                      | sample 108, 116                 |
| В                                    | DKK 35                          |
| В                                    | documentation 111               |
| BANKTXNPENDINGURL 37                 |                                 |
| BUILD 15, 16, 63                     | -                               |
| BUSINESS 42                          | E                               |
| BUTTONSOURCE 44                      | EFFECTIVEDATE 59                |
| BUYERID 60                           | EMAIL 37, 42, 55                |
|                                      | TransactionSearch 51            |
|                                      | EMAILSUBJECT 61                 |
|                                      | ENDDATE 51                      |

# Index

| EUR 35                                                                                                    | J                                        |
|----------------------------------------------------------------------------------------------------|------------------------------------------|
| Euro 35                                                                                                    | Japanese Yen 36                          |
| EWP profile                                                                                                    | Java Development Kit 1.4 103             |
| defined 106, 113                                                                                                    | Javadoc documentation for PayPal SDK 105 |
| EWPProfile interface 107, 114                                                                                                    | JPY 36                                   |
| EXCHANGERATE 48, 57                                                                                                    | JSP 107                                  |
| Expired 57                                                                                                    |                                          |
| Express Checkout 107, 115                                                                                                    |                                          |
|                                                                                                    | K                                        |
| F                                                                                                    | Koruna 35                                |
| EEEAMT 40 57                                                                                                    | Krona 36                                 |
| FEEAMT 48, 57<br>FEEREFUNDAMT 50                                                                                                    | Krone 35                                 |
| FIRSTNAME 42, 51, 55                                                                                                    |                                          |
| Forint 36                                                                                                    | 1                                        |
| Formt 50                                                                                                    | L                                        |
|                                                                                                    | L 46                                     |
| G                                                                                                    | L_AMTn 26, 46, 54, 59, 60                |
| GBP 35                                                                                                    | L_DESCn 59                               |
| Get Transaction Details 115                                                                                                    | L_EMAILn 53, 60                          |
| GetTransactionDetails 33, 107                                                                                                    | L_FEEAMTn 54                             |
| GIROPAYCANCELURL 37                                                                                                    | L_NAMEn 26, 45, 53                       |
| GIROPAYSUCCESSURL 36                                                                                                    | L_NETAMTn 54                             |
| GROSSREFUNDAMT 50                                                                                                    | L_NOTEn 61                               |
|                                                                                                    | L_NUMBERn 26, 46, 59                     |
| 11                                                                                                    | L_OPTIONSn 59                            |
| Н                                                                                                    | L_QTY 46                                 |
| HANDLINGAMT 27, 45                                                                                                    | L_QTYn 26, 46, 59                        |
| HDRBACKCOLOR 39                                                                                                    | L_RECEIVERIDn 60                         |
| HDRBORDERCOLOR 39                                                                                                    | L_STATUSn 53                             |
| HDRIMG 39                                                                                                    | L_TAXAMTn 26, 46                         |
| HKD 36                                                                                                    | L_TIMESTAMPn 53                          |
| Hong Kong Dollar 36                                                                                                    | L_TIMEZONEn 53                           |
| HUF 36                                                                                                    | L_TRANSACTIONIDn 53                      |
| Hungarian Forint 36                                                                                                    | L_TYPEn 53<br>L UNIQUEIDn 61             |
|                                                                                                    | LASTNAME 42, 52, 55                      |
| T. Control of the Control of the Con | LOCALECODE 39                            |
| I                                                                                                    | log4j.properties 105                     |
| IAPIProfile interface 114                                                                                                    | log4net 111                              |
| IIS 116                                                                                                    | logging levels 112                       |
| Including a Note with the Refund 32                                                                                                    | logging levels 112                       |
| InstallSample.bat 116                                                                                                    |                                          |
| INVNUM 38, 43, 44, 51, 58                                                                                                    | M                                        |
| ITEMAMT 27, 45                                                                                                    | MassPay 115                              |
|                                                                                                    | MAXAMT 37                                |
|                                                                                                    | 1417 17 21 21 11 3 /                     |

METHOD 15

| DoExpressCheckoutPayment 44       | PAYFLOWCOLOR 39                               |
|-----------------------------------|-----------------------------------------------|
| GetExpressCheckoutDetails 41      | PAYMENTACTION 37, 44                          |
| GetTransactionDetails 54          | PaymentAction 47                              |
| MassPay 60                        | PAYMENTSTATUS 49, 57                          |
| RefundTransaction 50              | PAYMENTTYPE 48, 56                            |
| SetExpressCheckout 36             | PayPal API servers                            |
| TransactionSearch 51              | API certificate 16                            |
| Microsoft .NET 1.1 109            | API signature 16                              |
| MIDDLENAME 42, 52, 55             | PayPal business account                       |
| MULTIITEM 60                      | setting up 11                                 |
|                                   | paypal tag in Web.Config 111                  |
| A1                                | PayPal-supported currencies 35                |
| N                                 | Pending 57                                    |
| NETREFUNDAMT 50                   | Pending (transaction status) 53               |
| New Zealand Dollar 36             | PENDINGREASON 49, 58                          |
| NOK 36                            | PendingReason 57                              |
| Norwegian Krone 36                | PERIOD 60                                     |
| NOSHIPPING 38                     | PHONENUM 40, 43                               |
| NOTE                              | PLN 36                                        |
| GetTransactionDetails response 58 | Polish Zloty 36                               |
| RefundTransaction 50              | Pound Sterling 35                             |
| NOTIFYURL 45                      | Processed 57                                  |
| NVP                               | Processing (transaction status) 53            |
| format 12                         | ProfileFactory class 107, 114                 |
| posting 16                        | Profiles class 107                            |
| request                           | PWD 14                                        |
| creating and posting 11           |                                               |
| interpreting 11                   |                                               |
| request format 14                 | R                                             |
| request-response model 12         | REASONCODE 49, 58                             |
| response format 15                | ReasonCode 57                                 |
| ACK values 16                     | REATTEMPT 59                                  |
| error 16                          | RECEIPTID 51, 56                              |
| NZD 36                            | RECEIVER 51                                   |
|                                   | RECEIVERBUSINESS 54                           |
|                                   | RECEIVEREMAIL 54                              |
| 0                                 | RECEIVERID 54                                 |
| ORDERTIME 48, 56                  | RECEIVERTYPE 60                               |
|                                   | RECURRENCES 59                                |
| _                                 | RECURRING 60                                  |
| P                                 | REDIRECTREQUIRED 43, 49                       |
| PAGESTYLE 39                      | Refunded 57                                   |
| PARENTTRANSACTIONID 56            | Refunding A Partial Amount 31                 |
| PASSWORD 59                       | Refunding The Full Amount of a Transaction 31 |
| PAYERBUSINESS 55                  | RefundTransaction 31, 107, 115                |
| PAYERID 42, 44, 55                | REFUNDTRANSACTIONID 50                        |
| PAYERSTATUS 42, 55                | REFUNDTYPE 31, 50                             |
|                                   |                                               |

| REQCONFIRMSHIPPING 38 RETRYTIME 59 RETURNURL 36 Reversed 57 Reversed (transaction status) 53 | SUBSCRIPTIONID 59 Success (transaction status) 53 successResponseFields, defined 15 SUFFIX 42, 52, 55 Swedish Krona 36 Swiss Franc 35 |
|----------------------------------------------------------------------------------------------|----------------------------------------------------------------------------------------------------|
| S                                                                                            | system store 116                                                                                                    |
| SALESTAX 58                                                                                  | т                                                                                                    |
| SALUTATION 42, 51, 55<br>Sample API Certificate 108, 116                                     | TAXAMT 27, 45, 48, 57                                                                                                    |
| sample API credentials 10, 98, 108, 115, 116                                                 | TOKEN 47                                                                                                    |
| Sample API Signature 10, 98, 108, 115  Sample API Signature 10, 98, 108, 115                 | DoExpressCheckoutPayment 44                                                                                                    |
| sample application 115                                                                       | GetExpressCheckoutDetails 41                                                                                                    |
| SampleApp 107                                                                                | GetExpressCheckoutDetails response 42                                                                                                 |
| Sandbox 16                                                                                   | SetExpressCheckout 38                                                                                                    |
| sdk-seller.p12 108, 111, 116                                                                 | SetExpressCheckout response 41                                                                                                    |
| sdk-seller_api1.sdk.com 10, 98, 108, 115, 116                                                | Token 18, 41                                                                                                    |
| sdk-three_api1.sdk.com 10, 98, 108, 115                                                      | token 18, 41                                                                                                    |
| security parameters                                                                          | TRANSACTIONCLASS 52                                                                                                    |
| required 14                                                                                  | TRANSACTIONID                                                                                                    |
| SEK 36                                                                                       | DoExpressCheckoutPayment response 47                                                                                                  |
| servers                                                                                      | GetTransactionDetails 54                                                                                                    |
| PayPal API                                                                                   | GetTransactionDetails response 56                                                                                                    |
| API certificate 16                                                                           | RefundTransaction 50                                                                                                    |
| API signature 16 Service Pack 1 for Microsoft .NET Framework 1.1 110                         | TransactionSearch 51                                                                                                    |
| SETTLEAMT 48, 57                                                                             | TransactionSearch 32, 107, 115<br>TRANSACTIONTYPE 47, 56                                                                              |
| SGD 36                                                                                       | TransactionType 49, 58                                                                                                    |
| SHIPPINGAMT 27, 45                                                                           | 11ansaction 1ype 49, 36                                                                                                    |
| SHIPTOCITY 40, 43, 46, 55                                                                    |                                                                                                    |
| SHIPTOCOUNTRYCODE 40, 43, 47, 55                                                             | U                                                                                                    |
| SHIPTONAME 40, 42, 46, 55                                                                    | U.S. Dollar 36                                                                                                    |
| SHIPTOPHONENUM 47, 55                                                                        | URL format 12                                                                                                    |
| SHIPTOSTATE 40, 43, 47, 56                                                                   | UrlDecode 13                                                                                                    |
| SHIPTOSTREET 40, 42, 46, 56                                                                  | urldecode() 13                                                                                                    |
| SHIPTOSTREET2 40, 43, 47, 56                                                                 | URLDecoder 13                                                                                                    |
| SHIPTOZIP 40, 43, 47, 55                                                                     | URLDecodeurlEncodedString 13                                                                                                    |
| SIGNATURE 14                                                                                 | URLEncode 13                                                                                                    |
| SignatureAPIProfile class 106                                                                | UrlEncode 13                                                                                                    |
| Singapore Dollar 36                                                                          | urlencode() 13                                                                                                    |
| source files 111                                                                             | URL-encoded string 14                                                                                                    |
| src 111                                                                                      | URLEncodedFormatstring 13                                                                                                    |
| STARTDATE 32, 51                                                                             | URLEncoder.encode 13                                                                                                    |
| STATUS 53                                                                                    | URL-encoding 13, 15, 16, 35                                                                                                    |
| SUBJECT 14 SUBSCRIPTION DATE 50                                                              | ASP.NET 13                                                                                                    |
| SUBSCRIPTIONDATE 59                                                                          | Classic ASP 13                                                                                                    |

```
ColdFusion 13
Java 13
PHP 13
USD 36
USER 14
USERNAME 59
UTC/GMT 53
```

## V

VERSION 15, 16, 63 VERSION=2.3 14 Voided 57

#### W

Web.config 111, 112
paypal tag 111
Website Payments Standard Integration Guide 106, 114
WinHttpCertCfg.exe 116
WinHttpPCertCfg.exe 116

# Υ

Yen 36

# Z

Zloty 36